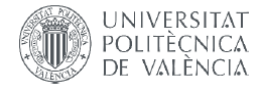

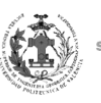

**ESCUELA TÉCNICA** SUPERIOR INGENIERÍA<br>GEODÉSICA, CATOGÁFICA TOPOGÁFICA

# **MÁSTER UNIVERSITARIO EN INGENIERÍA GEOMÁTICA Y GEOINFORMACIÓN**

## **TRABAJO DE FIN DE MÁSTER**

**Modelos de regresión múltiple para estimar la Humedad del Combustible Vivo de la especie vegetal** *Rosmarinus officinalis* **en la Comunidad Valenciana**.

**Autora:** Diana Paola Hernández Díaz

**Tutor:** Ángel Antonio Balaguer Beser

**Cotutor :** José Luís Soriano Sancho

**Centro :** E.T.S.I. Geodésica, Cartográfica y Topográfica Universitat Politécnica de Valencia

Marzo,2019

### **AGRADECIMIENTOS**

*A mi tutor Ángel Antonio Balaguer por brindarme su tiempo, paciencia y conocimientos; guiándome en todo momento para culminar este trabajo. Gracias por ser un profesor comprometido con sus alumnos, sin duda alguna un ejemplo de profesionalismo.* 

*A mi cotutor José Luís Soriano por su ayuda y tiempo, siempre dispuesto a compartir sus conocimientos.* 

*A ti abuelita, Mercedes Morales que desde el cielo siempre me cuidaste, me guiaste y fuiste mi segunda madre por todo el amor que me brindaste gracias.* 

*A toda mi familia Hernández y en especial a mi abuelito que, a pesar de la distancia, me han dado la fuerza para seguir. Infinitas gracias por todo el amor que me brindan día a día.* 

*A mis amigas de toda la vida Jessy y Kary, gracias por sus consejos, por las risas, por nunca dejarme sola, por el apoyo independientemente de la hora del día siempre estuvieron para mí.*

*A mi amiga incondicional Karla, gracias por todo el apoyo, que hubiese sido de mi vida sin ti en Valencia, gracias por ser mi pañuelo de lágrimas, mi compañera de aventuras y de clase, por más años de amistad "Equipo Linces".* 

*A mis amigos, Henry, Sergio y Cristina por ser los mejores compañeros de piso, gracias por hacer de este tiempo uno de los mejores de mi vida, por su apoyo infinito, sin Uds. esto no sería posible.* 

*A mis amigos de Máster Alan, Mary, Vicente, Dany y Felipe, por su apoyo, tiempo y ocurrencias siempre me sacaron una sonrisa e hicieron más llevadero este tiempo lejos de mi país.* 

*A mi amiga, Mónica por su amistad, por su tiempo, por estar pendiente de mis logros y festejarlos como suyos; la distancia fortaleció más nuestra amistad.*

#### **DEDICATORIA**

*Este logro se lo dedico a una sola persona, mi madre Silvia Díaz eres la mejor madre que Dios me pudo regalar, te admiro por ser una mujer valiente y luchadora, sin ti no sería nada. Gracias por creer siempre en mí, esto te lo dedico porque más que mío es tuyo, todo el esfuerzo te lo recompenso de esta manera.* 

### **COMPROMISO**

El presente documento ha sido realizado completamente por el firmante, no ha sido entregado como otro trabajo académico previo y todo el material tomado de otras fuentes ha sido convenientemente entrecomillado y citado su origen en el texto, así como referenciado en la bibliografía.

Los datos de humedad de los combustibles vivos forestales utilizados en este trabajo han sido proporcionados por la empresa VAERSA con la autorización de la Generalitat Valenciana, gracias a la colaboración mantenida para este fin entre los tutores de este trabajo y la Dirección General de Prevención de Incendios Forestales de la Generalitat Valenciana.

#### **RESUMEN**

<span id="page-3-0"></span>La humedad del combustible vivo (HCV) es un factor importante para determinar el riesgo de incendio en los montes de la Comunidad Valenciana (España). La empresa pública VAERSA ha venido adquiriendo mensualmente, desde abril de 2014, datos de HCV de la especie vegetal *Rosmarinus officinalis,* para la Dirección de Prevención de Incendios Forestales de la Generalitat Valenciana, en diferentes puntos de muestreo distribuidos por las tres provincias de la Comunidad Valenciana. En este trabajo se analizó la relación entre los valores de HCV y los valores de diferentes variables meteorológicas calculados a partir de los valores de precipitación, temperatura, velocidad y dirección del viento, humedad relativa y punto de rocío en observatorios cercanos a los puntos de muestreo. Para ello se ha descrito el proceso de creación de los modelos de regresión múltiple que permiten estimar los valores de HCV en toda la serie temporal de cada punto de muestreo usando como predictores las variables meteorológicas. También se ha explicado el proceso de elección del mejor modelo de regresión múltiple usando diferentes indicadores: R2 ajustada por los grados de libertad, Cp de Mallows y varios criterios de información. Y se ha analizado la verificación de las hipótesis de los modelos de regresión. Para la obtención de los modelos de regresión se usó el programa Statgraphics y el programa R Studio.

Se ha estudiado la mejora en la precisión que se obtiene al añadir como predictores diferentes índices de vegetación, extraídos a nivel de píxel de imágenes obtenidas con el satélite Sentinel-2. Además, se ha analizado la capacidad predictiva de los modelos obtenidos usando el método de validación cruzada. La metodología descrita se aplicó a cada uno de los puntos de muestreo comparando las variables introducidas en cada modelo y las diferencias que existen a nivel espacial.

**Palabras claves:** Humedad del combustible vivo; Rosmarinus officinalis; métodos estadísticos multivariados; regresión múltiple; incendios forestales; monte mediterráneo.

#### **ABSTRACT**

<span id="page-4-0"></span>Life Fuel Moisture Content (LFMC) is an important factor to determine the risk of fire in the mountains of the Comunidad Valenciana (Spain). The company 'VAERSA' has been acquiring monthly, since April 2014, LFMC data of the plant species Rosmarinus officinalis, for the Department of Forest Fires Prevention of Generalitat Valenciana, in different sampling points located through the three provinces of the Valencian Community . In this research we analyzed the relationship between LFMC values, and the values of different meteorological variables calculated from the values of precipitation, temperature, wind speed and direction, relative humidity and dew point in observatories near the sampling points. For this, the process of the creation of the multiple regression models that allow estimating the LFMC values in the entire time series of each sampling point using meteorological variables as predictors has been described. The process of choosing the best multiple regression model using different indicators: R2 adjusted for the degrees of freedom, Cp de Mallows and various information criterio. And we have analyzed the verification of the hypothesis of the regression models. To obtain the regression models, The Statgraphics program and the R Studio program were used.

We have studied the improvement in accuracy obtained by adding, several predictors, different vegetation indexes, extracted at the pixel level from images obtained with the Sentinel-2 satellite. In addition, the predictive capacity of the models obtained using the cross-validation method was analyzed. The methodology describeded was applied to each of the sampling points comparing the variables introduced in each model and the differences that exist at the spatial level.

**Keywords:** Life Fuel Moisture Content; Rosmarinus officinalis; multivariate statistical methods; multiple regression; forest fires; Mediterranean mountain

## **ÍNDICE**

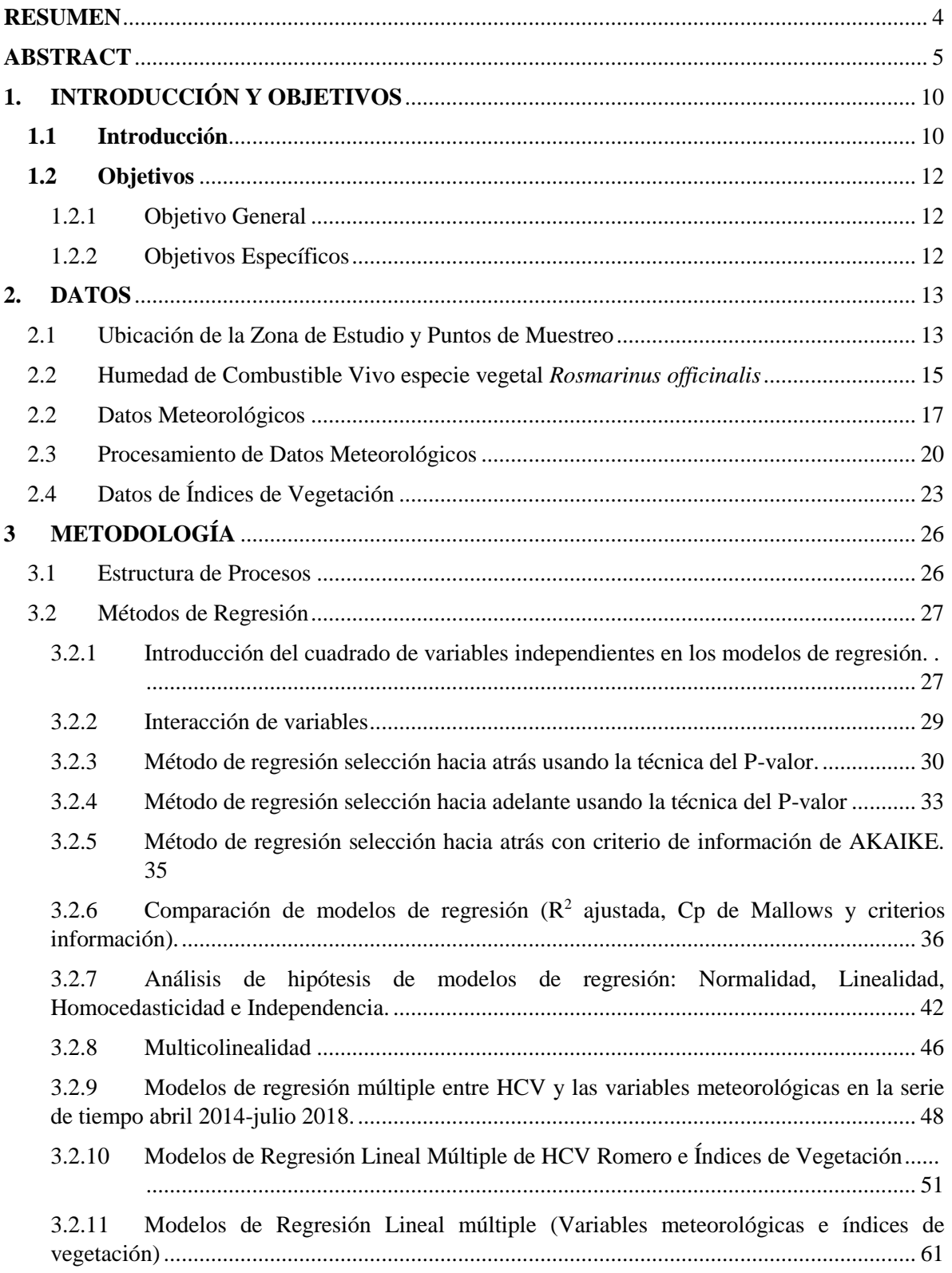

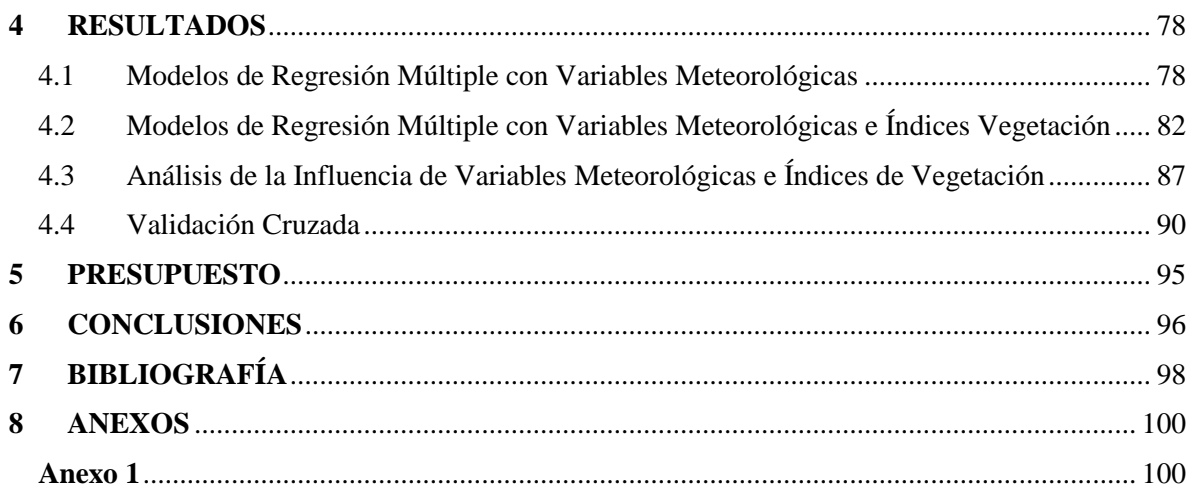

## **ÍNDICE DE FIGURAS**

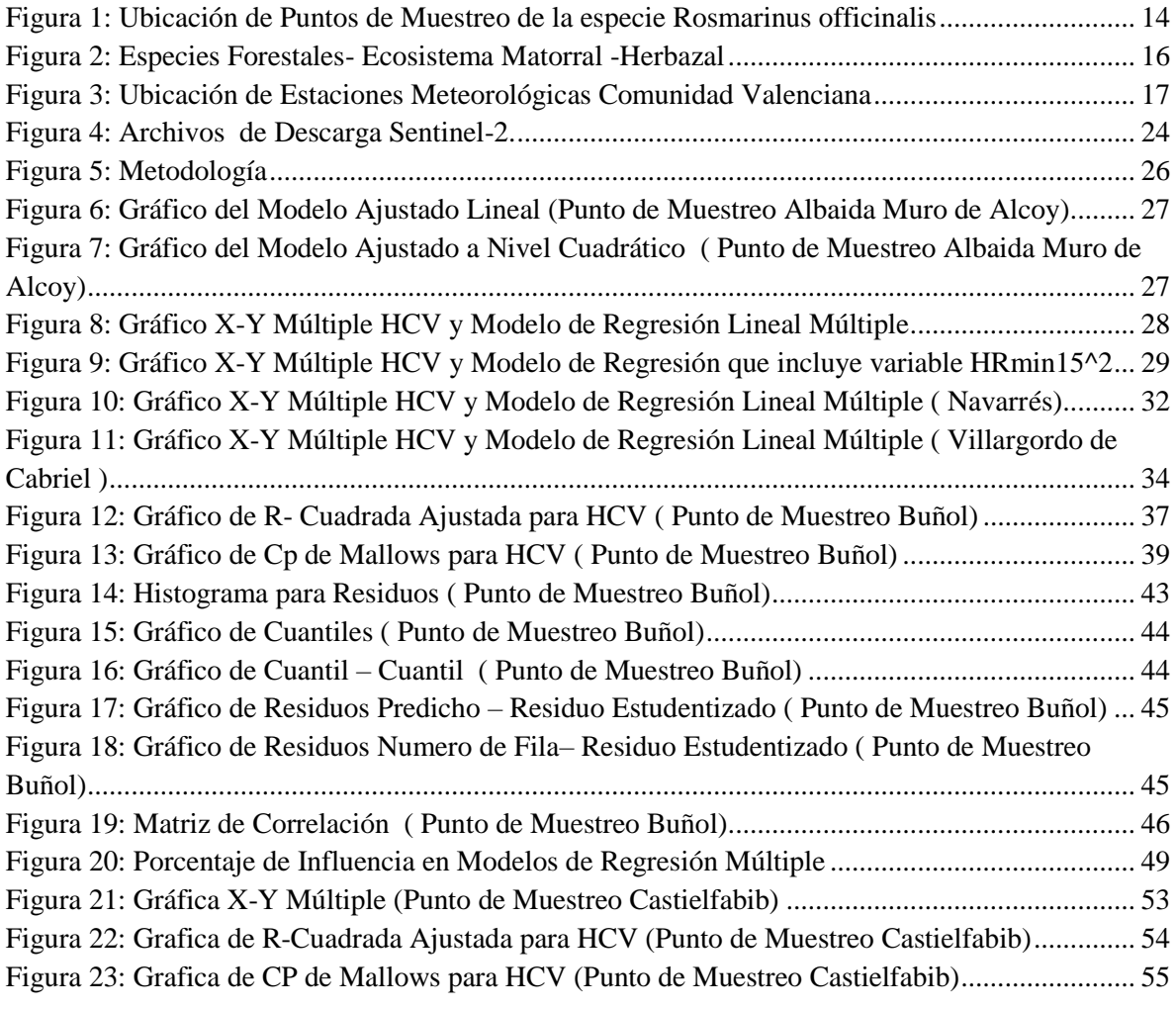

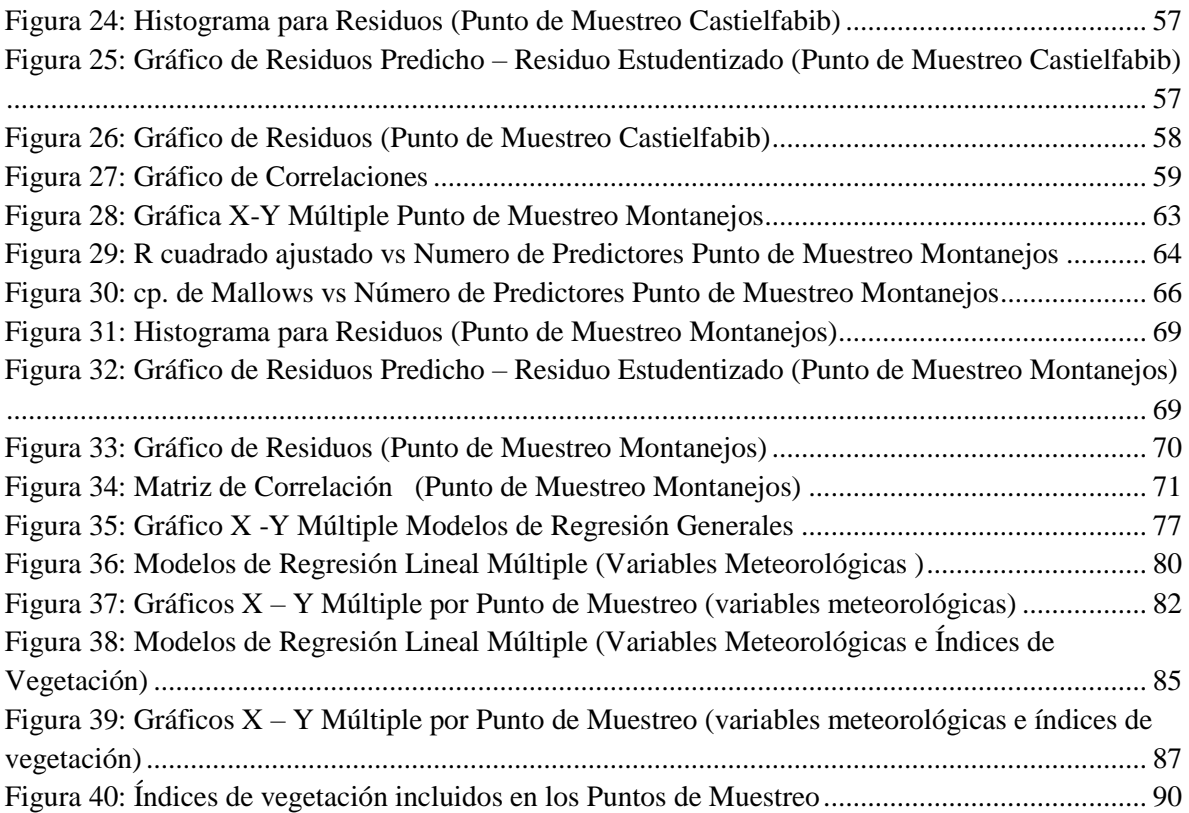

## **ÍNDICE DE TABLAS**

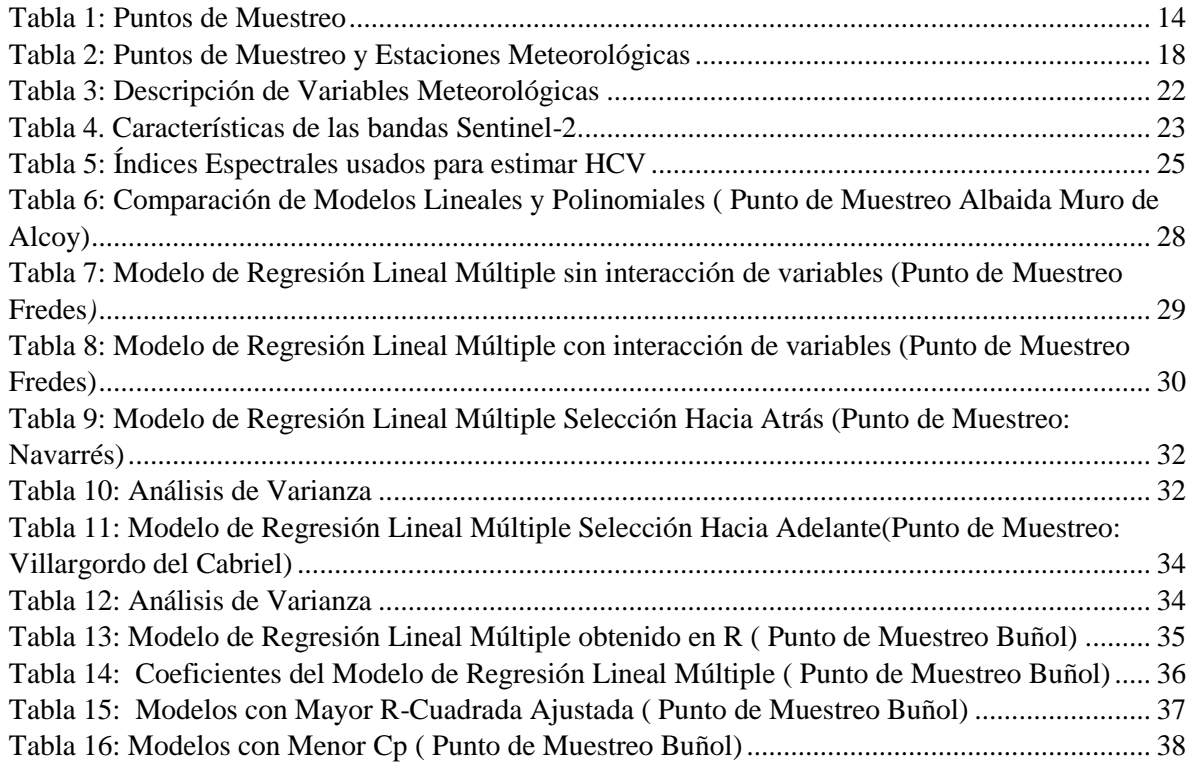

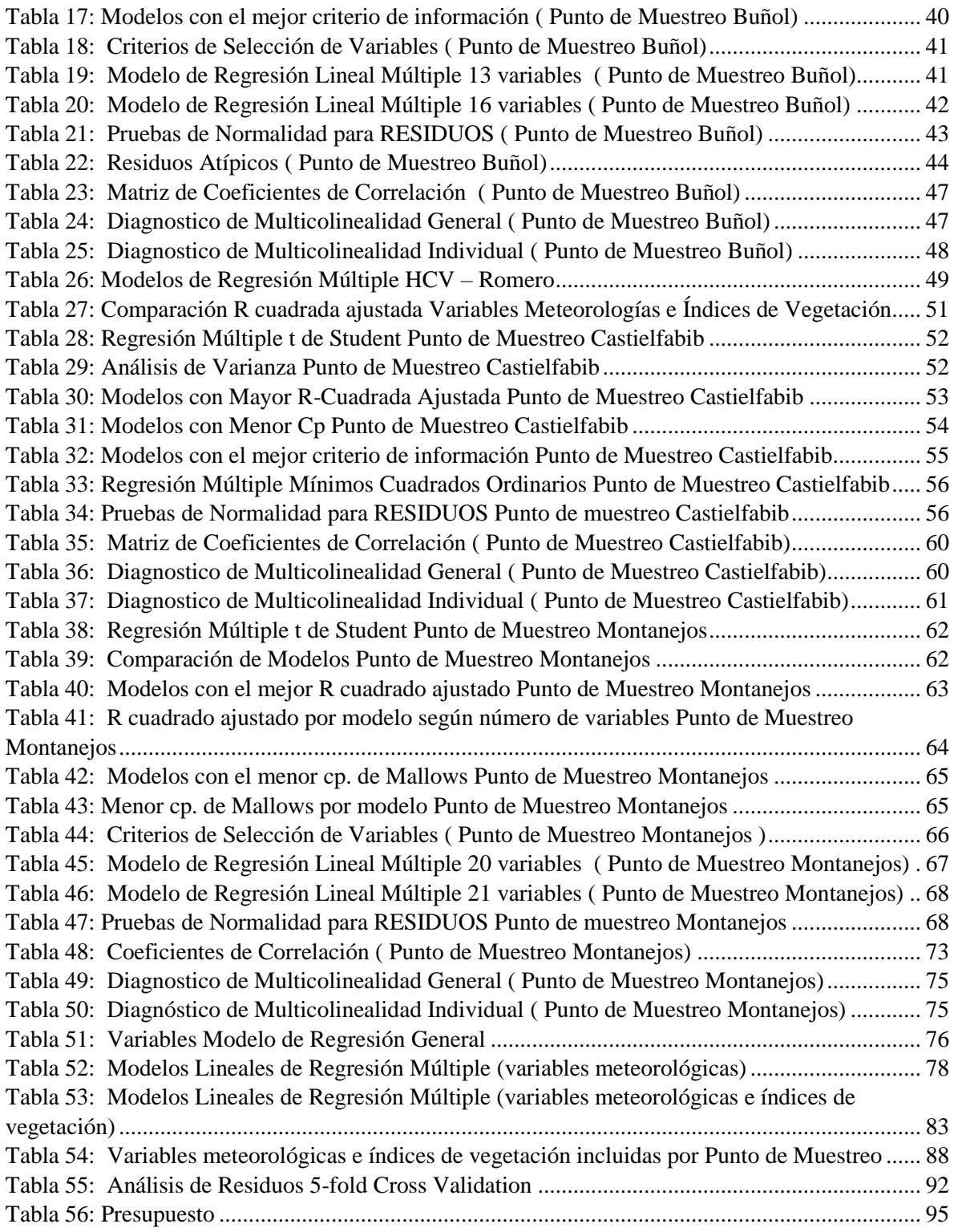

### **1. INTRODUCCIÓN Y OBJETIVOS**

### <span id="page-9-1"></span><span id="page-9-0"></span>**1.1 Introducción**

El contenido de humedad del combustible vivo (HCV) es característicamente importante ya que afecta a la ignición y a la propagación de incendios en ecosistemas forestales (Rachael, Javier, Carles, Tetsuto, & Victor, 2018)

Un alto contenido de humedad aumenta el calor necesario para encender un combustible, ya que parte de esta energía se utiliza para evaporar el agua. Al mismo tiempo, los altos valores de humedad del combustible vivo provocan una lenta propagación, porque parte del calor liberado por el frente del incendio se utiliza para absorber el agua de los combustibles adyacentes y, como el aire tiene más vapor de agua, habrá menos oxígeno disponible para la combustión.

El autor (Byram,1959), menciona que se ha observado una reducción del 50% en la producción de calor de la materia en combustión cuando el contenido de humedad aumenta del 100% al 200% de la materia seca.

Además, el contenido de humedad también se ha relacionado directamente con la energía requerida para encender un combustible, y su papel es crítico para convertir un pequeño incendio en un incendio de magnitudes considerables (Ruffaulta, Nicolas, Francois, & Jean-Luc, 2018)

El contenido de agua que posee la vegetación hace referencia a la humedad del combustible (Quílez & Mérida, 2014), y se dice que la humedad de combustible vivo varía dependiendo de la época del año y del estado fenológico de cada especie, y establece la combustibilidad, por otra parte la humedad del combustible muerto, que se ve influenciada en mayor medida por los factores ambientales (Soriano J. , 2016), está compuesta por las partes muertas de la vegetación y determina la inflamabilidad.

Partiendo de lo anterior, es importante monitorear y predecir el contenido de humedad del combustible con el fin de realizar evaluaciones de riesgo de incendios forestales, evaluar las condiciones de los incendios anteriores y modelar el comportamiento del fuego (Rachael, Javier, Carles, Tetsuto, & Victor, 2018).

A pesar de la necesidad de contar con estimaciones de HCV confiables en la investigación y el manejo de incendios forestales, la obtención de series de tiempo completas y confiables de HCV sigue siendo problemática. Una de las principales dificultades es que la dinámica de la humedad en el combustible vivo sigue siendo poco conocida y predecible.

El HCV responde a interacciones dinámicas y no lineales entre las condiciones climáticas, las propiedades del suelo y los procesos fisiológicos de las plantas (Rachael, Javier, Carles, Tetsuto, & Victor, 2018). Como consecuencia, la medición de campo sigue siendo un método de referencia para proporcionar estimaciones de puntos HCV confiables. Sin embargo, este método demanda la recogida de múltiples tipos de vegetación que deben pesarse en fresco, secarse en horno durante varias horas y pesarse en seco (Countryman & Dean, 1979)

Además, su extensión en el paisaje o las escalas regionales no es factible, particularmente en áreas donde la heterogeneidad climática y / o de la cobertura del suelo es importante, como el Mediterráneo.

Durante la elaboración de este estudio se produjo un incendio importante dentro de la Comunidad Valenciana ocurrió en verano, el 6 de agosto de 2018, afectando aproximadamente 3270 hectáreas de las cuales no todas fueron de masa forestal, también incluyeron campos agrícolas sin uso y arbustos, además de pérdidas materiales y múltiples desalojos de habitantes de la zona para precautelar su integridad; siete municipios fueron afectados Llutxent, Gandía, Pinet, Ador, Barx , Quatretonda y Rótova. El equipo de agentes medioambientales que trabajó en la investigación de las causas del incendio constató gráficamente que el origen del fuego fue la caída de un rayo sobre un árbol en la madrugada del 6 de agosto, según informó la Conselleria de Medio Ambiente (Gómez, 2018).

La Generalitat Valenciana, cuenta con planes de acción frente al Riesgo de Incendios Forestales, conjuntamente posee un Plan Especial frente al Riesgo de Incendios Forestales, que permite movilizar los recursos humanos y económicos para afrontar cualquier emergencia (112 Comunitat Valenciana, 2018). Para la prevención de incendios, resultaría de gran utilidad poder contar con modelos matemáticos que determinasen la humedad de combustible vivo usando los valores de variables meteorológicas e índices de vegetación.

Ante este contexto, el presente estudio se enfoca en generar modelos de regresión lineal múltiple, que permitan estimar la humedad del combustible vivo - HCV de la especie *Rosmarinus Officinalis,* conocida comúnmente como Romero, especie que se encuentra distribuida a lo largo del todo el territorio y que en condiciones meteorológicas adversas puede llegar hacer elemento activo de un incendio forestal, se analizará una serie de tiempo entre el 2014 a 2018.

Se han tomado 18 puntos de muestreo distribuidos en la Comunidad Valenciana; los datos de HCV tomados en campo fueron provistos por la empresa VAERSA que trabaja para la Dirección de Prevención de Incendios Forestales de la Generalitat Valenciana, quienes han sido colaboradores directos en esta investigación.

### <span id="page-11-0"></span>**1.2 Objetivos**

### <span id="page-11-1"></span>**1.2.1 Objetivo General**

Generar y validar la capacidad predictiva de los modelos de regresión lineal múltiple de Humedad de Combustible Vivo - HCV de la especie vegetal *Rosmarinus officinalis*, en 18 puntos de muestreos distribuidos en la Comunidad Valenciana, mediante técnicas de estadística multivariante usando variables meteorológicas e índices de vegetación en una serie temporal de 5 años, para estimar valores de Humedad de Combustible Vivo de la especie vegetal en estudio.

### <span id="page-11-2"></span>**1.2.2 Objetivos Específicos**

- Analizar la relación entre los valores de HCV de la especie vegetal *Rosmarinus officinalis* y los valores de diferentes variables meteorológicas calculadas a partir de los valores de precipitación, temperatura, velocidad y dirección del viento, humedad relativa y punto de rocío en estaciones meteorológicas cercanas a los puntos de muestreo.
- Describir los procesos de selección de variables para la generación del mejor modelo de regresión lineal múltiple de Humedad de Combustible Vivo.
- Comparar diferentes métodos para generar modelos de regresión lineal múltiple.
- Explicar el proceso de elección del mejor modelo de regresión lineal múltiple usando diferentes indicadores: R cuadrada ajustada por los grados de libertad, Cp de Mallows y varios criterios de información
- Analizar la mejora de precisión de los modelos de regresión al incluir Índices de Vegetación calculados en el pixel exacto de cada punto de muestreo mediante Sentinel-2.
- Examinar la capacidad predictiva de los modelos de regresión mediante Validación Cruzada.

### **2. DATOS**

#### <span id="page-12-1"></span><span id="page-12-0"></span>**2.1 Ubicación de la Zona de Estudio y Puntos de Muestreo**

La zona de estudio se emplaza en la Comunidad Valenciana, localizada al este y sureste de la Península Ibérica, cubre un área de 23266 km<sup>2</sup> según manifiesta el Instituto Cartográfico Valenciano, de las cuales 12965.73 km<sup>2</sup> corresponden a superficie forestal es decir 55% del territorio total.

Según el PATFOR (Plan de Acción Territorial Forestal), en este territorio existen 22 ecosistemas forestales, 10 de ellos arbolados, 11 no arbolados y otro mixto. Dentro de las más destacables se encuentran las formaciones de pinares de *Pinus halepensis* y formaciones arbustivas donde la especie principal es *Quercus coccifera*. En el estrato arbóreo se encuentran otras especies como Quercus *ilex*, *Pinus nigra* y *Pinus pinaster*, y en el estrato arbustivo se encuentra la especie *Rosmarinus officinalis*, *Ulex parviflorus*, *Pistacea lentiscus* y *Juniperus oxycedrus.* 

Los puntos de muestreo se localizan a lo largo de toda la Comunidad Valenciana ( ver Figura 1), y fueron ubicados siguiendo varios parámetros (Soriano J. L., 2016). Es importante indicar que estos puntos fueron determinados por la empresa VAERSA misma que se encuentra vinculada directamente con la Dirección de Prevención de Incendios Forestales de la Generalitat Valenciana; es así como cumplen con lo que se menciona a continuación:

- Áreas que posean matorrales, herbazales y arbolados, especies típicas de la zona de estudio.
- La distribución de los puntos de muestreo debe ser representativa en toda la Comunidad Valenciana.
- Se consideraron aspectos climatológicos, topográficos, accesibilidad, entre otros.

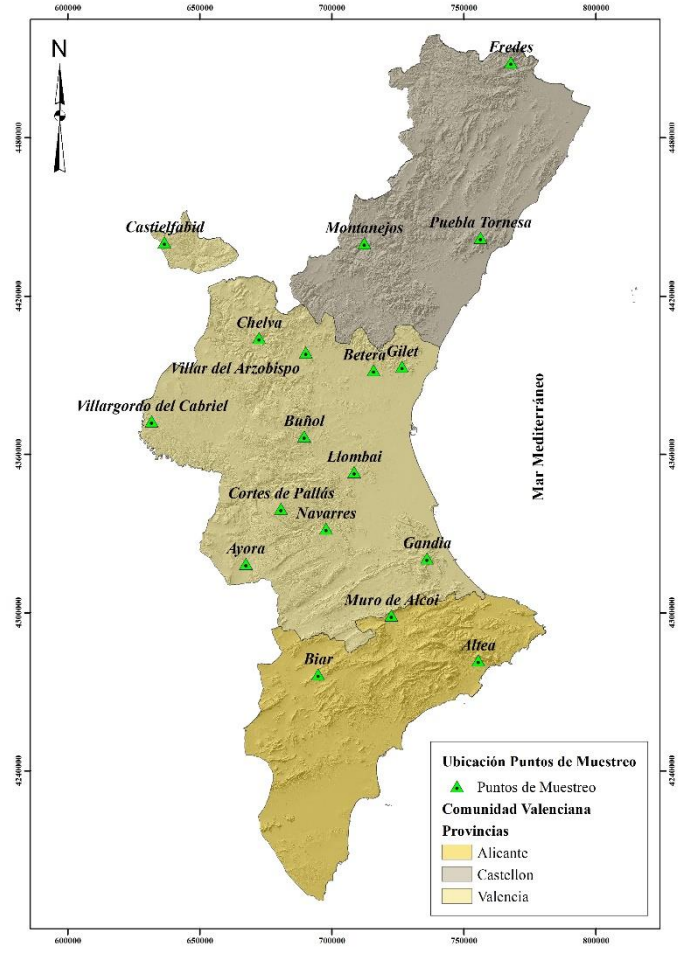

Figura 1: Ubicación de Puntos de Muestreo de la especie *Rosmarinus officinalis*

<span id="page-13-0"></span>En la Tabla 1 se muestra las coordenadas geográficas de cada punto de muestreo, así como también el ecosistema que se encuentra presente en estos.

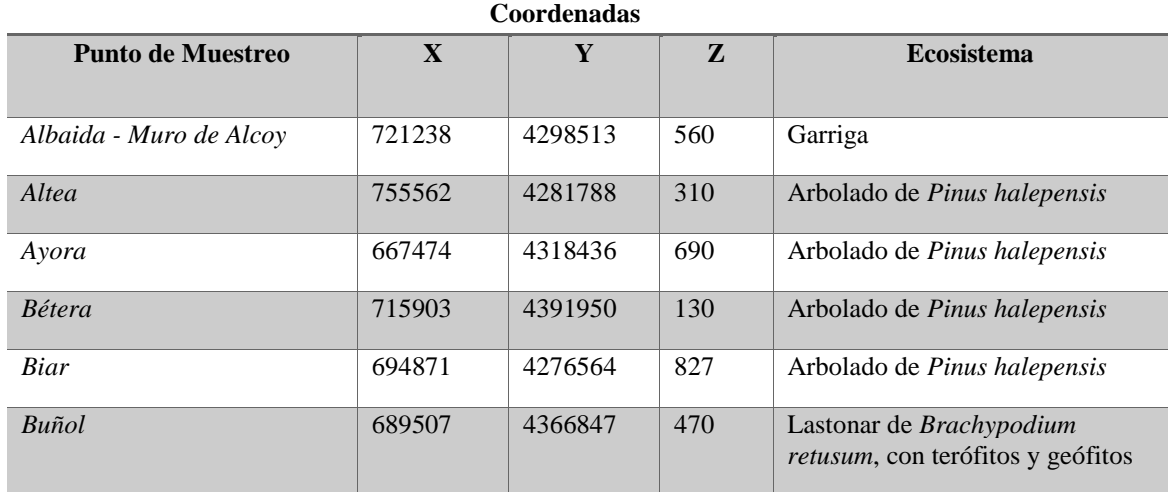

<span id="page-13-1"></span>Tabla 1: Puntos de Muestreo

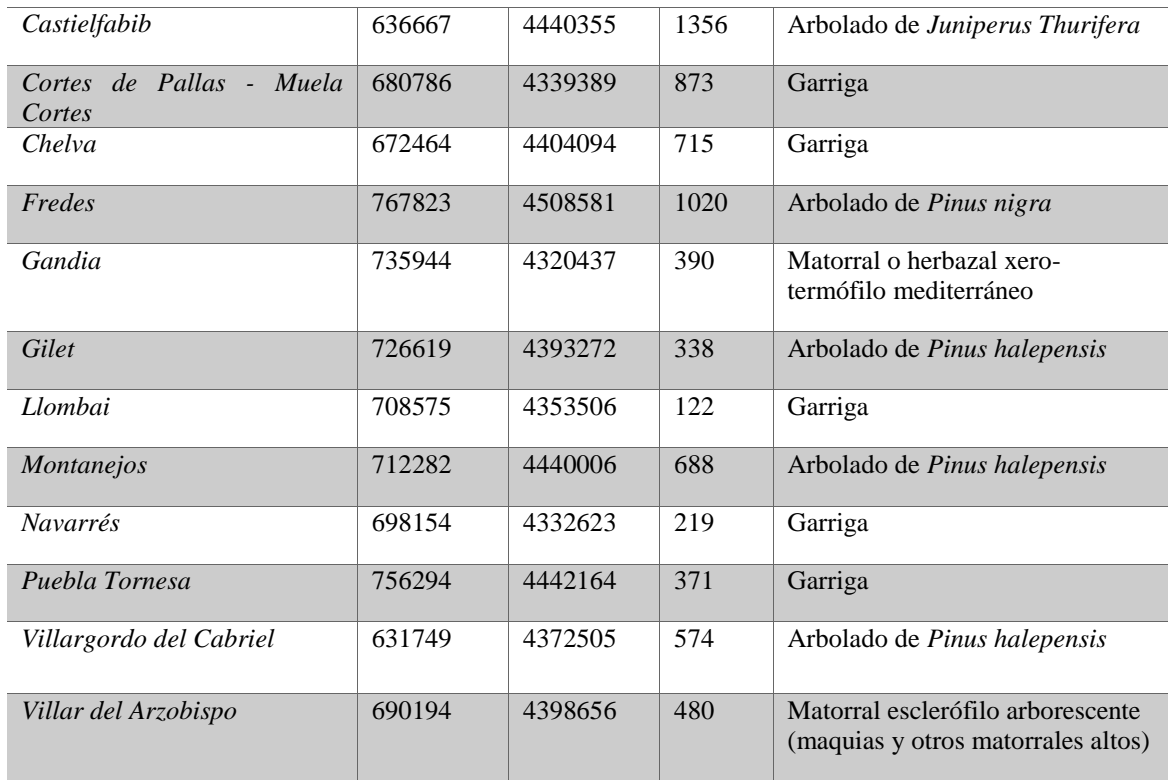

Fuente: (Soriano J. L., 2016)

### <span id="page-14-0"></span>**2.2 Humedad de Combustible Vivo especie vegetal** *Rosmarinus officinalis*

La especie *Rosmarinus officinalis* está dentro de los Ecosistemas Matorrales y Herbazales según el Plan de Acción Territorial Forestal, como se puede observar en la Figura 2, este ecosistema se encuentra distribuido en toda la Comunidad Valenciana, es por eso la importancia del estudio el HCV de esta especie ya que, en condiciones meteorológicas extremas como las que se presentan en verano puede llegar a ser elemento activo de incendios forestales tanto naturales como antrópicos. Siendo así, que dentro del trabajo que realiza VAERSA se incluye la toma de muestra de esta especie como parte del cálculo del HCV, son captadas en campo en 18 puntos de muestreo (ver apartado 1.3), tanto la ubicación de los puntos de muestreo como la metodología para el cálculo de HCV es ejecutada por la empresa, la cual se realiza mediante la identificación de las especies vegetales por punto, la recolección de muestras se la realiza una vez por mes, entre las 12 y 14 horas.

La metodología usada para el cálculo de HCV sigue las recomendaciones del Laboratorio del Fuego del INIA. Para esto se determina el Peso Verde a través del cálculo de la diferencia entre el valor de Peso Total y Peso del Bote. El Peso Total se calcula pesando el bote con la muestra en su interior tal y como se la extraído; y el peso del bote se obtiene pesando el bote sin la muestra.

$$
PesoVerde = PesoTotal - PesoBote
$$
 (1)

El Peso Verde es necesario para el cálculo del HCV, además se debe obtener el valor del peso de la muestra en seco, el cual se consigue secando la muestra en una estufa de secado a 100ºC al menos 24 h. El valor de HCV de Romero se obtiene mediante la siguiente formula:

$$
HCV = \frac{Peso Verde-Peso Seco}{Peso Seco} * 100
$$
 (2)

Los resultados del cálculo forman parte de una base datos que viene dada desde el segundo semestre del año 2014 hasta julio de 2018 inclusive.

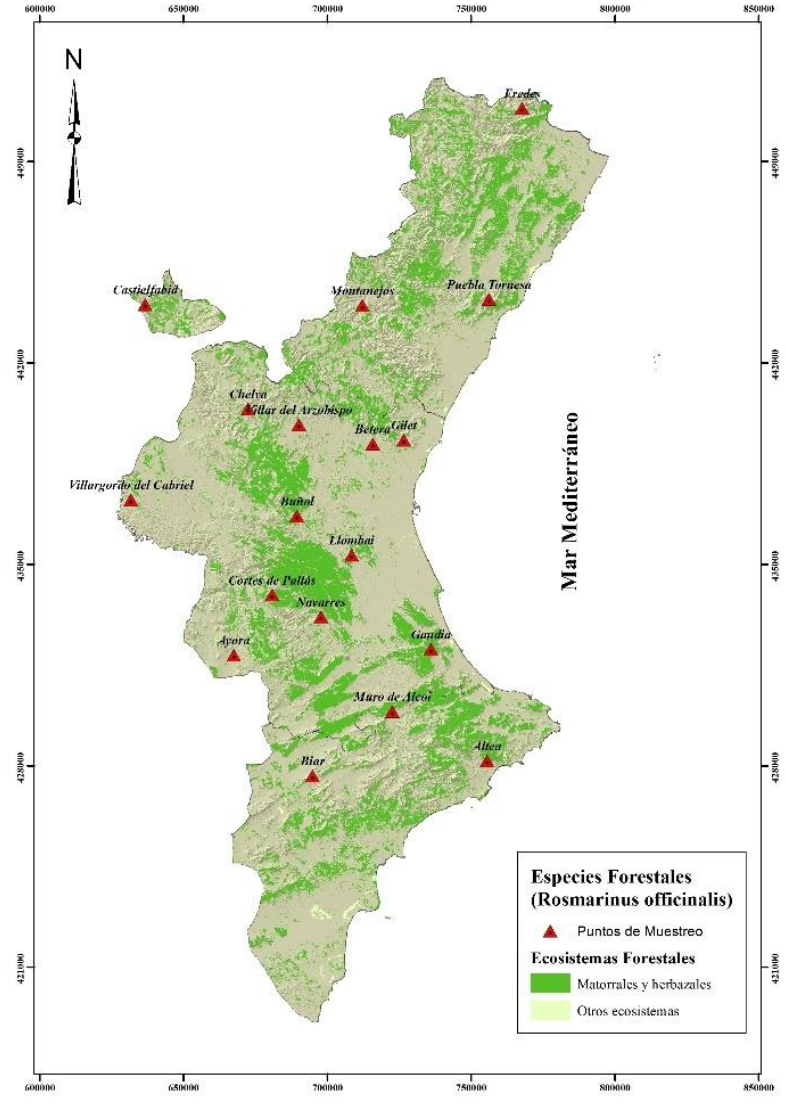

<span id="page-15-0"></span>Figura 2: Especies Forestales- Ecosistema Matorral -Herbazal

#### <span id="page-16-0"></span>**2.2 Datos Meteorológicos**

La Comunidad Valenciana posee varios organismos que proporcionan información meteorológica entre estos están: la Agencia Estatal de Meteorología (AEMET), Asociación Valenciana de Meteorología (AVAMET), Institut Valencià d'Investigacions Agraries (IVIA) y Red Valenciana de Vigilancia y Control de la Contaminación del Atmosférica (RVVCCA).

Como se puede observar en la Figura 3 la distribución de las estaciones meteorológicas es bastante amplia pero no todas proporcionan datos completos, algunas son solo Pluviométricas, Termométricas o Termo pluviométricas y para fines de este estudio se necesita tener datos diarios de estaciones automáticas, por lo que se procuró tomar datos de las estaciones que mayor cantidad y calidad de datos dispongan, también que sus datos sean homogéneos y que se permita la comparación entre ellos.

Teniendo en cuenta lo anterior se seleccionó estaciones que sean automáticas es decir que tomen datos las 24 horas diariamente, que pertenezcan a la AEMET y se encuentren preferentemente a 5 km a la redonda del punto de muestreo; para los puntos de muestreo que no tuvieron cerca una estación con estas características se trabajó con estaciones del IVIA cercanas punto de muestreo y se completó los datos de levante y punto de rocío con la estación AEMET más cercana y que posea una altitud parecida al punto de muestreo.

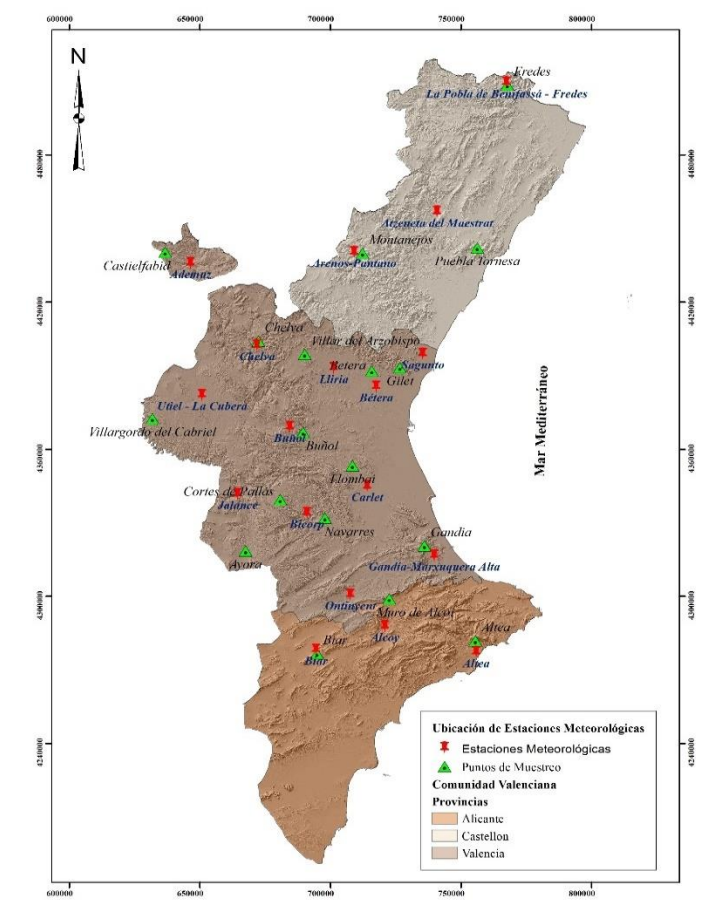

<span id="page-16-1"></span>Figura 3: Ubicación de Estaciones Meteorológicas Comunidad Valenciana

En la Tabla 2 se detalla las estaciones y las variables que se han tomado a partir de los datos de cada una, como se ha mencionado anteriormente se procuró trabajar con estaciones de la AEMET, pero en casos excepcionales como en el punto de muestreo Altea, Bétera, Biar, Gandía y Llombai se trabajó con estaciones de IVIA por la cercanía al lugar de toma de datos; es importante mencionar que IVIA no proporciona todas las variables necesarias para el cálculo de levante y punto de rocío por lo que se las calculó a partir de datos de estaciones de la AEMET cercanas.

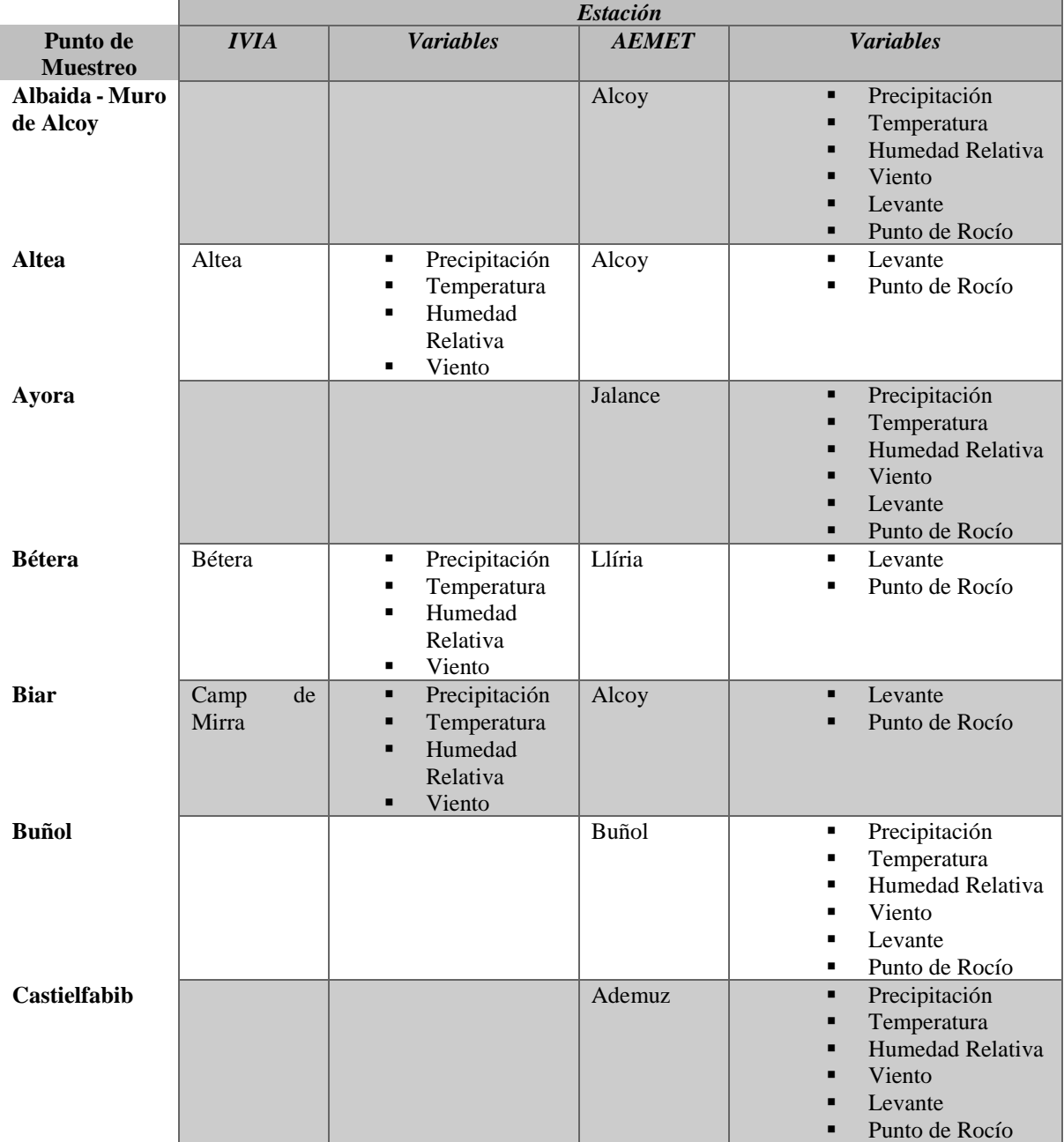

<span id="page-17-0"></span>Tabla 2: Puntos de Muestreo y Estaciones Meteorológicas

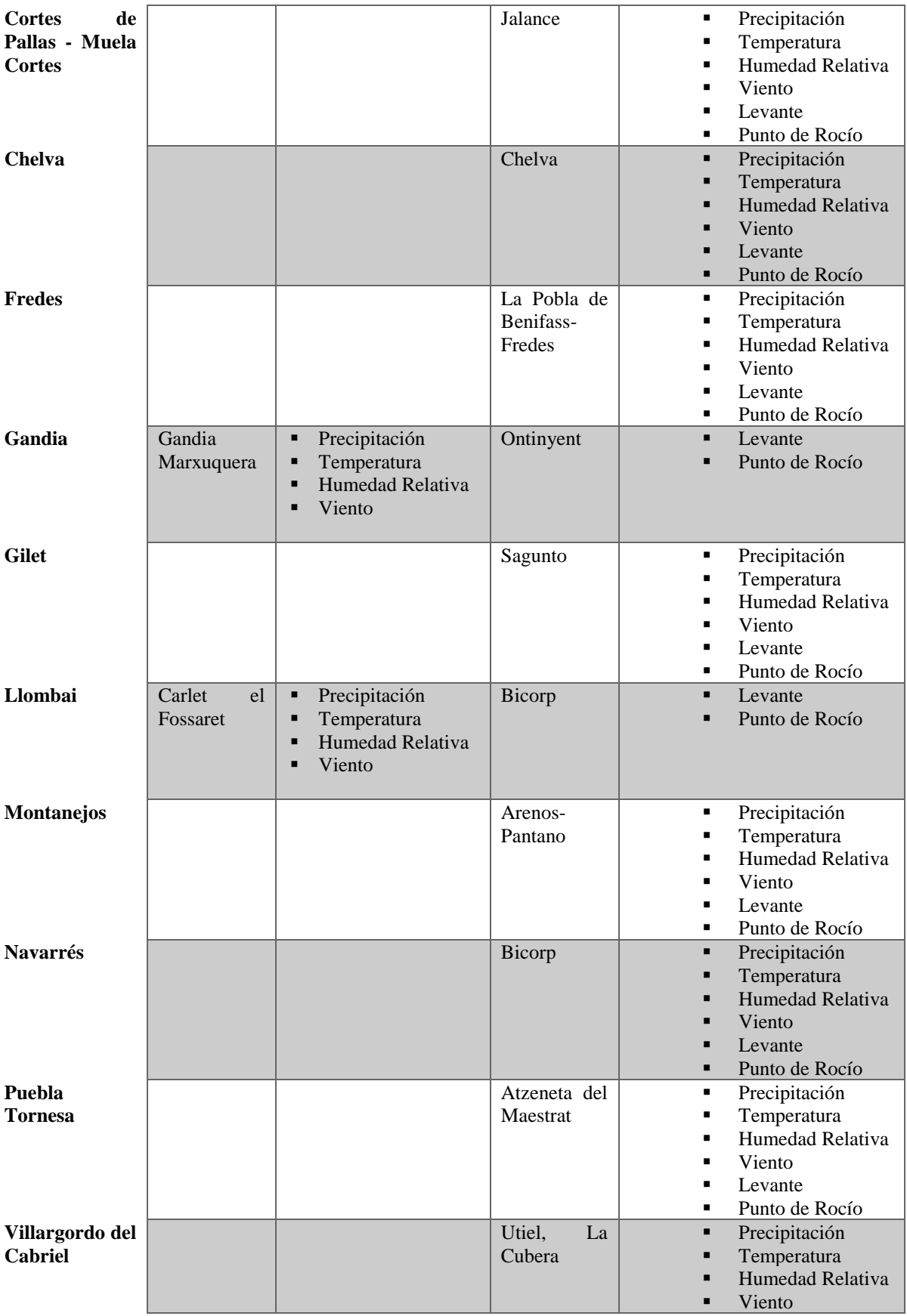

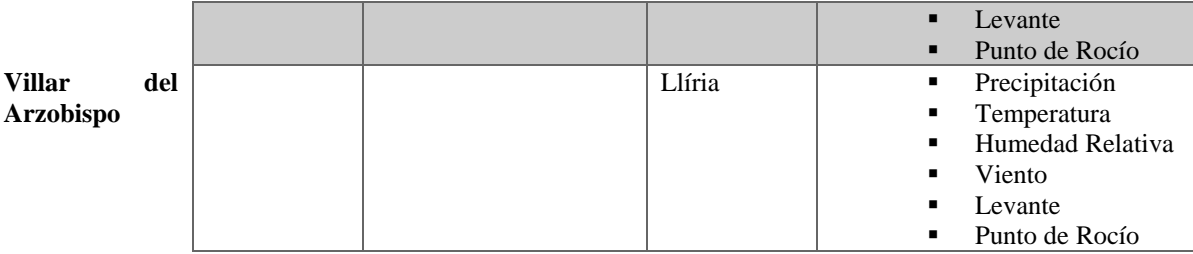

### <span id="page-19-0"></span>**2.3 Procesamiento de Datos Meteorológicos**

El cálculo de las variables meteorológicas sigue la metodología propuesta por Soriano, José Luis en su trabajo de fin de Máster denominado "Análisis de la Humedad del Combustible Vivo (HCV) en la Comunidad Valenciana y la influencia de las variables meteorológicas".

Se tomó 28 variables meteorológicas relacionadas entre sí: Precipitación, Temperatura, Humedad Relativa, Viento, Levante y Punto de Rocío; en la Tabla 3 se muestran las variables, la unidad de medida junto con su descripción.

La variable de precipitación supone un aporte de agua a las plantas, por lo que se toma en cuenta la cantidad de agua que es absorbida por estas. Con el fin de conocer la humedad acumulada en el suelo se toma la precipitación hasta 60 días antes de la toma de muestra. La unidad de medida es mm.

Las variables que proceden de la Temperatura son Temperatura máxima y Temperatura media; hacen referencia a la evapotranspiración de la vegetación, pérdida de humedad y nos permiten realizar el análisis de la situación meteorológica de los días previos. La unidad de medida es ºC.

Las variables que proceden de la Humedad Relativa son Humedad Relativa máxima y mínima; la primera entre más alta sea se dice que existe un mayor intercambio de humedad de las plantas con el ambiente, y la segunda variable hace referencia a la perdida de humedad por evapotranspiración. La unidad de medida es %.

La variable Viento máximo se relaciona con la humedad relativa, es decir a mayor velocidad de viento mayor evapotranspiración, y esta a su vez se relaciona con altas temperaturas que producen una pérdida de humedad. Se mide en km/h.

La variable Levante, permite relacionar la humedad aportada por el viento de levante con la humedad absorbida por las plantas, siendo importante ya que se sabe que el viento del Este en la zona de estudio proviene del mar, es decir que viene saturado de humedad. Se la calculó en horas.

La variable Punto de Rocío, sirvió para analizar la influencia que tiene la condensación y la precipitación horizontal sobre la HCV. Se calculó en número de días.

Para esta variable en específico fue necesario realizar cálculos adicionales a partir de la fórmula empírica de Magnus para el cálculo de la tensión saturante que sirvió para el cálculo de la tensión de vapor a partir de los valores de humedad relativa y esta a su vez para el cálculo del punto de rocío.

### *Tensión Saturante*

$$
e_{sat} = 6{,}1078.10^{\frac{at}{b+t}}
$$
 (3)

Siendo:

esat: tensión saturante en Hpa. a la temperatura t

a: 7,50 (cálculo sobre agua)

b: 237,3 (cálculo sobre agua)

*Tensión de Vapor*

$$
e = \frac{h_r}{100} e_{sat} \tag{4}
$$

Siendo:

e: Tensión de vapor hr: Humedad relativa en tanto por ciento esat: Tensión saturante, sobre agua, a la temperatura del termómetro seco.

*Punto del Rocío* 

$$
t_d = \frac{b \cdot \log \frac{e}{6.1078}}{a - \log \frac{e}{6.1078}}
$$
(5)

Siendo:

t<sub>d</sub>: Temperatura del punto de rocío

e: Tensión de vapor en Hpa

a: 7,50 (valor sobre agua)

b: 237,3 (valor sobre agua)

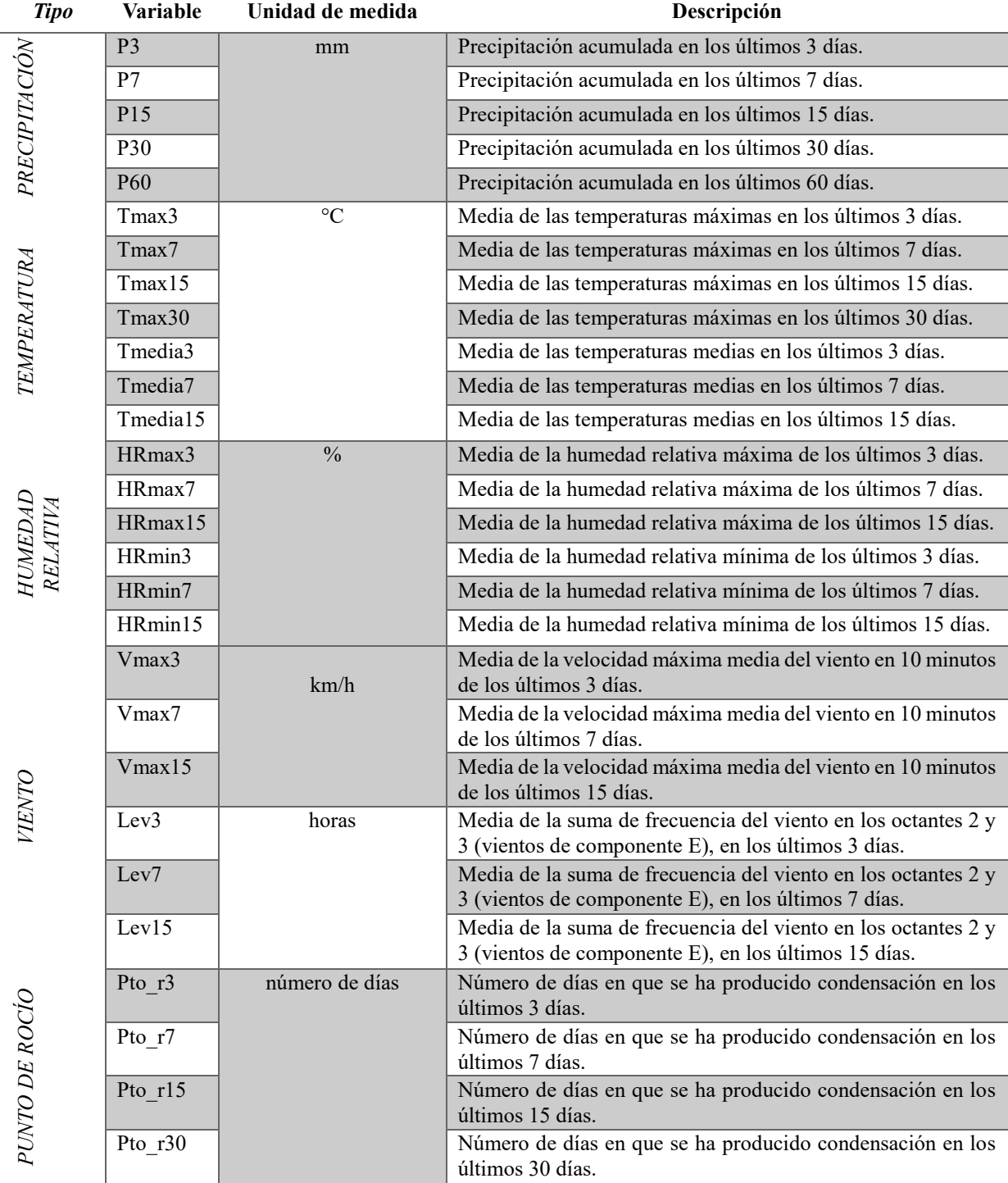

<span id="page-21-0"></span>Tabla 3: Descripción de Variables Meteorológicas

*Fuente:* (Soriano J. L., 2016)

### <span id="page-22-0"></span>**2.4 Datos de Índices de Vegetación**

Existen estudios previos que demuestran la capacidad de los índices de vegetación obtenidos mediante imágenes de satélite para la estimación de HCV (Chuvieco et Alabama. 2004, García et al. 2008, Yebra et al. 2008). Las imágenes satelitales ofrecen métodos apropiados para monitorear espacial y temporalmente las condiciones de la vegetación y, posteriormente, ofrecen una alternativa sólida al muestreo de campo y los índices meteorológicos, como medio para estimar el HCV. Los índices de vegetación se han usado ampliamente para estimar el HCV generalmente basado en ajustes empíricos a partir de datos de resolución aproximada, tales como imágenes NOAA / AVHRR o MODIS (Garcia, Chuvieco, Nieto, & Aguado, 2008)

La nueva generación de sensores Sentinel-2, lanzado en junio del 2015, proporciona información espectral a una resolución espacial alta, que varía entre 10 y 60 m. La mayoría de los índices de vegetación trabajan con las bandas visibles e infrarrojo cercano (NIR) las cuales tienen una resolución de 10 metros; el detalle de las bandas del satélite Sentinel 2 se muestran en la Tabla 4.

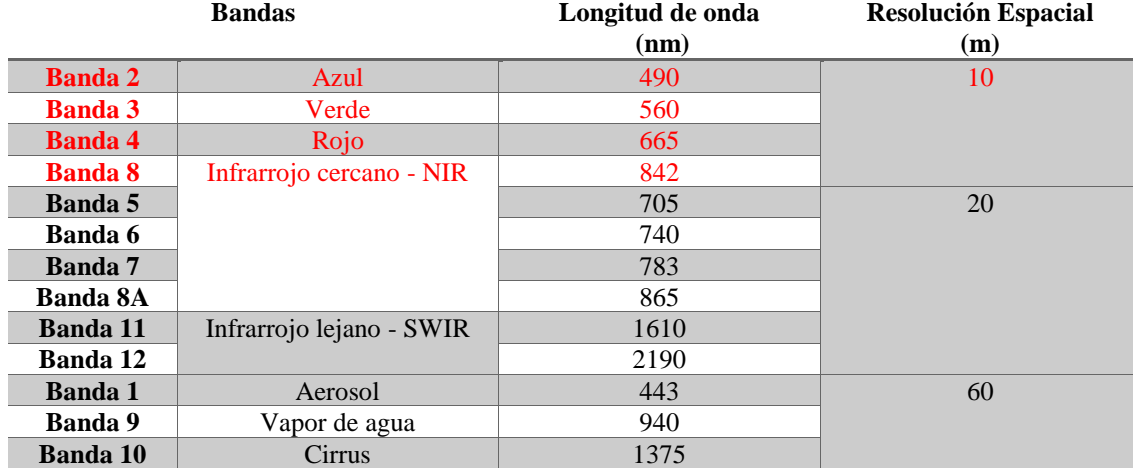

<span id="page-22-1"></span>Tabla 4. Características de las bandas Sentinel-2.

Fuente: (SENTINEL, 2018)

La descarga de las imágenes satelitales se las realizó a través de la página web de Copernicus previo registro. Para cubrir toda la Comunidad Valenciana se descargó un total de siete escenas, una imagen satelital por mes y por escena en el periodo 2016 – 2018.

En la Figura 4, se muestra el contenido de la información del fichero .ZIP de las imágenes descargadas. Dentro de las más relevantes se encuentran, los ficheros XML con la información general del producto, la imagen en formato JPEG2000, subcarpetas con datos de la imagen (granule) en formato GML-JPEG2000, así también los datos auxiliares contenidos en una subcarpeta adicional (boletín de Sistemas de referencia y rotación de la Tierra (IERS)).

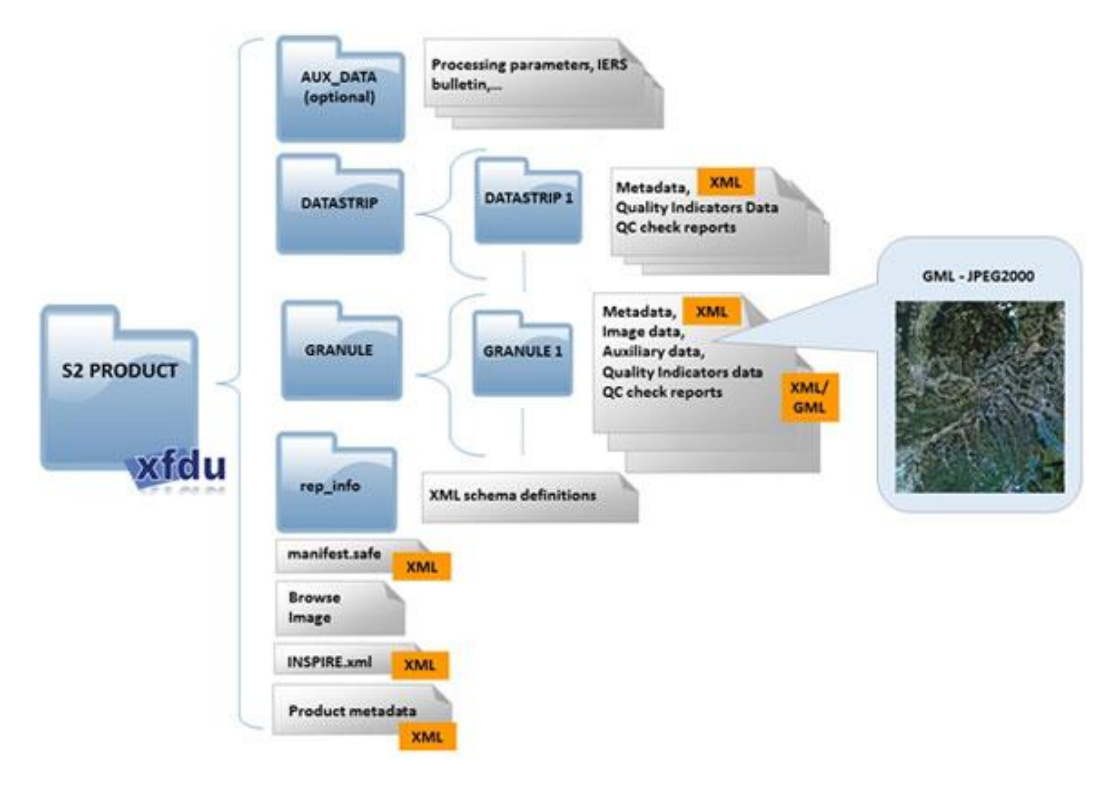

Figura 4: Archivos de Descarga Sentinel-2. Fuente: *(ESA, 2018)*

<span id="page-23-0"></span>Una vez descargadas las imágenes se realizó la corrección atmosférica, del terreno y de las nubosidades( Nivel L1C a L2A), para esto Copernicus provee un software de libre acceso SNAP que contiene la extensión SEN2COR que permite realizar este proceso. El formato del producto de salida es imágenes JPEG 2000 (Nivel 1C), para este estudio se utilizó los productos de resolución 10m. (European Space Agency, 2018).

### *Cálculo de Índices de Vegetación*

A partir de las imágenes corregidas se generó seis índices de vegetación, los cuales han dado buena respuesta para la estimación de HCV (ver Tabla 5), los índices utilizados miden las variaciones de verdor de la planta, así como el contenido de agua de la hoja que afectan directamente a la producción de clorofila y a la estructura interna de la hoja.

El cálculo se ha realizado para el pixel exacto de los puntos de muestreo, es decir en un pixel de tamaño 10 m, para esto se realizó un análisis previo entre el punto de muestreo y el pixel que lo contenía, asegurando que se encuentren muestras de vegetación dentro de la zona. Para agilitar el cálculo de estas variables se creó un script en Python que permitió conseguir los datos en menor tiempo y con un coste computacional relativamente menor.

Las fechas de las imágenes utilizadas no son las mismas que las de toma de muestra dotadas por VAERSA, por lo que se realizó una interpolación lineal entre las fechas de toma de la imagen por el satélite y fecha de toma de muestra en campo de la HCV de la especie Romero, siendo estos valores los que se incluyeron en el cálculo de los modelos de regresión.

<span id="page-24-0"></span>Tabla 5: Índices Espectrales usados para estimar HCV

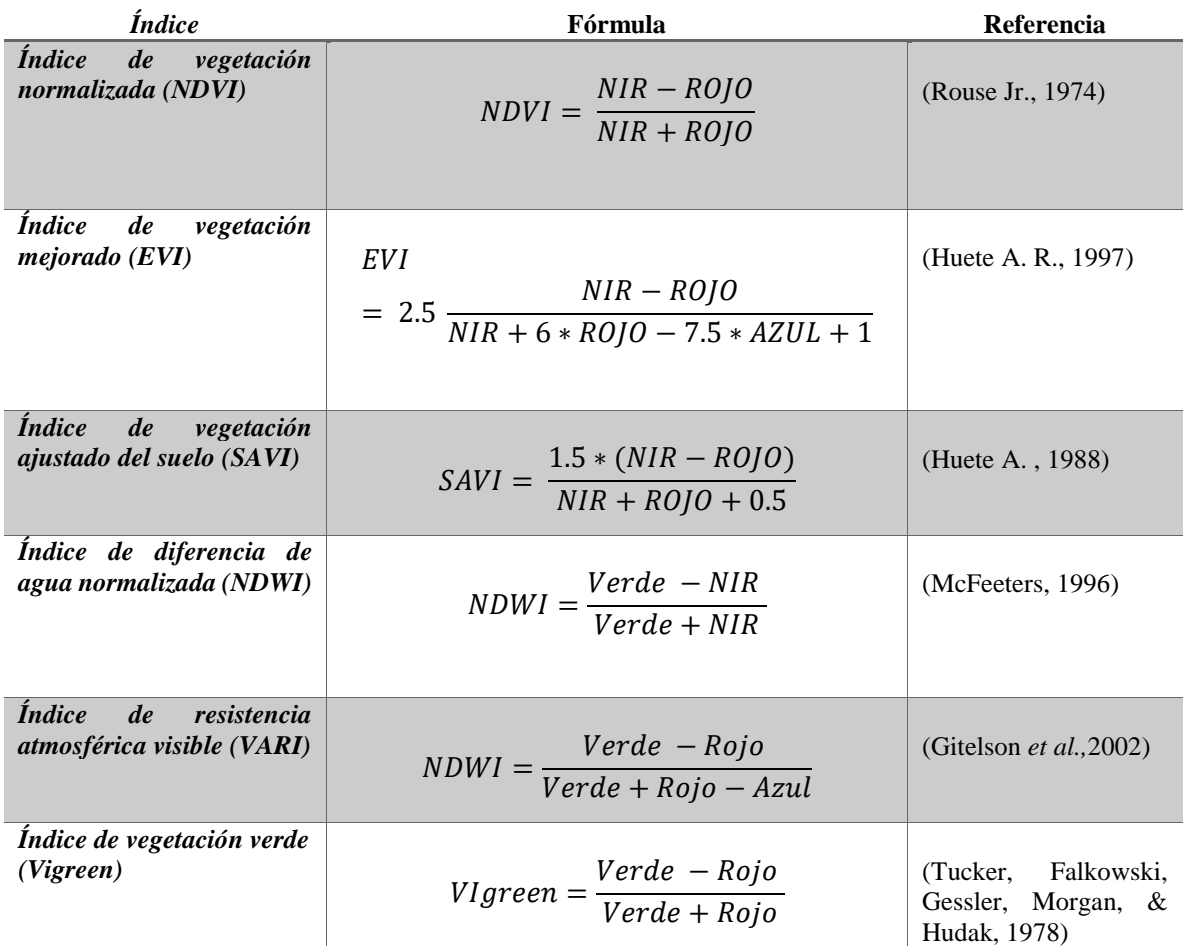

### **3 METODOLOGÍA**

#### <span id="page-25-1"></span><span id="page-25-0"></span>**3.1 Estructura de Procesos**

En la Figura 5 se muestra, el mapa de procesos de la metodología a seguir en este estudio. Se presenta desde el cálculo de las variables meteorológicas, del cual se generó 18 archivos Excel uno por cada punto de muestreo, además se calculó los seis índices de vegetación mencionados en el apartado 2.4 mediante código Python. Con esta información se realizó varios procesos para la selección de las mejores variables y los mejores modelos, además de las pruebas de normalidad, linealidad, homocedasticidad e independencia. Para finalizar se obtuvo los modelos incluyendo las variables meteorológicas e índices de vegetación y se analizó la capacidad predictiva de estos mediante validación cruzada.

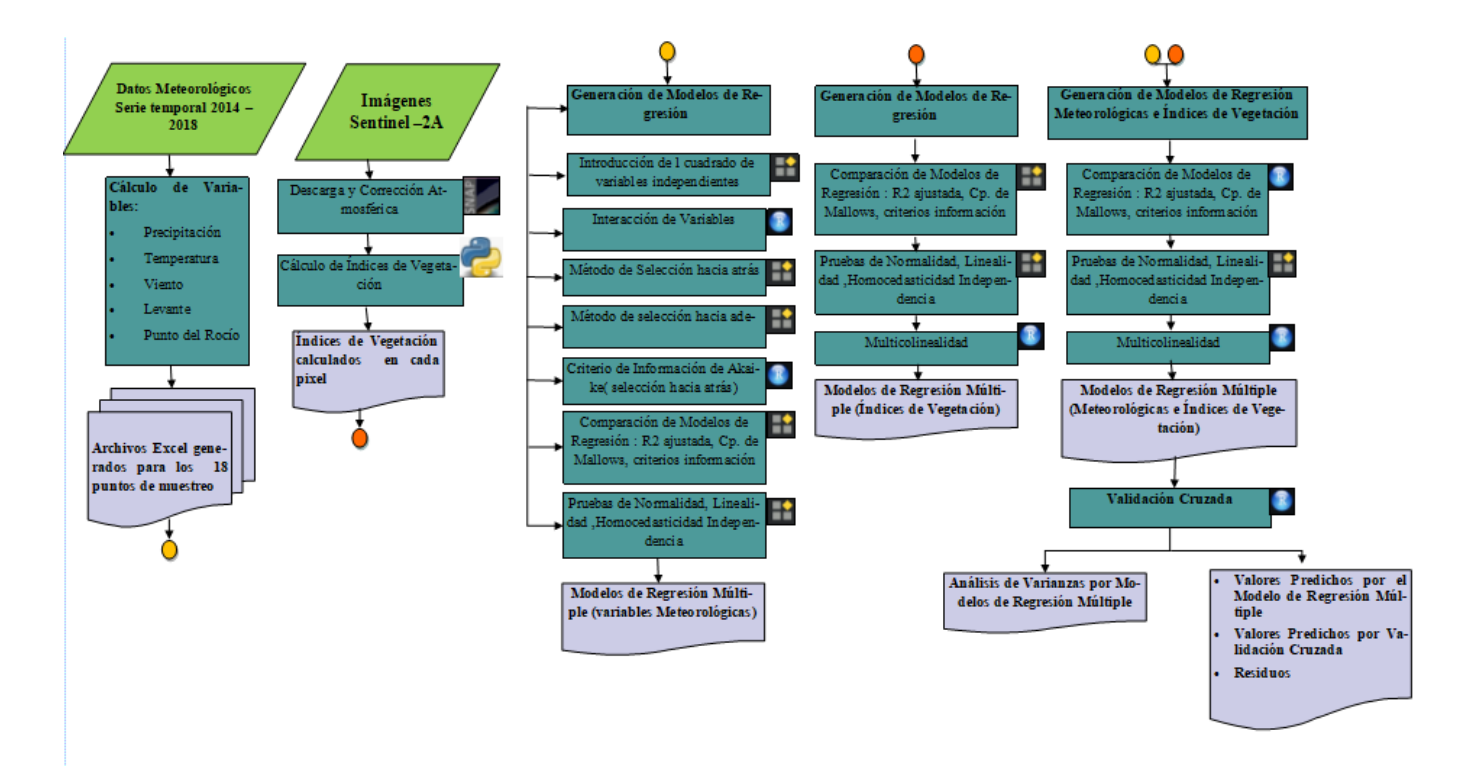

<span id="page-25-2"></span>Figura 5: Metodología

#### <span id="page-26-1"></span><span id="page-26-0"></span>**3.2 Métodos de Regresión**

### **3.2.1 Introducción del cuadrado de variables independientes en los modelos de regresión.**

Una regresión polinomial se trata de una forma de regresión lineal en la que se modela la variable dependiente Y a través de X variables independientes de orden n, las cuales sean capaces de ajustarse casi perfectamente a la tendencia general de los datos.

Para la Humedad de Combustible Vivo se intentó predecir a través de un modelo de regresión lineal múltiple el cual no se ajustó del todo bien, para tomar como ejemplo el punto de muestreo Albaida Muro de Alcoy alcanzó un R cuadrado ajustado de 41,60%, para mejorar el ajuste se consideró incluir variables elevadas al exponente 2, consiguiendo un R cuadrado ajustado de 50,71 %. Para llegar a esto se visualizó que se tenía cierta asociación entre HCV y HRmin15, pero la linealidad no recogía los datos de una manera adecuada(ver Figura 6), por lo que se optó por un modelo polinomial que explique mejor la variable como se puede observar en la Figura 7 en la que la línea de tendencia cuadrática mejora considerablemente el modelo.

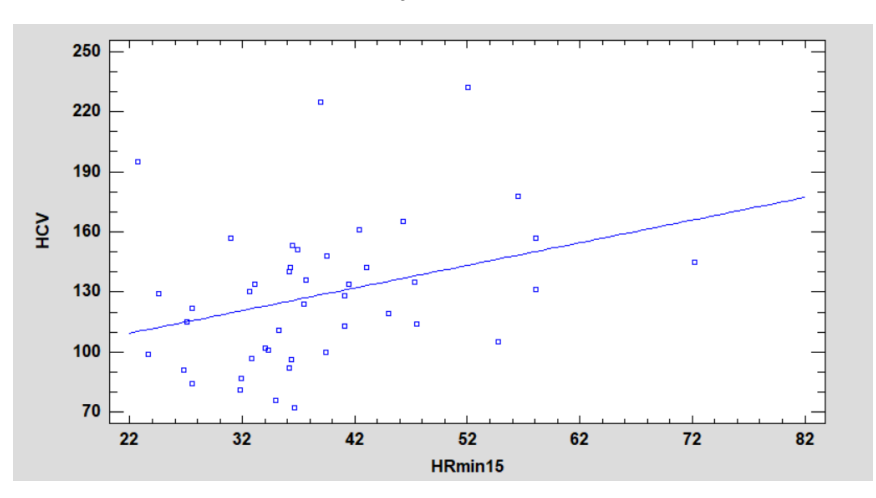

<span id="page-26-2"></span>Figura 6: Gráfico del Modelo Ajustado Lineal (Punto de Muestreo Albaida Muro de Alcoy)

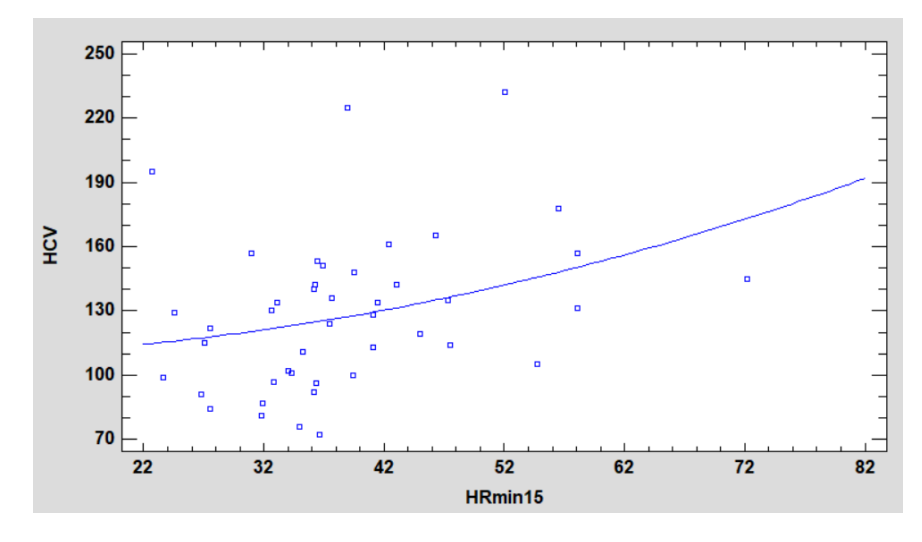

<span id="page-26-3"></span>Figura 7: Gráfico del Modelo Ajustado a Nivel Cuadrático ( Punto de Muestreo Albaida Muro de Alcoy)

El incorporar una variable cuadrática al modelo no siempre es de utilidad por lo que también es conveniente analizar el valor-P de la variable , en la Tabla 6 se puede observar que el valor-P obtenido confirma que el modelo cuadrático es superior, es decir esta variable es estadísticamente significativa .

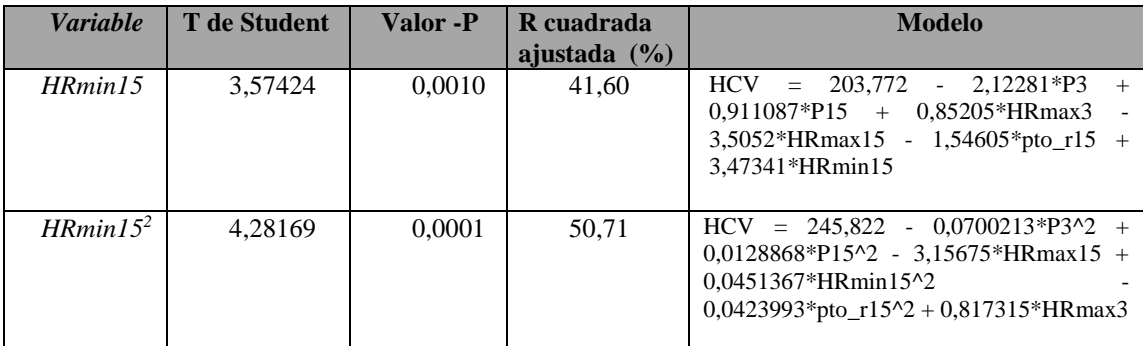

<span id="page-27-1"></span>Tabla 6: Comparación de Modelos Lineales y Polinomiales ( Punto de Muestreo Albaida Muro de Alcoy)

En la Figura 8, se muestra el gráfico X-Y Múltiple de HCV y Modelo de Regresión Lineal Múltiple y en la Figura 9, se puede observar el Modelo de Regresión Polinomial obtenido con una mejora notable.

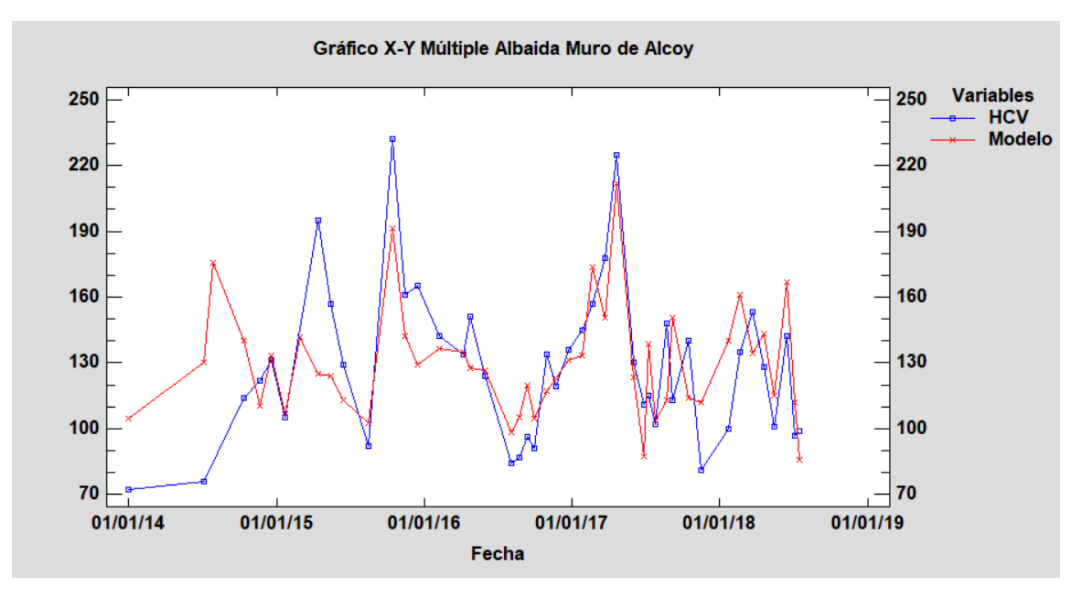

<span id="page-27-0"></span>Figura 8: Gráfico X-Y Múltiple HCV y Modelo de Regresión Lineal Múltiple ( Punto de Muestreo Albaida - Muro de Alcoy)

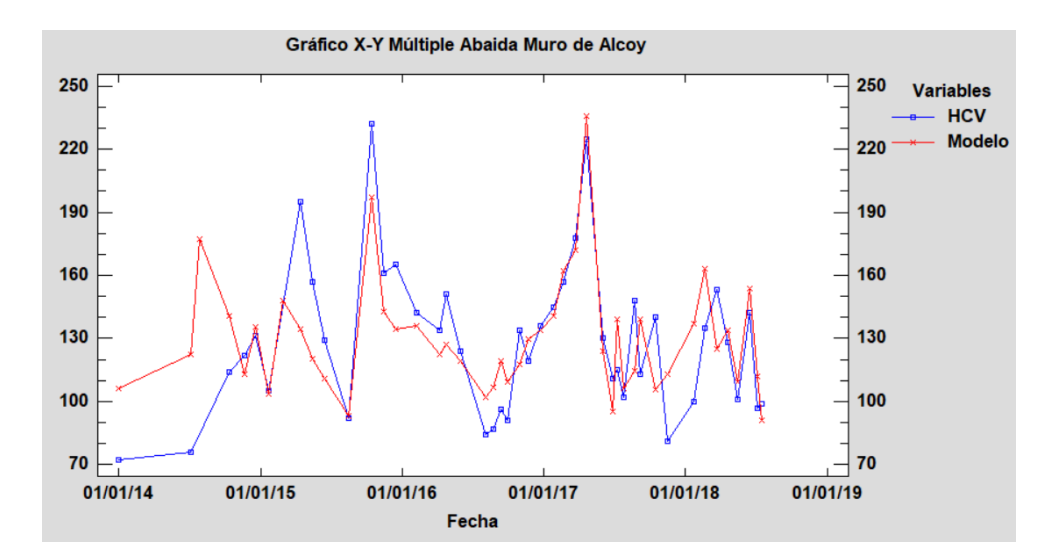

<span id="page-28-1"></span>Figura 9: Gráfico X-Y Múltiple HCV y Modelo de Regresión que incluye variable HRmin15^2 ( Punto de Muestreo Albaida Muro de Alcoy )

#### **3.2.2 Interacción de variables**

<span id="page-28-0"></span>Los modelos de regresión lineal múltiple pueden llegar a ser modelos aditivos o modelos de efectos principales, esto depende de los efectos que causen las variaciones de las variables independientes X sobre la variable dependiente Y; es decir la interacción que tienen las variables entre sí y los cambios que produce al incluirlas en el modelo de regresión lineal, tomando en cuenta si hay una mejora en el modelo y si es estadísticamente significativo se la deberá incluir como parte de la estimación; al incorporar una interacción también se debe incluir las variables X individuales que forman parte de la interacción; independientemente del valor-P que posean.

Para el caso específico del punto de muestreo Fredes se obtuvo un modelo lineal múltiple con un R cuadrado ajustado de 55,33% con las variables Tmax15, P60 y Tmax30^2 como se puede visualizar en la Tabla 7 el valor-P es menor que 0.05 por lo que se consideran variables estadísticamente significativas

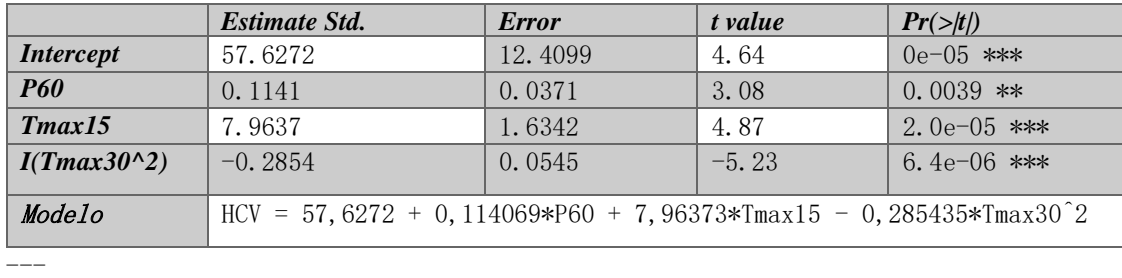

<span id="page-28-2"></span>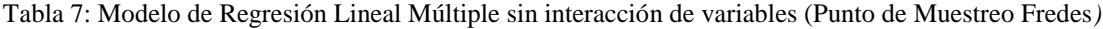

Signif. codes:  $0$  '\*\*\*'  $0.001$  '\*\*'  $0.01$  '\*'  $0.05$  '.'  $0.1$  ''  $1$ 

Residual standard error: 19.6 on 38 degrees of freedom

Multiple R-squared: 0.586, Adjusted R-squared: 0.553

F-statistic: 17.9 on 3 and 38 DF, p-value: 2.06e-07

Las variables meteorológicas están estrechamente relacionadas y más aún la Precipitación y la Temperatura, por lo cual se generó un modelo con interacción en R indicando de forma explícita las variables individuales y entre que variables se quiere evaluar la interacción, se logró un ajuste de 54 % ,pero a diferencia del anterior modelo ahora P60 tiene un valor- P mayor a 0.05 y la interacción entre P60 y Tmax 15 tampoco cumple con la condición de valor-P menor a 0.05 es decir no es estadísticamente significativa ( ver Tabla 8) .

Como se puede notar no hay una mejora importante al trabajar con interacción de variables, además se debe incluir variables que no son estadísticamente significativas, es preferible añadir nuevas variables que aporten estadísticamente al modelo; por lo que para este estudio no se utilizará este método ya que no ha dado buenos resultados.

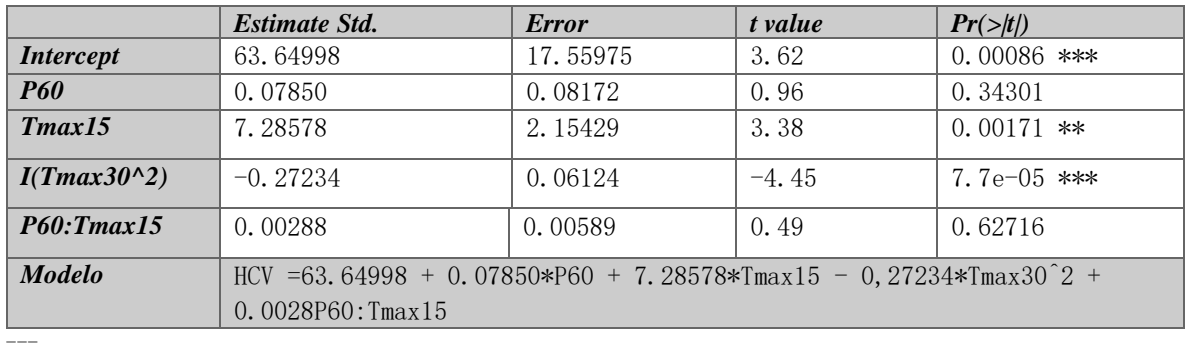

<span id="page-29-1"></span>Tabla 8: Modelo de Regresión Lineal Múltiple con interacción de variables (Punto de Muestreo Fredes)

Signif. codes: 0 '\*\*\*' 0.001 '\*\*' 0.01 '\*' 0.05 '.' 0.1 '' 1

Residual standard error: 19.8 on 37 degrees of freedom

Multiple R-squared: 0.589, Adjusted R-squared: 0.544

F-statistic: 13.2 on 4 and 37 DF, p-value: 8.65e-07

#### **3.2.3 Método de regresión selección hacia atrás usando la técnica del P-valor.**

<span id="page-29-0"></span>El método de regresión selección hacia atrás se incluyen todas las variables en la ecuación para luego sacarlas una tras otra; se elimina del modelo la variable que sea menos significativa es decir que no cumplen con el valor especificado para este caso el valor de F teórico determinado por α (valor-P), el procedimiento concluye cuando ninguna de las variables incluidas tiene valor-P mayor al especificado, para este estudio se ha determinado un valor-P de 0.05.

Este tipo de procedimiento se ve reflejado en el punto de muestreo Navarrés, se incluyeron 24 variables meteorológicas; a continuación, se presentan el proceso que se realizó en Statgraphics; en el que se quitaron 8 variables HRmax7, HRmin7, HRmin15. Lev3, HRmax3,lev7,lev15 y P30; las mismas que no cumplían con el valor-P menor a 0,05; el R cuadrado ajustado fue de 74,07 %.

Regresión por Pasos Método: Selección Hacia Atrás Alpha a introducir: 0,05 Alpha a cambiar: 0,05

#### Paso 0:

24 variable(s) en el modelo. 26 g.l. para el error. R-cuadrado =  $84,71\%$  R-cuadrado ajustado =  $70,60\%$  CME =  $284,614$ 

#### Paso 1:

Cambiando variable **HRmax7** con Alpha a cambiar =0,934964 23 variable(s) en el modelo. 27 g.l. para el error.  $R$ -cuadrado = 84,71%  $R$ -cuadrado ajustado = 71,69%  $CME = 274,145$ 

#### Paso 2:

Cambiando variable **HRmin15** con Alpha a cambiar =0,93074 22 variable(s) en el modelo. 28 g.l. para el error.  $R$ -cuadrado = 84,71% R-cuadrado ajustado = 72,69% CME = 264,429

#### Paso 3:

Cambiando variable **HRmin7** con Alpha a cambiar =0,859292 21 variable(s) en el modelo. 29 g.l. para el error.  $R$ -cuadrado = 84,69%  $R$ -cuadrado ajustado = 73,60%  $CME = 255,603$ 

#### Paso 4:

Cambiando variable **lev3** con Alpha a cambiar =0,59919 20 variable(s) en el modelo. 30 g.l. para el error.  $R$ -cuadrado = 84,54% R-cuadrado ajustado = 74,23% CME = 249,489

#### Paso 5:

Cambiando variable **HRmax3** con Alpha a cambiar =0,317621 19 variable(s) en el modelo. 31 g.l. para el error.  $R$ -cuadrado = 84,01%  $R$ -cuadrado ajustado = 74,21%  $CME = 249,753$ 

#### Paso 6:

Cambiando variable **lev7** con Alpha a cambiar =0,306384 18 variable(s) en el modelo. 32 g.l. para el error. R-cuadrado =  $83,45\%$  R-cuadrado ajustado =  $74,14\%$  CME =  $250,39$ 

#### Paso 7: Cambiando variable **lev15** con Alpha a cambiar =0,350519 17 variable(s) en el modelo. 33 g.l. para el error.  $R$ -cuadrado = 82,98%  $R$ -cuadrado ajustado = 74,22%  $CME = 249,613$

#### Paso 8:

Cambiando variable **P30** con Alpha a cambiar =0,282362 16 variable(s) en el modelo. 34 g.l. para el error. R-cuadrado =  $82,37\%$  R-cuadrado ajustado =  $74,07\%$  CME =  $251,04$ 

La ecuación del modelo final ajustado es:

```
HCV = 169,03 + 1,64534*P3 - 1,63059*P7 + 0,629117*P15 + 0,226537*P60 + 3,34759*Tmax3 - 13,6958*Tmax7 +16,7064*Tmax15 - 9,05955*Tmax30 - 9,30835*Tmedia3 + 19,8868*Tmedia7 - 10,0855*Tmedia15 -0,413607*HRmax15 
+ 0,666164*HRmin3 + 3,69558*Vmax3 - 7,29845*Vmax7 + 4,24112*Vmax15
```
En la Tabla 9, se observan los valores de estadístico T y valor-P para cada una de las variables que son estadísticamente significativas para el modelo además en la Tabla 10 se muestra el análisis de la varianza del modelo obtenido, lo anterior se complementa con el gráfico X- Y Múltiple del HCV y el Modelo de Regresión Lineal Múltiple mismo que se ajusta bastante bien a las mediciones reales de Humedad de Combustible Vivo de Romero (ver Figura 10).

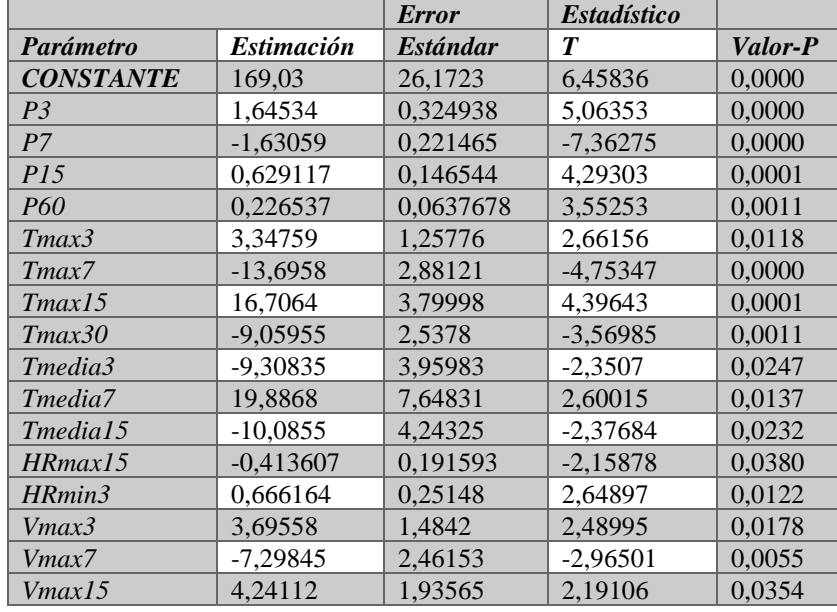

<span id="page-31-1"></span>Tabla 9: Modelo de Regresión Lineal Múltiple Selección Hacia Atrás (Punto de Muestreo: Navarrés)

<span id="page-31-2"></span>Tabla 10: Análisis de Varianza

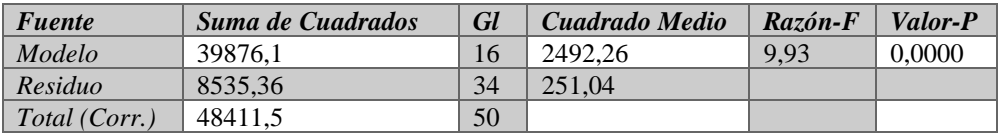

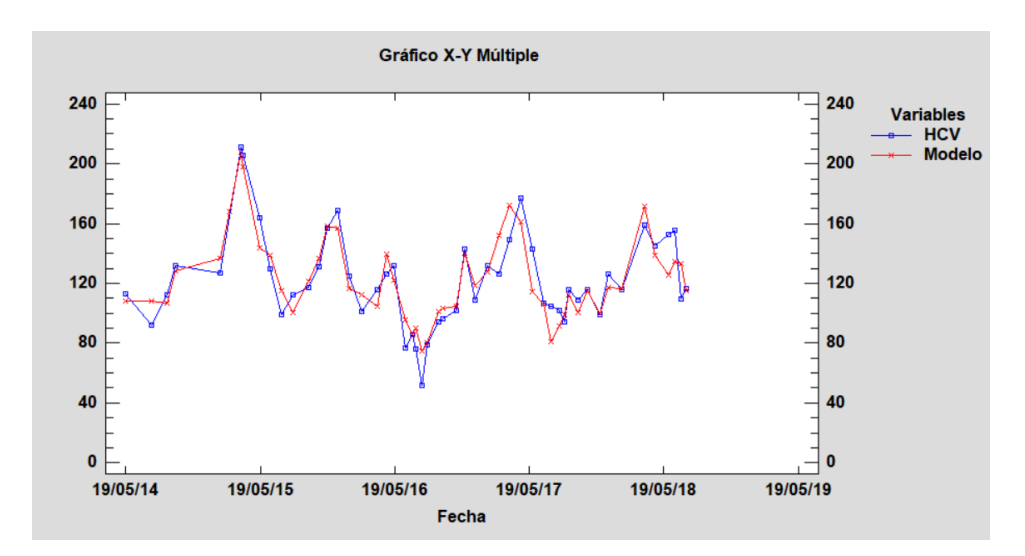

<span id="page-31-0"></span>Figura 10: Gráfico X-Y Múltiple HCV y Modelo de Regresión Lineal Múltiple ( Navarrés)

### **3.2.4 Método de regresión selección hacia adelante usando la técnica del Pvalor.**

<span id="page-32-0"></span>El método de regresión selección hacia adelante incorpora variables al modelo, empieza con un modelo que tiene solo la constante solo se incorporan las variables que cumplan con ser estadísticamente significativas es decir que cumplan con el criterio de α (valor-P) menor a 0,05; el proceso finaliza cuando ya no existan variables que cumplan la condición.

Para el punto de muestreo Villargordo del Cabriel se utilizó este tipo de procedimiento incluyendo 24 variables meteorológicas el proceso realizado por Statgraphics, añadió tres variables Tmax30, Tmedia15 y P15 que son estadísticamente significativas con un valor-P menor a 0.05 y alcanzando un R cuadrado ajustado de 64,13% .

Regresión por Pasos **Método: Selección Hacia Adelante** Alpha a introducir: 0,05 Alpha a cambiar: 0,05 Paso 0: 0 variable(s) en el modelo. 50 g.l. para el error.  $R$ -cuadrado = 0,00%  $R$ -cuadrado ajustado = 0,00%  $CME = 928,29$ Paso 1: Añadiendo variable **Tmax30** con Alpha a introducir =5,37514E-9 1 variable(s) en el modelo. 49 g.l. para el error. R-cuadrado =  $50,42\%$  R-cuadrado ajustado =  $49,41\%$  CME =  $469,642$ Paso 2: Añadiendo variable **P15** con Alpha a introducir =0,000442153 2 variable(s) en el modelo. 48 g.l. para el error.  $R$ -cuadrado = 61,76%  $R$ -cuadrado ajustado = 60,17%  $CME = 369,728$ Paso 3: Añadiendo variable **Tmedia15** con Alpha a introducir =0,0155673 3 variable(s) en el modelo. 47 g.l. para el error.  $R$ -cuadrado = 66,28% R-cuadrado ajustado = 64,13% CME = 332,956

La ecuación del modelo final ajustado es:

 $HCV = 160,457 + 0,416312*P15 - 6,1984*Tmax30 + 4,49953*Tmedia15$ 

En la Tabla 11, se observan los valores de estadístico T y valor-P para cada una de las variables que son estadísticamente significativas para el modelo además en la Tabla 12 se muestra el análisis de la varianza del modelo obtenido, además se generó el gráfico X- Y múltiple del HCV y el Modelo de Regresión Lineal Múltiple (ver Figura 11).

<span id="page-33-1"></span>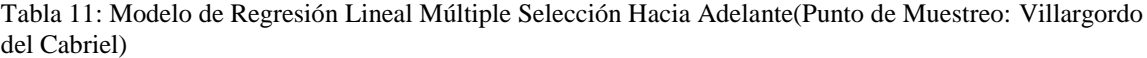

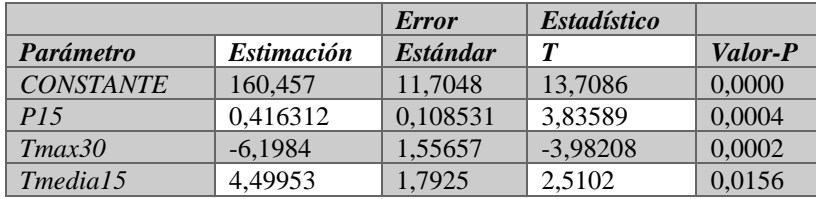

<span id="page-33-2"></span>Tabla 12: Análisis de Varianza

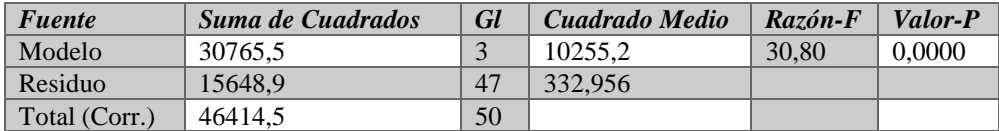

 $R$ -cuadrada =  $66,2843$  porciento

R-cuadrado (ajustado para g.l.) = 64,1323 porciento Error estándar del est.  $= 18,2471$ Error absoluto medio  $= 13,8833$ Estadístico Durbin-Watson = 2,12333 (P= $0,5995$ ) Autocorrelación de residuos en retraso 1 = -0,072682

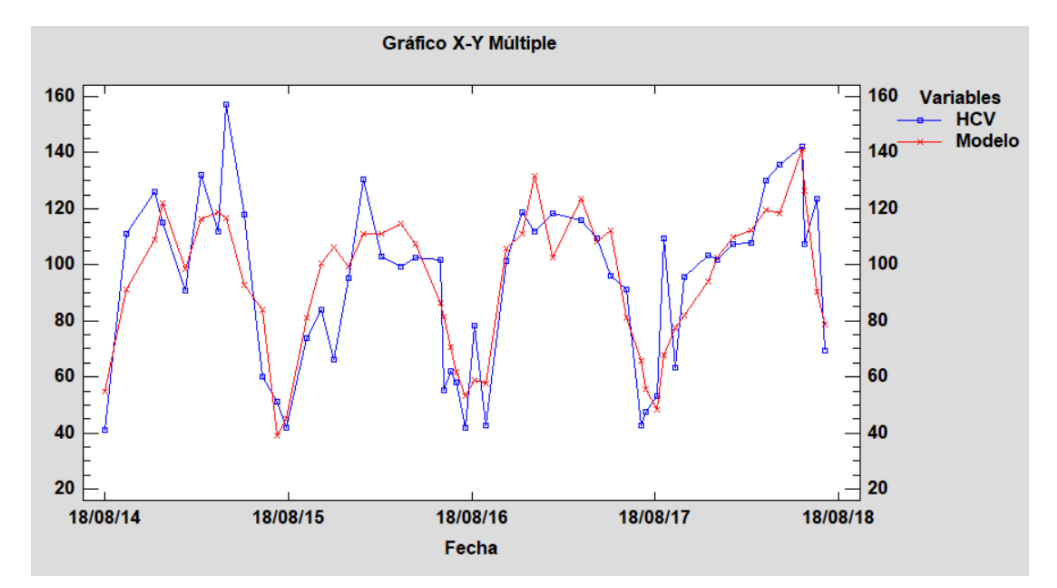

<span id="page-33-0"></span>Figura 11: Gráfico X-Y Múltiple HCV y Modelo de Regresión Lineal Múltiple ( Villargordo de Cabriel )

### **3.2.5 Método de regresión selección hacia atrás con criterio de información de AKAIKE.**

<span id="page-34-0"></span>El criterio de información de Akaike se enmarca en la resolución del problema de selección de modelos buscando el modelo que tenga un menor valor AIC, entre un conjunto de modelos propuestos; no se busca el modelo que mejor se ajuste sino el modelo que menos información pierda; por lo que se debe tomar en cuenta al elegir el modelo ya que existe dependencia con la calidad de las variables incluidas en el modelo.

En R se utiliza la función step() que permite encontrar el mejor modelo basado en AIC que se define como :

$$
AIC = -2\log(L(\theta)) + 2K\tag{3}
$$

Donde  $log(L(\theta))$  es el logaritmo de la máxima probabilidad, que permite determinar los valores de los parámetros libres de un modelo estadístico, y K es el número de parámetros libres del modelo estadístico. (Martinez, Albin, Cabaleiro, & Pena, 2009).

Para el punto de muestreo Buñol se calculó el mejor modelo basado en AIC mediante el método step - "backward" de manera que se pueda comparar con el modelo obtenido en Statgraphics con el método selección hacia atrás. En la Tabla 13, se muestra el ajuste del modelo en el que todas las variables son estadísticamente significativas con un valor-P menor a 0.05 y un R cuadrado ajustado de 74,28%.

| Coeficientes:        |                 |                  |          |                |
|----------------------|-----------------|------------------|----------|----------------|
|                      | <b>Estimate</b> | <b>Std Error</b> | t value  | Pr(> t )       |
| ( <i>Intercept</i> ) | 117.412201      | 60.730557        | 1.933    | 0.061317       |
| <i>P30</i>           | 0.235106        | 0.064488         | 3.646    | $0.000858$ *** |
| <b>P60</b>           | 0.393012        | 0.083496         | 4.707    | 3.88e-05 ***   |
| $I(P60^{\wedge}2)$   | $-0.001186$     | 0.000187         | $-6.344$ | 2.73e-07 ***   |
| Tmax15               | $-14.877660$    | 3.922469         | $-3.793$ | $0.000566$ *** |
| <b>T</b> media3      | 4.299394        | 1.743139         | 2.466    | $0.018687*$    |
| HRmax3               | $-1.410881$     | 0.442238         | $-3.190$ | $0.002995$ **  |
| HRmax15              | 2.465799        | 0.997733         | 2.471    | $0.018470*$    |
| HRmin3               | 2.022667        | 0.487646         | 4.148    | $0.000203$ *** |
| HRmin15              | $-3.557499$     | 0.797430         | $-4.461$ | 8.07e-05 ***   |
| Vmax7                | 2.778557        | 0.976122         | 2.847    | $0.007344$ **  |
| lev7                 | 5.383730        | 1.446115         | 3.723    | $0.000690$ *** |
| pto_ $r3$            | -31.498602      | 9.877413         | $-3.189$ | $0.003006$ **  |
| $pto\_r7$            | 10.206561       | 3.850279         | 2.651    | $0.011976*$    |
| Tmax7                | 7.147511        | 3.128945         | 2.284    | $0.028530*$    |
| Tmedia7              | -13.369489      | 5.257145         | $-2.543$ | $0.015563*$    |
| Tmedia15             | 12.422051       | 5.294574         | 2.346    | $0.024758*$    |

<span id="page-34-1"></span>Tabla 13: Modelo de Regresión Lineal Múltiple obtenido en R ( Punto de Muestreo Buñol)

Signif. codes: 0 '\*\*\*' 0.001 '\*\*' 0.01 '\*' 0.05 '.' 0.1 ' ' 1

---

Residual standard error: 14.96 on 35 degrees of freedom Multiple R-squared: 0.8235, Adjusted R-squared: 0.7428 F-statistic: 10.2 on 16 and 35 DF, p-value: 7.53e-09

En la Tabla 14, se muestran los coeficientes de cada variable del modelo independientemente de si es estadísticamente significativa o no, por lo que se debe tener cuidado al aceptar estas variables porque cabe la posibilidad de que no aporten estadísticamente al modelo; este no es el caso ya que coinciden con el obtenido en Statgraphics con el método selección hacia atrás. Se debe tomar en cuenta que no siempre coinciden las variables obtenidas por un método de selección con el criterio de información de Akaike; por lo que se deben tomar en cuenta que sean variables estadísticamente significativas.

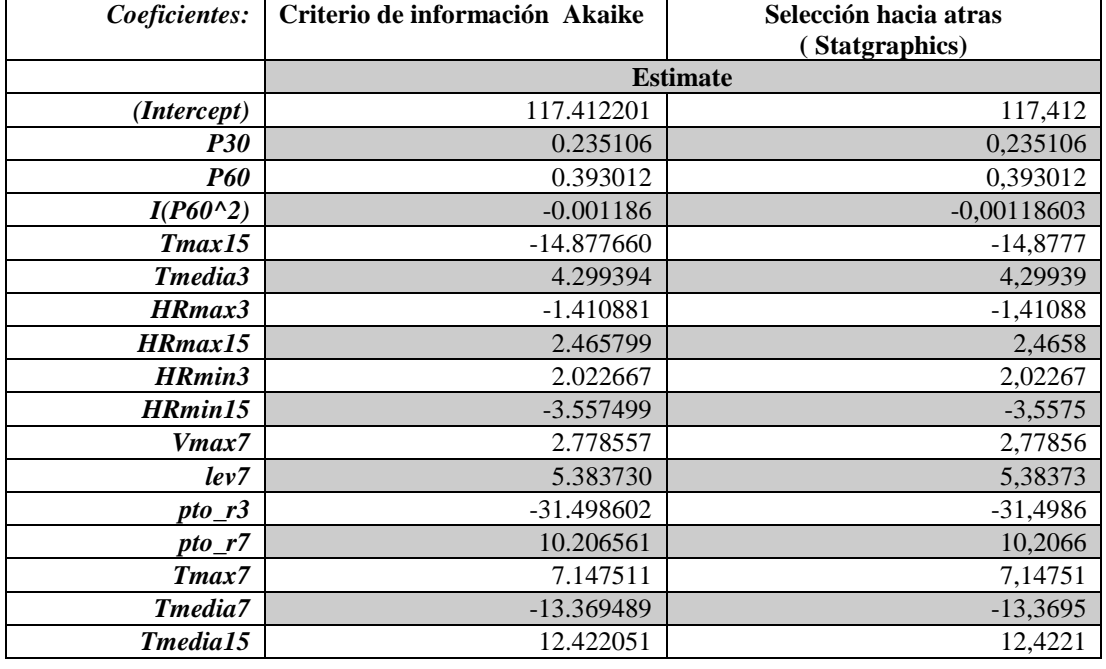

<span id="page-35-1"></span>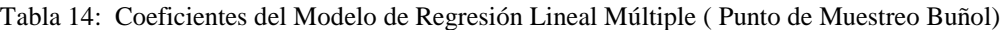

### **3.2.6 Comparación de modelos de regresión (R<sup>2</sup> ajustada, Cp de Mallows y criterios información).**

#### <span id="page-35-0"></span>*R Cuadrada Ajustada*

El coeficiente de [determinación](https://economipedia.com/definiciones/r-cuadrado-ajustado-coeficiente-de-determinacion-ajustado.html) ajustado (R cuadrado ajustado) mide la variabilidad de HCV que es explicada por el modelo; la Tabla 15 muestra modelos para el punto de muestreo Buñol que proporcionan los valores más altos de R cuadrada ajustada( >70%); el mejor modelo contiene 16 variables; P30, P60, P60^2, Tmax7, Tmax15, Tmedia3, Tmedia7, Tmedia15, HRmax3, HRmax15, HRmin3, HRmin15, Vmax7, lev7, pto\_r3, y pto\_r7 con un ajuste de 74,28%; el modelo con 13 variables también tiene un buen ajuste 71,55% siguiendo el principio de parsimonia en que el modelo más sencillo es el mejor; lo que se debe contrastar con otros criterios de selección de variables.

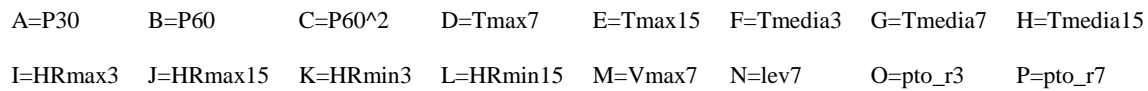
|         |            | R-Cuadrada |         | <b>Variables</b>        |
|---------|------------|------------|---------|-------------------------|
| CME     | R-Cuadrada | Ajustada   | Cp      | <i>Incluidas</i>        |
| 223,913 | 82,3459    | 74,2755    | 17,0    | <b>ABCDEFGHIJKLMNOP</b> |
| 247,591 | 78,8058    | 71,5552    | 18,0184 | <b>ABCEFIJKLMNOP</b>    |
| 250,149 | 79.7139    | 71.2613    | 20.2181 | <b>ABCEFGHIJKLMNOP</b>  |
| 250,277 | 79,1397    | 71,2466    | 19,3565 | <b>ABCEFGIJKLMNOP</b>   |
| 251,642 | 79,0259    | 71,0898    | 19,5821 | <b>ABCEFHIJKLMNOP</b>   |
| 251,93  | 79.5694    | 71,0566    | 20,5046 | <b>ABCDEFGLIKLMNOP</b>  |
| 254,089 | 78,822     | 70,8087    | 19,9864 | <b>ABCDEFIJKLMNOP</b>   |
| 255,531 | 79,2774    | 70.643     | 21.0835 | <b>ABCDEGHIJKLMNOP</b>  |
| 255,682 | 79,2651    | 70,6256    | 21,1078 | <b>ABCDEFGHIKLMNOP</b>  |
| 257,919 | 79.0837    | 70,3686    | 21.4674 | <b>ABCDEFHIJKLMNOP</b>  |
| 259,366 | 77,2136    | 70,2023    | 19,1751 | <b>ABCEFIJKLNOP</b>     |
| 260,163 | 77,1436    | 70,1108    | 19,3139 | <b>ABCEFIJKLMNO</b>     |

Tabla 15: Modelos con Mayor R-Cuadrada Ajustada ( Punto de Muestreo Buñol)

En la Figura 12, se muestra la gráfica de R cuadrada ajustada para HCV en la que los dos modelos con R cuadrada ajustada son los mostrados en la anterior Tabla modelos con 16 y 13 variables con valores mayores al 70%.

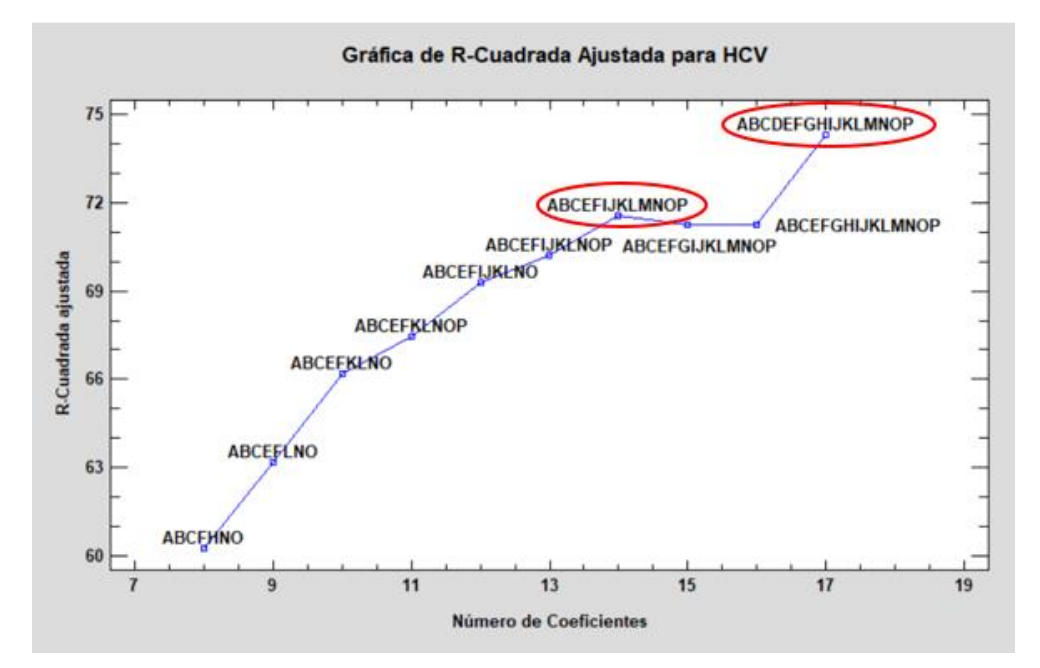

Figura 12: Gráfico de R- Cuadrada Ajustada para HCV ( Punto de Muestreo Buñol)

## *Cp de Mallows*

El estadístico Cp de Mallows se utiliza para seleccionar entre modelo de regresión que incluye todas las variables y aquellos que han eliminado algunas de ellas.

Los modelos con falta de ajuste y sesgo poseen valores de Cp de Mallows más grandes que p; siendo p el número de variables más 1; se debe tomar en cuenta modelos con valores de Cp cercanos a p. La Tabla 16 muestra los modelos que dan los valores más pequeños del estadístico Cp de Mallows, el mejor modelo es el que incluye 16 variables P30, P60, P60^2, Tmax7, Tmax15, Tmedia3, Tmedia7, Tmedia15, HRmax3, HRmax15, HRmin3, HRmin15, Vmax7, lev7, pto\_r3, y pto\_r7 , pero también el modelo con 13 variables P30, P60, P60^2, Tmax15, Tmedia3, HRmax3, HRmax15, HRmin3, HRmin15, Vmax7, lev7, pto\_r3, y pto\_r7 con un valor de Cp de 18.

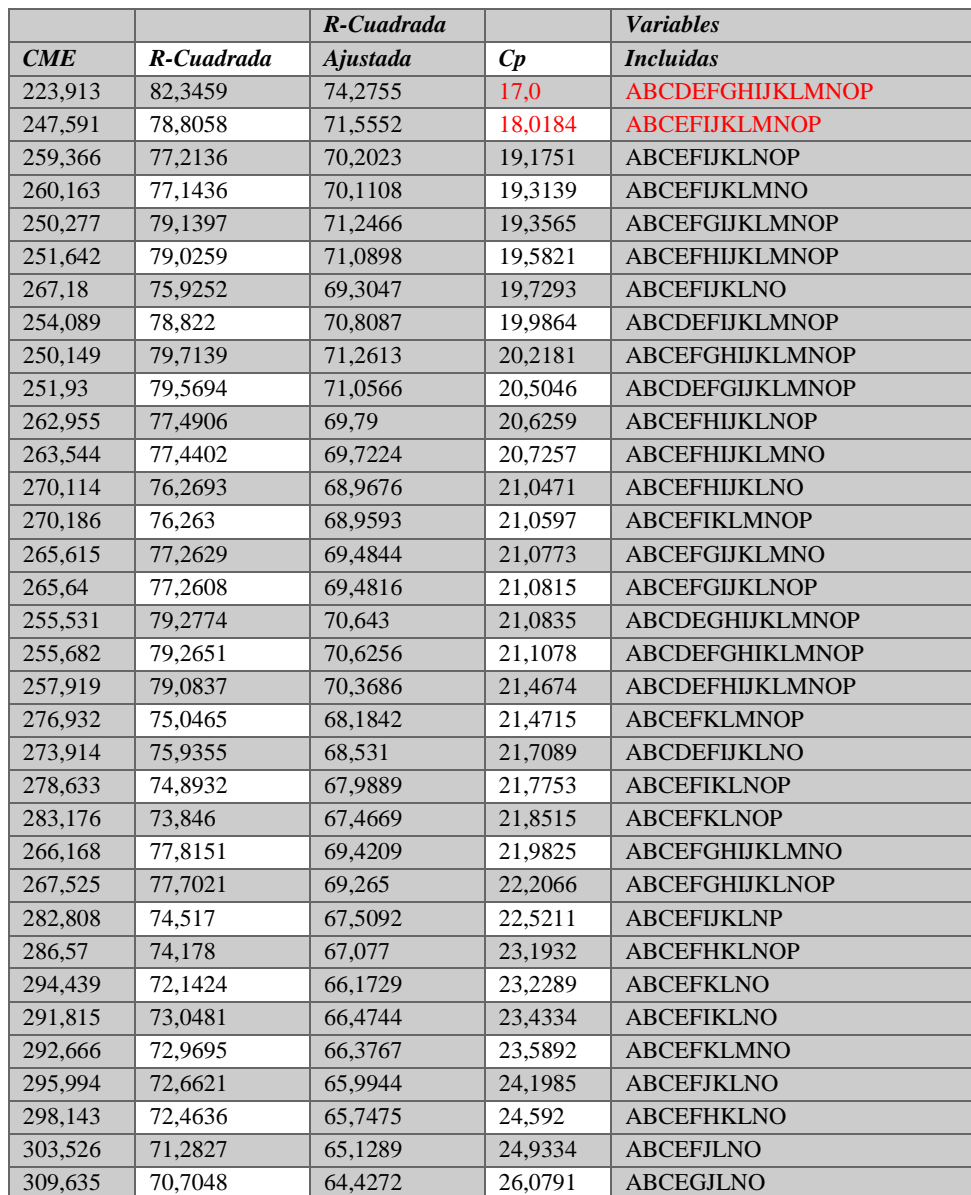

Tabla 16: Modelos con Menor Cp ( Punto de Muestreo Buñol)

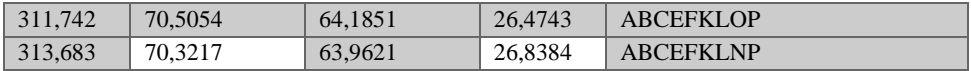

En la Figura 13 se puede observar que con todas las variables Cp de Mallows está próxima al número de coeficientes que es k+1=17 (próxima a la recta azul), el modelo con 16 variables es que se ubica sobre la recta azul  $(y=x)$ .

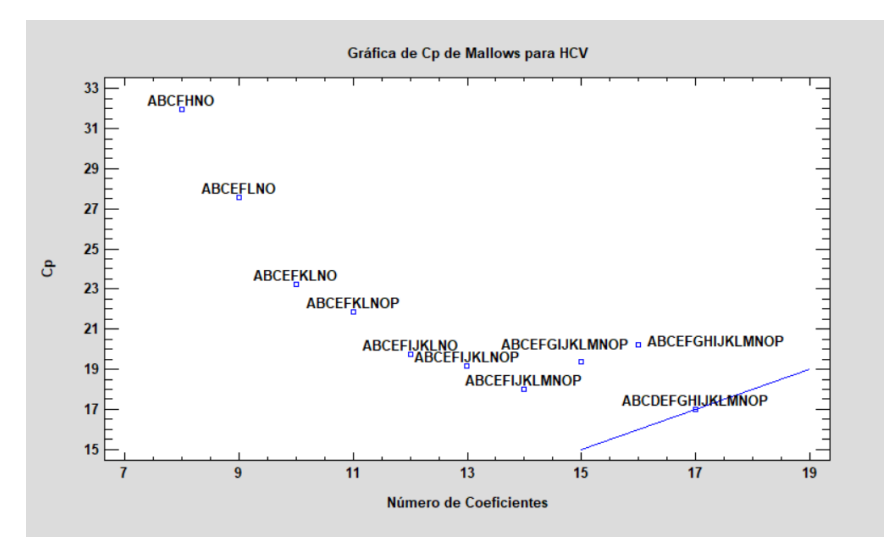

Figura 13: Gráfico de Cp de Mallows para HCV ( Punto de Muestreo Buñol)

#### *Mejor Criterio de Información*

Otra alternativa es utilizar el método con el mejor Criterio de Información que incluye el análisis de Criterio de Información de Akaike ( AIC), Criterio de Hannan-Quinn (HQC) y Criterio de Información Schwarz-Bayesian (SBIC); cada uno de estos criterios penalizan en función creciente del número de parámetros estimados; se procura seleccionar un modelo con el menor número de coeficientes y el mínimo error residual.

Se suele recomendar utilizar el criterio de Schwarz-Bayesian (SBIC) ya que Akaike tiende a sobreajuste, es decir, elegir aquel modelo con mayor número de variables explicativas, sobre el criterio de H-Q se dice que no es eficiente asintóticamente (Gujarati, 2010).

La Tabla 17 ordena los modelos de regresión de acuerdo con el valor del criterio de información de Akaike (AIC). El mejor modelo es el que minimiza el criterio de información. Cada criterio utiliza una fórmula diferente para la penalización, es por eso que el mejor modelo depende del criterio de información seleccionado; por ejemplo, el mejor modelo tomando en cuenta el AIC es el que incluye 12 variables P30, P60, P60^2, Tmax15, Tmedia3, HRmax3, HRmax15, Hrmin3, HRmin15, lev7 y pto\_r3, pero para los criterios HQ y SB se toma el modelo que incluye 10 variables : variables P30, P60, P60^2, Tmax15, Tmedia3, Hrmin3, HRmin15, lev7 y pto\_r3.

| <b>MSE</b> | Coeficientes | AIC     | HQC     | <b>SBIC</b> | Variables incluidas    |
|------------|--------------|---------|---------|-------------|------------------------|
| 267,18     | 12           | 6,04946 | 6,22209 | 6,49975     | <b>ABCEFIJKLNO</b>     |
| 247,591    | 14           | 6,05024 | 6,25164 | 6,57557     | <b>ABCEFIJKLMNOP</b>   |
| 259,366    | 13           | 6,05824 | 6,24526 | 6,54605     | <b>ABCEFIJKLNOP</b>    |
| 260,163    | 13           | 6,06131 | 6,24832 | 6,54912     | <b>ABCEFIJKLMNO</b>    |
| 223,913    | 17           | 6,0651  | 6,30966 | 6,70301     | ABCDEFGHIJKLMNOP       |
| 283,176    | 11           | 6,06915 | 6,22739 | 6,48191     | <b>ABCEFKLNOP</b>      |
| 294,439    | 10           | 6,06969 | 6,21355 | 6,44493     | <b>ABCEFKLNO</b>       |
| 276,932    | 12           | 6,08531 | 6,25794 | 6,5356      | <b>ABCEFKLMNOP</b>     |
| 278,633    | 12           | 6,09143 | 6,26406 | 6,54172     | <b>ABCEFIKLNOP</b>     |
| 270,114    | 13           | 6,09885 | 6,28586 | 6,58666     | <b>ABCEFHIJKLNO</b>    |
| 270,186    | 13           | 6,09911 | 6,28613 | 6,58692     | <b>ABCEFIKLMNOP</b>    |
| 291,815    | 11           | 6,0992  | 6,25744 | 6,51196     | <b>ABCEFIKLNO</b>      |
| 250,277    | 15           | 6,09949 | 6,31528 | 6,66235     | <b>ABCEFGIJKLMNOP</b>  |
| 303,526    | 10           | 6,10008 | 6,24394 | 6,47532     | <b>ABCEFJLNO</b>       |
| 292,666    | 11           | 6,10211 | 6,26035 | 6,51487     | <b>ABCEFKLMNO</b>      |
| 251,642    | 15           | 6,10493 | 6,32072 | 6,66779     | <b>ABCEFHIJKLMNOP</b>  |
| 282,808    | 12           | 6,10631 | 6,27894 | 6,55659     | <b>ABCEFIJKLNP</b>     |
| 262,955    | 14           | 6,11045 | 6,31185 | 6,63578     | <b>ABCEFHIJKLNOP</b>   |
| 263,544    | 14           | 6,11268 | 6,31408 | 6,63802     | <b>ABCEFHIJKLMNO</b>   |
| 273,914    | 13           | 6,11281 | 6,29983 | 6,60062     | <b>ABCDEFIJKLNO</b>    |
| 295,994    | 11           | 6,11341 | 6,27166 | 6,52618     | <b>ABCEFJKLNO</b>      |
| 254,089    | 15           | 6,11461 | 6,33039 | 6,67747     | <b>ABCDEFIJKLMNOP</b>  |
| 320,5      | 9            | 6,11604 | 6,24551 | 6,45375     | <b>ABCEFLNO</b>        |
| 286,57     | 12           | 6,11952 | 6,29215 | 6,56981     | <b>ABCEFHKLNOP</b>     |
| 309,635    | 10           | 6,12001 | 6,26387 | 6,49525     | <b>ABCEGJLNO</b>       |
| 265,615    | 14           | 6,12051 | 6,32191 | 6,64584     | <b>ABCEFGIJKLMNO</b>   |
| 265,64     | 14           | 6,1206  | 6,322   | 6,64594     | <b>ABCEFGIJKLNOP</b>   |
| 298,143    | 11           | 6,12065 | 6,27889 | 6,53341     | <b>ABCEFHKLNO</b>      |
| 311,742    | 10           | 6,12679 | 6,27065 | 6,50203     | <b>ABCEFKLOP</b>       |
| 313,683    | 10           | 6,133   | 6,27686 | 6,50824     | <b>ABCEFKLNP</b>       |
| 250,149    | 16           | 6,13744 | 6,36761 | 6,73782     | ABCEFGHIJKLMNOP        |
| 251,93     | 16           | 6,14454 | 6,37471 | 6,74492     | ABCDEFGIJKLMNOP        |
| 331,69     | 9            | 6,15036 | 6,27983 | 6,48807     | <b>ABCEFKLO</b>        |
| 345,897    | $8\,$        | 6,15383 | 6,26892 | 6,45403     | <b>ABCFHNO</b>         |
| 332,965    | 9            | 6,15419 | 6,28366 | 6,49191     | <b>ABCEGJLN</b>        |
| 255,531    | 16           | 6,15873 | 6,3889  | 6,75911     | <b>ABCDEGHIJKLMNOP</b> |
| 255,682    | 16           | 6,15932 | 6,38949 | 6,7597      | <b>ABCDEFGHIKLMNOP</b> |
| 334,752    | 9            | 6,15954 | 6,28901 | 6,49726     | <b>ABCEFJLN</b>        |
| 335,059    | 9            | 6,16046 | 6,28993 | 6,49818     | <b>ABCEFLNP</b>        |
| 266,168    | 15           | 6,16105 | 6,37684 | 6,72391     | <b>ABCEFGHIJKLMNO</b>  |
| 267,525    | 15           | 6,16614 | 6,38192 | 6,729       | ABCEFGHIJKLNOP         |
| 257,919    | 16           | 6,16803 | 6,3982  | 6,76841     | ABCDEFHIJKLMNOP        |

Tabla 17: Modelos con el mejor criterio de información ( Punto de Muestreo Buñol)

En la Tabla 18, se muestra los mejores modelos obtenidos por los diferentes criterios de selección de variables, se puede notar que los modelos ABCDEFGHIJKLMNOP y ABCEFIJKLMNOP de los cuales se realizó el análisis de Regresión Múltiple por Mínimos Cuadrados Ordinarios, para observar el Valor-P de cada una de las variables.

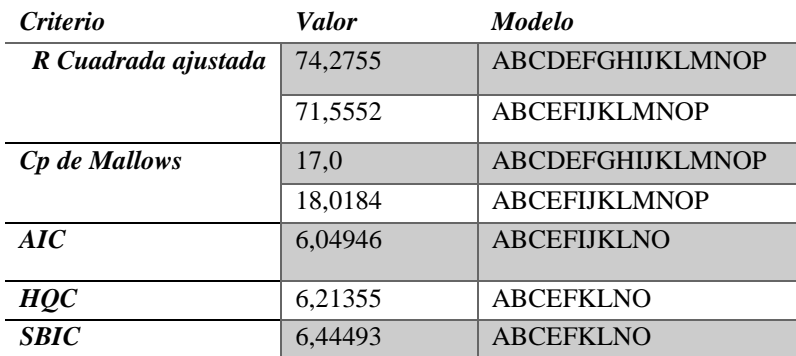

Tabla 18: Criterios de Selección de Variables ( Punto de Muestreo Buñol)

En la Tabla 19, se muestra las variables que se incluyeron en el modelo ABCEFIJKLMNOP la variable Vmax7 y pto\_r7 poseen valores-P mayores a 0,05 es decir estas variables no son estadísticamente significativas a un nivel de confianza de 95% ; las mismas que pueden ser eliminadas del modelo. El modelo tiene un ajuste de 71,55%.

Tabla 19: Modelo de Regresión Lineal Múltiple 13 variables ( Punto de Muestreo Buñol)

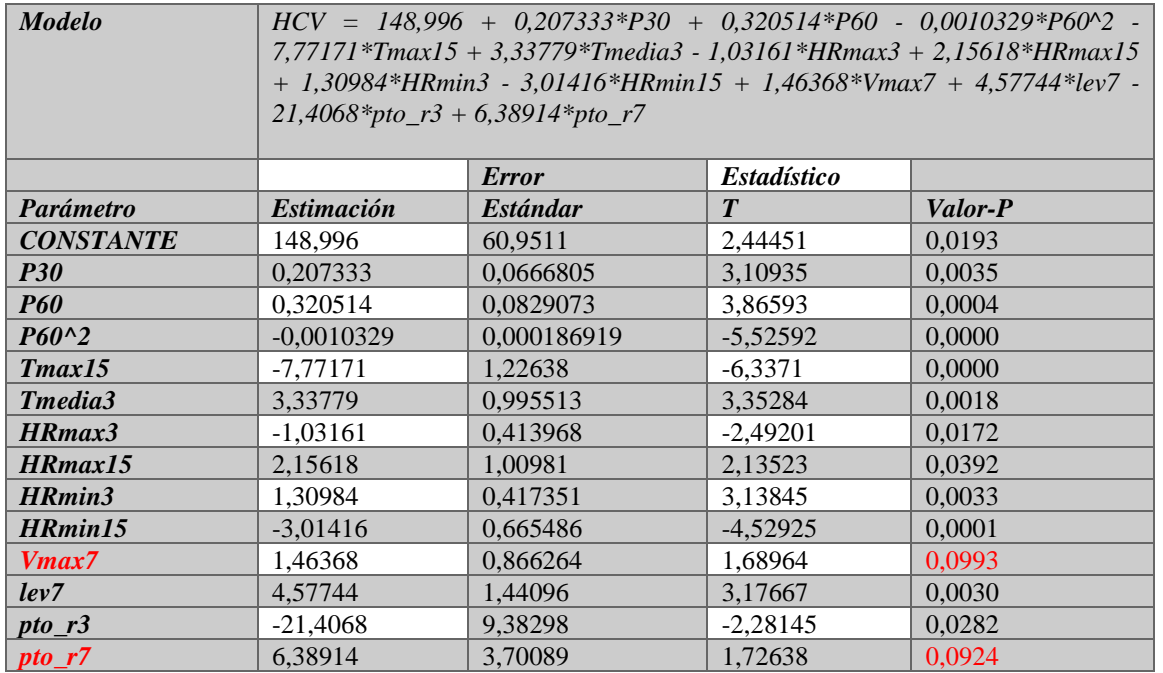

La Tabla 20, muestra las variables que se incluyeron en el modelo ABCDEFGHIJKLMNOP, todas las variables son estadísticamente significativas con valor-P menor a 0,05 a un nivel de confianza de 95%; es decir no se puede eliminar ninguna variable del modelo se tiene un R cuadrado ajustado de 74,28%; en consecuencia, se tomó como mejor modelo ya que cumple con el criterio de R cuadrado ajustado y Cp de Mallows.

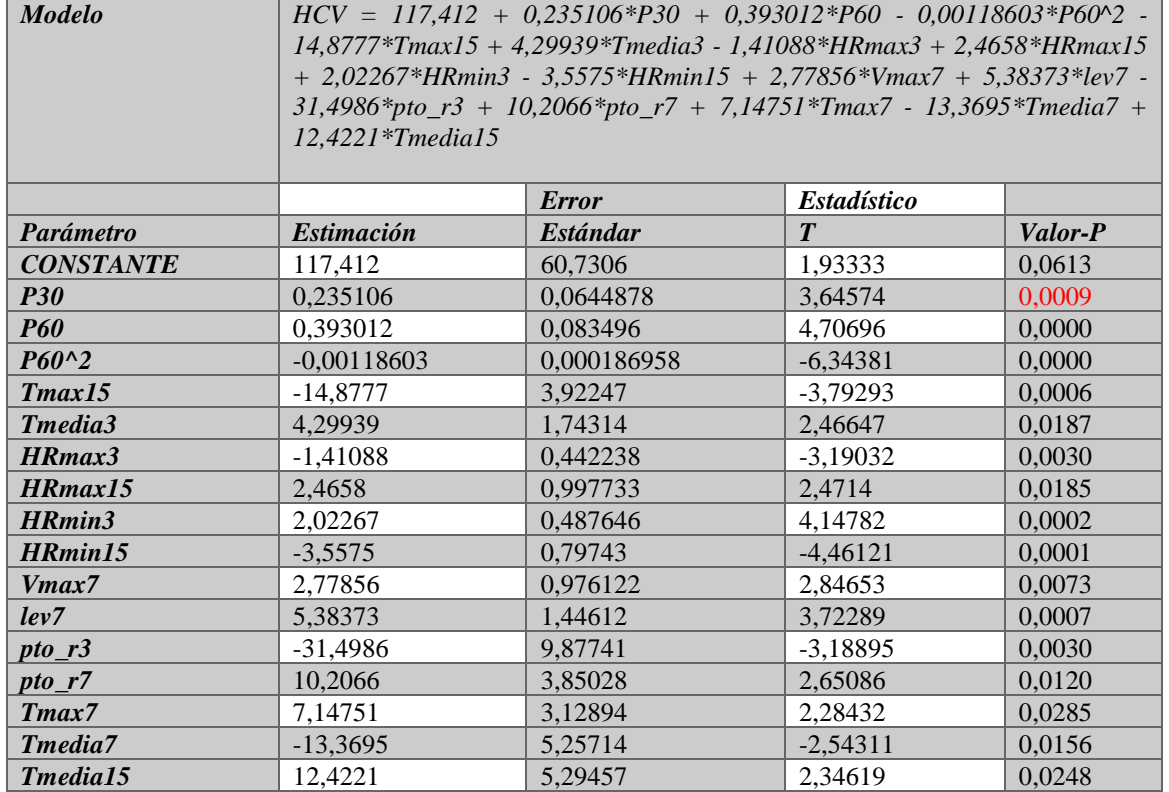

Tabla 20: Modelo de Regresión Lineal Múltiple 16 variables ( Punto de Muestreo Buñol)

# **3.2.7 Análisis de hipótesis de modelos de regresión: Normalidad, Linealidad, Homocedasticidad e Independencia.**

## *Pruebas de Normalidad*

Para comprobar si los residuos del modelo obtenido cumplen las hipótesis de normalidad, linealidad y homocedasticidad se han realizado ciertas pruebas de normalidad que se presentan en la Tabla 21. Estas pruebas se enmarcan en la comparación de las observaciones con las observaciones esperadas, así como también en la comparación los cuartiles de la distribución normal ajustada con los datos, la simetría y la forma de la distribución de los datos comparándolos con la distribución normal.

La prueba de Kolmogorov-Smirnov calcula la distancia máxima entre la distribución acumulada de RESIDUOS y la FDA de la distribución normal ajustada. En este caso, la distancia máxima es 0,0936598.

Los demás estadísticos comparan la función de distribución empírica con la FDA ajustada, en diferentes formas.

Se puede observar que no se puede se puede rechazar la hipótesis de que los residuos siguen una distribución normal con una confianza del 95%, ya que sus valores no son menores que 0,05.

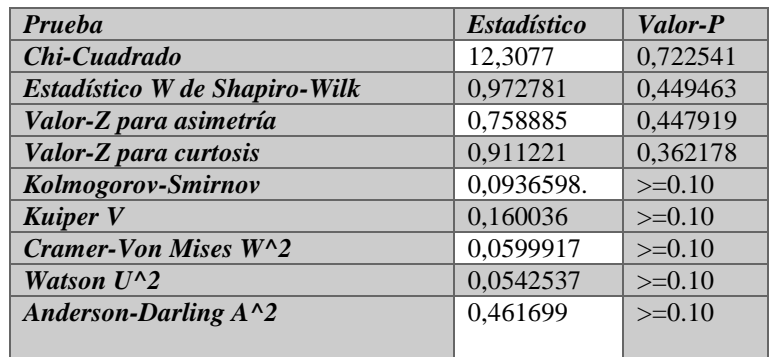

Tabla 21: Pruebas de Normalidad para RESIDUOS ( Punto de Muestreo Buñol)

En la Figura 14 se puede observar el Histograma para los residuos, en la que muestra que los datos están muy concentrados en la media siendo una curva apuntada, y que se ajusta a la distribución normal.

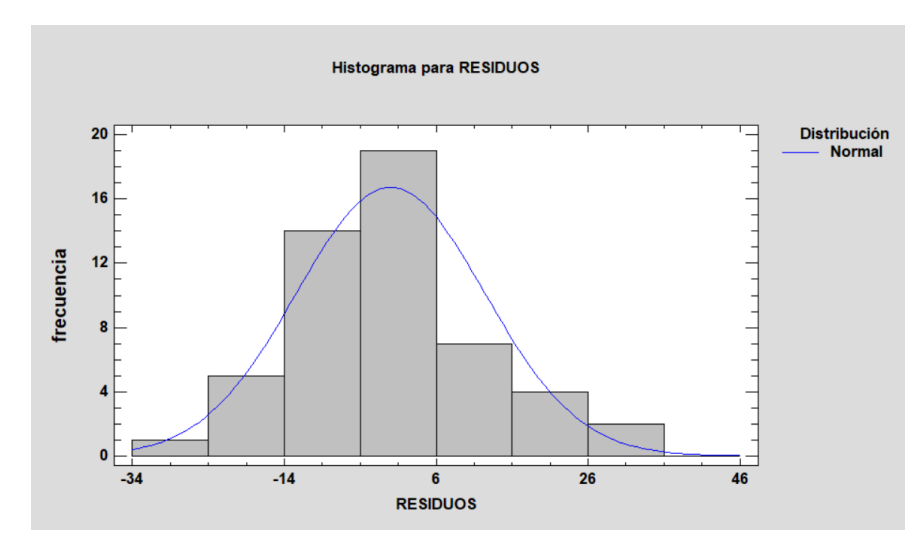

Figura 14: Histograma para Residuos ( Punto de Muestreo Buñol)

Analizaremos los gráficos de Cuantiles y Cuantil- Cuantil Figura 15 y 16 respectivamente; se puede notar que cumplen con la hipótesis de normalidad, excepto por los valores extremos (residuos atípicos) que superan el valor de 3 en absoluto (ver Tabla 22), para este caso son 4 residuos Estudentizados mayores que 2, pero ninguno mayor que 3.

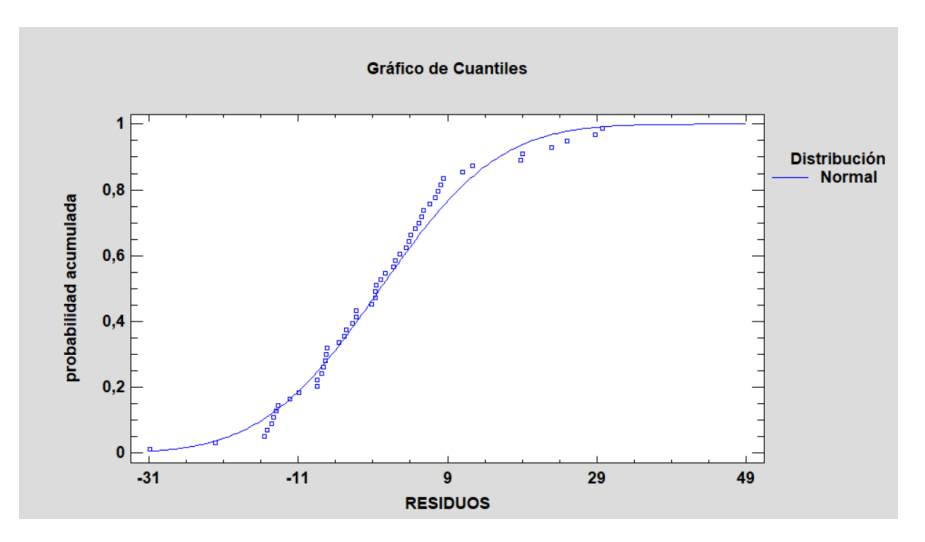

Figura 15: Gráfico de Cuantiles ( Punto de Muestreo Buñol)

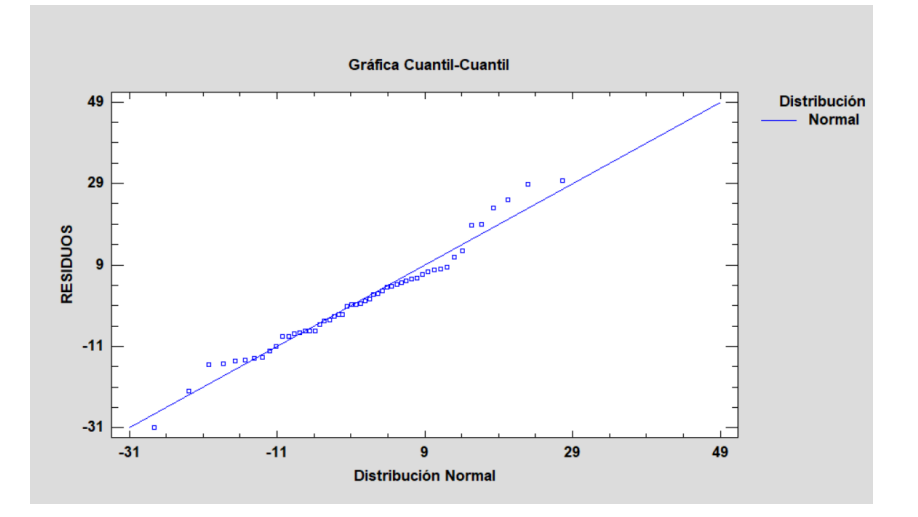

Figura 16: Gráfico de Cuantil – Cuantil ( Punto de Muestreo Buñol)

Tabla 22: Residuos Atípicos ( Punto de Muestreo Buñol)

|      |        | Y               |                | <b>Residuo</b>       |  |
|------|--------|-----------------|----------------|----------------------|--|
| Fila | Y      | <b>Predicha</b> | <b>Residuo</b> | <b>Estudentizado</b> |  |
|      |        |                 |                |                      |  |
| 10   | 122,0  | 93,2606         | 28,7394        | 2.29                 |  |
| 18   | 135,0  | 109,952         | 25,0479        | 2,01                 |  |
| 47   | 99.3   | 130,208         | $-30,9075$     | $-2.43$              |  |
| 48   | 186,12 | 156,359         | 29,7611        | 2,40                 |  |

Para analizar la Linealidad y Homocedasticidad se realizó el gráfico Residuos vs Predichos a partir de la Regresión Múltiple (ver Figura 17), en la que se observa que acepta la hipótesis de linealidad ya que los datos se encuentran dispersos, no se acepta que sea homocedastico ya que los valores predichos no poseen la misma varianza.

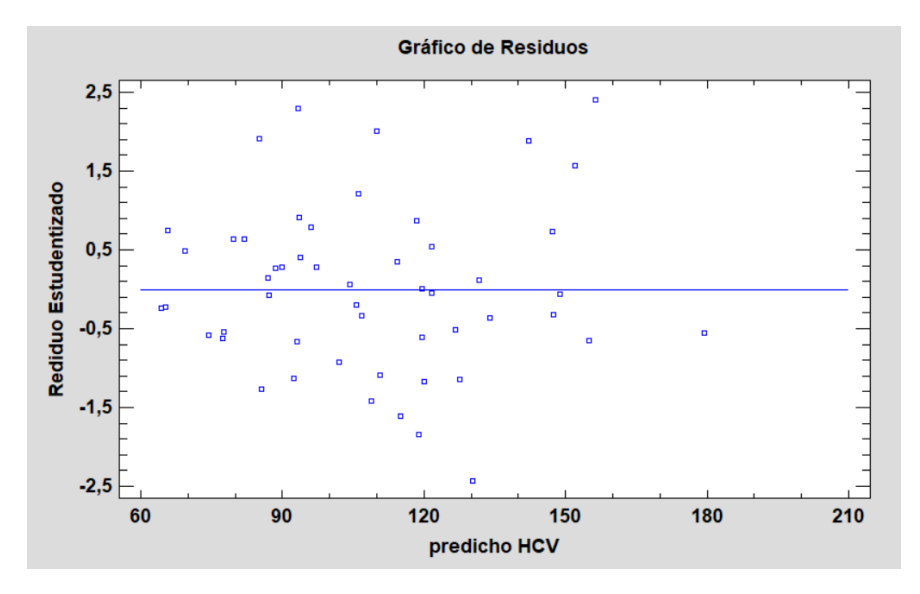

Figura 17: Gráfico de Residuos Predicho – Residuo Estudentizado ( Punto de Muestreo Buñol)

Para analizar la independencia de los residuos se la realizará a través de el gráfico de Residuos número de fila vs Residuo Estudentizado, los residuos son independientes respecto al orden en el que se han tomado los datos puesto que se observa una nube sin forma. Cómo se puede visualizar en la Figura 18 los residuos son independientes; el valor del Estadístico Durbin-Watson = 2,19041 , el valor-P es 0,5956 es mayor que 0,05 lo que nos indica que no hay indicación de una autocorrelación serial en los residuos con un nivel de confianza del 95,0%.

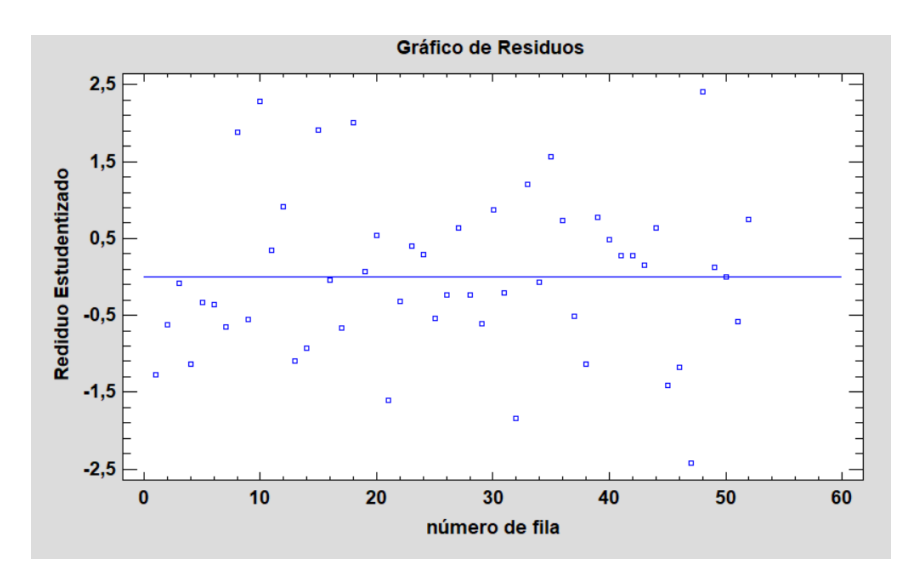

Figura 18: Gráfico de Residuos Numero de Fila– Residuo Estudentizado ( Punto de Muestreo Buñol)

#### **3.2.8 Multicolinealidad**

Una de las hipótesis del Modelo de Regresión Lineal es que entre variables existe una relación aproximadamente lineal, por lo que se dice que los estimadores que se obtengan serán en general poco precisos; además los errores estándar de las estimaciones se vuelven infinitamente grandes (Ghosh, 2017).

Existen varias pruebas para detectar multicolinealidad dentro de las comunes se encuentra el factor de inflación varianza (VIF) lo medimos así:

$$
VIF = \frac{1}{1 - R^2} \tag{6}
$$

Nos indica el grado en el que la varianza del estimador de mínimos cuadrados se eleva por la colinealidad entre variables. Valores altos de VIF, son evidencia de que la variable X, puede explicarse por otras variables no incluidas en el modelo; se recomienda tomar como referencia un VIF grande cuando este sea mayor a 10, el cual es probable cuando se alcanza un  $R^2 > 0.9$ . (Hernandez, 2009)

Se realizó el análisis de multicolinealidad para el punto de muestreo Buñol, se sabe que se tiene un R cuadrado ajustado de 74,28% , se analizó la colinealidad entre pares de variables, la matriz de correlación por pares (Figura 19) muestra que existe correlación alta entre las variables P60 y P30, P60 y P60^2 y las variables de Temperatura; es lo más lógico haber encontrado multicolinealidad entre estas variables porque explican el mismo fenómeno.

Para contrastar lo anterior se calcula la matriz de coeficiente de correlación parcial entre las variables que se muestra en la Tabla 23.

| P30                | P60               | P60 <sup>1</sup> 2 | Tmax15                                                                                                    | Tmedia3                                 | Tmax7                             | Tmedia7           | Tmedia15                                                                                                    | HRmax3          | HRmax15           | HRmin3             | HRmin15           | Vmax7              | lev7              | $pto$ $r3$      |  |
|--------------------|-------------------|--------------------|----------------------------------------------------------------------------------------------------|-----------------------------------------|-----------------------------------|-------------------|----------------------------------------------------------------------------------------------------|-----------------|-------------------|--------------------|-------------------|--------------------|-------------------|-----------------|--|
| $0.015 -$<br>0.010 | Corr.             | Corr.              | Corr.                                                                                                    | Corr.                                   | Corr.                             | Cofr.             | Corr.                                                                                                    | Corr.           | Corr:             | Corr:              | Corr.             | Corr.              | Corr.             | Con.            |  |
| 0.005<br>0.000     | 0.849             | 0.827              | $-0.435$                                                                                                    | $-0.219$                                | $-0.327$                          | $-0.3$            | $-0.39$                                                                                                    | 0.114           | 0.413             | 0.114              | 0.558             | $-0.0466$          | $-0.137$          | 0.249           |  |
| $\frac{400}{300}$  |                   | Corr.              | Corr.                                                                                                    | Corr.                                   | Corr.                             | Corr.             | Corr.                                                                                                    | Corr.           | Corr:             | Corr:              | Corr.             | Corr.              | Corr.             | Con:            |  |
| 200                |                   | 0.942              | $-0.501$                                                                                                    | $-0.337$                                | $-0.427$                          | $-0.403$          | $-0.469$                                                                                                    | 0.0748          | 0.317             | 0.147              | 0.496             | $-0.174$           | $-0.162$          | 0.207           |  |
|                    |                   |                    |                                                                                                    |                                         |                                   |                   |                                                                                                    |                 |                   |                    |                   |                    |                   |                 |  |
|                    |                   |                    | Corr.<br>$-0.471$                                                                                                    | Corr.<br>$-0.312$                       | Corr.<br>$-0.4$                   | Corr.<br>$+0.379$ | Corr.<br>$-0.438$                                                                                                    | Corr.<br>0.0915 | Corr.<br>$-0.272$ | Corr:<br>$-0.136$  | Corr.<br>$-0.457$ | Corr.<br>$-0.101$  | Corr.<br>$-0.146$ | Con.<br>0.117   |  |
|                    |                   |                    |                                                                                                    |                                         |                                   |                   |                                                                                                    |                 |                   |                    |                   |                    |                   |                 |  |
|                    | h,                |                    |                                                                                                    | Corr.                                   | Corr:                             | Corr.             | Corr:                                                                                                    | Corr.           | Corr:             | Corr:              | -Gorr:            | Corr.              | Corr:             | Corr.           |  |
|                    |                   |                    |                                                                                                    | 0.861                                   | 0.935                             | 0.943             | 0.984                                                                                                    | $-0.0552$       | $-0.319$          | $-0.208$           | $-0.546$          | $-0.0839$          | 0.738             | $-0.239$        |  |
| 5.                 | V                 |                    | $\mathcal{L}^{\text{max}}_{\text{max}} = \sum_{i=1}^{n} \sum_{j=1}^{n} \sum_{j=1}^{n} \sum_{j=1}^{n} \sum_{j=1}^{n} \sum_{j=1}^{n} \sum_{j=1}^{n} \sum_{j=1}^{n} \sum_{j=1}^{n} \sum_{j=1}^{n} \sum_{j=1}^{n} \sum_{j=1}^{n} \sum_{j=1}^{n} \sum_{j=1}^{n} \sum_{j=1}^{n} \sum_{j=1}^{n} \sum_{j=1}^{n} \sum_{j=1}^{n} \sum_{j=1}^{n} \sum_{j=1}^{n} \$ |                                         | Corr.                             | Corr.             | Corr.                                                                                                    | Corr.           | Corr <sup>-</sup> | Corr <sup>-</sup>  | Corr.             | Corr.              | Corr.             | Con.            |  |
|                    |                   |                    |                                                                                                    |                                         | 0.949                             | 0.962             | 0.885                                                                                                    | 0.21            | 0.0259            | $-0.0143$          | $-0.235$          | 0.081              | 0.696             | $-0.12$         |  |
|                    |                   |                    |                                                                                                    | $\mathcal{A}^{\mathcal{B}^{\text{op}}}$ |                                   | Corr:             | Corr:                                                                                                    | Corr:           | Corr:             | Corr.              | -Gorr:            | Corr.              | Corr:             | Corr.           |  |
|                    |                   |                    |                                                                                                    |                                         |                                   | 0.973             | 0.924                                                                                                    | 0.0487          | $-0.175$          | $-0.19$            | $-0.453$          | 0.0319             | 0.683             | $-0.226$        |  |
|                    |                   |                    |                                                                                                    |                                         |                                   |                   |                                                                                                    |                 |                   |                    |                   |                    |                   |                 |  |
|                    |                   |                    |                                                                                                    |                                         | A-W LEARNE                        |                   | Corr.<br>0.963                                                                                                    | Corr.<br>0.0726 | Corr<br>$-0.12$   | Corr:<br>$-0.0903$ | Corr.<br>$-0.346$ | Corr.<br>0.018     | Corr.<br>0.747    | Com.<br>$-0.16$ |  |
|                    |                   |                    |                                                                                                    |                                         |                                   |                   |                                                                                                    |                 |                   |                    |                   |                    |                   |                 |  |
|                    |                   |                    |                                                                                                    |                                         |                                   | <b>All OF</b>     |                                                                                                    | Corr.           | Corr:             | Corr:              | Corr.             | Corr.              | Corr.             | Com             |  |
|                    | $\bullet$         |                    |                                                                                                    |                                         |                                   |                   |                                                                                                    | $-0.0387$       | $-0.255$          | $-0.151$           | $-0.434$          | $-0.0867$          | 0.762             | $-0.174$        |  |
| 聞ける                | 建学                | ٠.                 | سكار الى روايا ك                                                                                                    | S PARIT.                                | $-2.3 - 16 - 17$                  | ・・・・・・・・・・・       | いきいき                                                                                                    |                 | Corr:             | Corr:              | Corr.             | Corr.              | Corr:             | Corr.           |  |
|                    |                   |                    |                                                                                                    |                                         |                                   |                   |                                                                                                    |                 | 0.758             | $-0.806$           | $-0.467$          | $-0.0872$          | $-0.191$          | 0.192           |  |
|                    |                   |                    | $\cdot$ $\cdot$                                                                                                    | $-4.8$                                  | <b>Contract Contract Contract</b> |                   | $\label{eq:3} \begin{array}{ll} \mathcal{A}_{\mathcal{A}}(\mathcal{A}) & \mathcal{A}_{\mathcal{A}}(\mathcal{A}) \end{array}$ | .35             |                   | Corr:              | Corr.             | Corr.              | Corr.             | Corr.           |  |
|                    |                   |                    |                                                                                                    |                                         |                                   |                   |                                                                                                    |                 |                   | 0.711              | 0.808             | 0.0845             | $-0.0602$         | 0.327           |  |
|                    |                   |                    |                                                                                                    |                                         |                                   |                   |                                                                                                    |                 |                   |                    |                   | Corr.              | Corr.             | Con.            |  |
|                    | 教に                |                    | $\sim$ $\sim$ $\sim$<br><b>.</b>                                                                                                    | $\mathcal{C}$ , $\mathcal{C}$           | 不能发展 化碳酸                          | $\mathbf{r}$      | <b>Service</b>                                                                                                    |                 | بنجود             |                    | Gorr:<br>0.666    | $-0.109$           | 0.126             | 0.442           |  |
|                    |                   |                    |                                                                                                    |                                         |                                   |                   |                                                                                                    |                 |                   |                    |                   |                    |                   |                 |  |
|                    |                   |                    |                                                                                                    | $J \times L$                            | 1.7.11                            |                   | $-1.7$                                                                                                    | نجز             | $\mathscr{M}$     | $\mathbb{R}^{n}$ . |                   | Corr.<br>$-0.0279$ | Corr.<br>$-0.183$ | Con.<br>0.55    |  |
|                    |                   |                    |                                                                                                    |                                         |                                   |                   |                                                                                                    | $\cdot$ .       |                   |                    |                   |                    |                   |                 |  |
|                    |                   | $\cdot^{\prime}$   | 小花                                                                                                    |                                         |                                   |                   |                                                                                                    |                 | $r = 1$           | 湖                  |                   |                    | Corr.             | Con.            |  |
|                    |                   |                    |                                                                                                    |                                         | 235.00                            |                   |                                                                                                    | ۰,              |                   |                    |                   |                    | $-0.287$          | $-0.327$        |  |
|                    | $\mathcal{V}_2$ . |                    |                                                                                                    |                                         |                                   |                   |                                                                                                    | 凉               | ;≻ä,              | ۇي.                | .55.              | $-12.5$            |                   | Com             |  |
| 2.6<br>₹           |                   |                    |                                                                                                    |                                         |                                   |                   |                                                                                                    | -ئند-           | $\ldots$ .        |                    | ستعدد             | $\mathbb{Z}_{2}$   |                   | 0.045           |  |
|                    |                   |                    |                                                                                                    |                                         |                                   |                   |                                                                                                    |                 |                   |                    |                   |                    |                   |                 |  |
|                    |                   |                    |                                                                                                    |                                         |                                   |                   |                                                                                                    |                 |                   |                    |                   |                    |                   |                 |  |
|                    |                   |                    |                                                                                                    |                                         |                                   |                   |                                                                                                    |                 |                   |                    |                   |                    |                   | つら<br>5.0 7.5   |  |

Figura 19: Matriz de Correlación ( Punto de Muestreo Buñol)

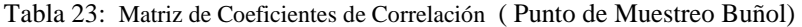

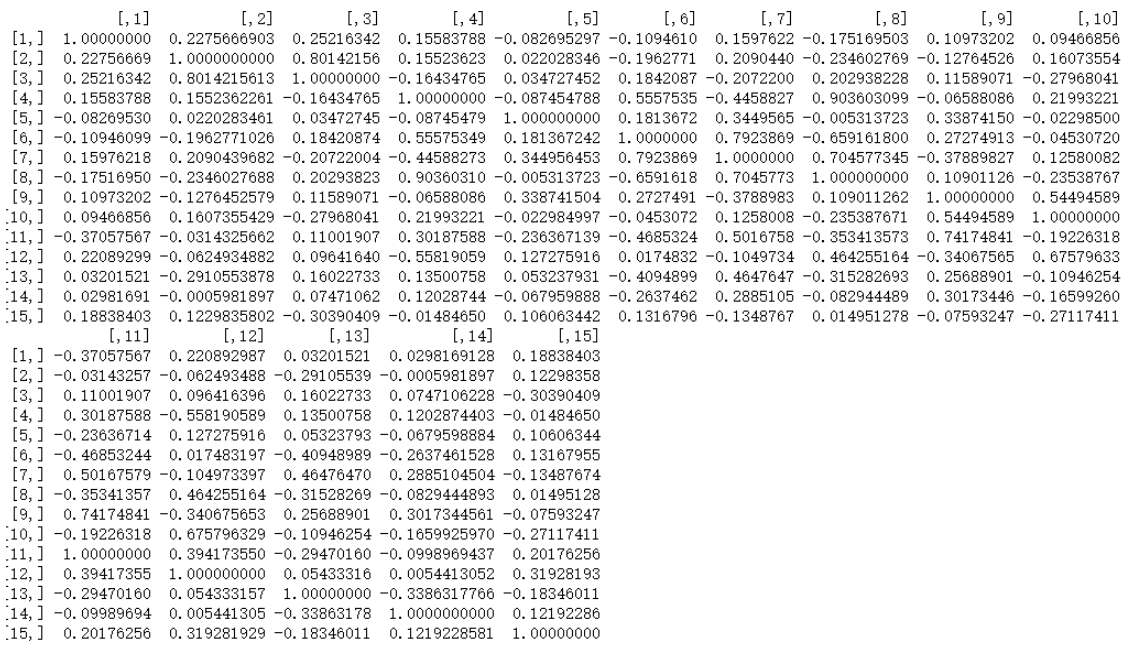

Mediante las funciones 'omcdiag' e 'imcdiag' bajo el paquete 'mctest' en R, se realizó la comprobación de diagnóstico global e individual para la multicolinealidad, en la Tabla 24 , se muestra el diagnostico general de la multicolinealidad , el valor del determinante estandarizado se encuentra en 0.000, que es muy pequeño. El valor calculado del estadístico de prueba de ji cuadrado es 1229.7575 y es altamente significativo, lo que implica la presencia de multicolinealidad en el modelo

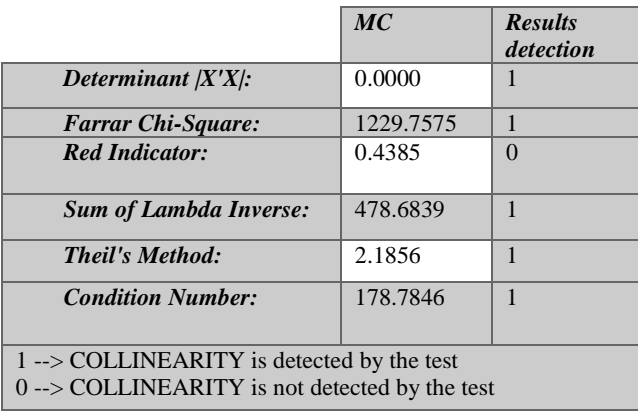

Tabla 24: Diagnostico de Multicolinealidad General ( Punto de Muestreo Buñol)

Se realizó el diagnostico individual de multicolinealidad para revisar que variable tiene multicolinealidad. El valor de VIF para la variable Tmedia15 es bastante alto (212,55), seguido de la variable Tmedia7 (197,85) y Tmax15 (155,20); existen variables que tiene valores más bajos que también presentan multicolinealidad, pero es consecuencia de la presencia de las variables antes mencionadas (ver Tabla 25)

|                  | VIF                                                                                          | TOL           | Wi      | Fi Leamer                                               | CVIF Klein |              |
|------------------|----------------------------------------------------------------------------------------------|---------------|---------|---------------------------------------------------------|------------|--------------|
| <i>P30</i>       |                                                                                              | 5.5317 0.1808 | 11.9767 | 13.2465 0.4252                                          | $-1.7883$  | 1            |
| <b>P60</b>       | 13.3912 0.0747                                                                               |               | 32.7481 | 36.2204 0.2733                                          | $-4.3291$  | $\mathbf{1}$ |
| P60 <sup>2</sup> | 12.0781 0.0828                                                                               |               | 29.2778 | 32, 3821 0, 2877                                        | $-3.9046$  | 1            |
| Tmax15           |                                                                                              |               |         | 155, 2074 0.0064 407, 5480 450, 7600 0.0803 -50, 1758   |            | $\mathbf{1}$ |
| Tmedia3          |                                                                                              |               |         | 29.8240 0.0335 76.1778 84.2549 0.1831 $-9.6416$         |            | $\mathbf{1}$ |
| Tmax7            |                                                                                              |               |         | 90, 2270 0, 0111 235, 8143 260, 8174 0, 1053 -29, 1688  |            | $\mathbf{1}$ |
| Tmedia7          |                                                                                              |               |         | 197, 8518 0, 0051 520, 2511 575, 4128 0, 0711 -63, 9620 |            | 1            |
| <i>Tmedia15</i>  |                                                                                              |               |         | 212.5500 0.0047 559.0965 618.3770 0.0686 -68.7137       |            | 1            |
| HRmax3           | 9.6179 0.1040                                                                                |               |         | 22.7758 25.1907 0.3224                                  | $-3.1093$  | 1            |
| HRmax15          | 9.6543 0.1036                                                                                |               | 22.8720 | $25.2970$ 0.3218 $-3.1211$                              |            | 1            |
| HRmin3           | 9.6659 0.1035                                                                                |               | 22.9027 | $25.3311$ 0.3216 $-3.1248$                              |            | 1            |
| HRmin15          | 15.9255 0.0628                                                                               |               | 39.4459 | 43.6283 0.2506                                          | $-5.1484$  | 1            |
| <i>Vmax7</i>     | 2.2208 0.4503                                                                                |               | 3.2264  | 3.5685 0.6710                                           | $-0.7180$  | $\Omega$     |
| <i>lev7</i>      | 4.0626 0.2462                                                                                |               | 8.0939  | 8.9521 0.4961                                           | $-1.3134$  | $\Omega$     |
| pto_r3           | 2.1726 0.4603                                                                                |               | 3.0991  | 3.4277 0.6784                                           | $-0.7024$  | $\Omega$     |
| $\Omega$         | $1$ --> COLLINEARITY is detected by the test<br>--> COLLINEARITY is not detected by the test |               |         |                                                         |            |              |

Tabla 25: Diagnostico de Multicolinealidad Individual ( Punto de Muestreo Buñol)

Tmedia3 , Tmax7 , Tmedia7 , Tmedia15 , Vmax7 , coefficient(s) are non-significant may be due to multicollinear ity

R-square of y on all x: 0.788

## **3.2.9 Modelos de regresión múltiple entre HCV y las variables meteorológicas en la serie de tiempo abril 2014-julio 2018.**

La serie temporal de HCV (Humedad de Combustible Vivo) cuenta con datos desde el segundo semestre del 2014 hasta el primer semestre del 2018, para este lapso se generó los modelos de regresión múltiple incluyendo 28 variables meteorológicas. En la Tabla 26 se muestra los resultados utilizando el método selección hacia atrás; tomando en cuenta el valor de R cuadrado ajustado, los mejores modelos son los de los puntos de muestreo: Bétera, Buñol, Navarrés y Villargordo del Cabriel con valores superiores al 70% sabiendo que todas las variables son estadísticamente significativas con un valor-P menor a 0,05 .

En la Figura 20, se muestra los porcentajes de influencia de las variables meteorológicas en los modelos de regresión múltiple, calculados en referencia al total de los puntos de muestreo (18); de los cuales 15 modelos de regresión múltiple incluyeron variables de precipitación y temperatura es decir, el 83% se ven influenciadas directamente por estas variables, el 50% de los modelos de regresión múltiple incluyen a las variables de humedad relativa, las variables punto de rocío y viento se incluyen en solo el 33% de los modelos de regresión y finalmente con el 22% se encuentra la variable levante.

Para el punto de muestreo Muela Cortes no se generó un modelo de regresión explicativo de HCV por lo que se puede decir que no está influenciado directamente por las variables meteorológicas, y ninguna variable es estadísticamente significativa.

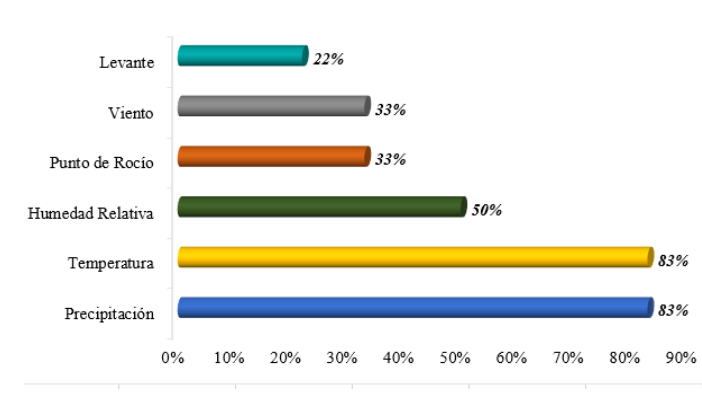

#### Porcentaje de Influencia en Modelos de Regresión Lineal Multiple

Figura 20: Porcentaje de Influencia en Modelos de Regresión Múltiple

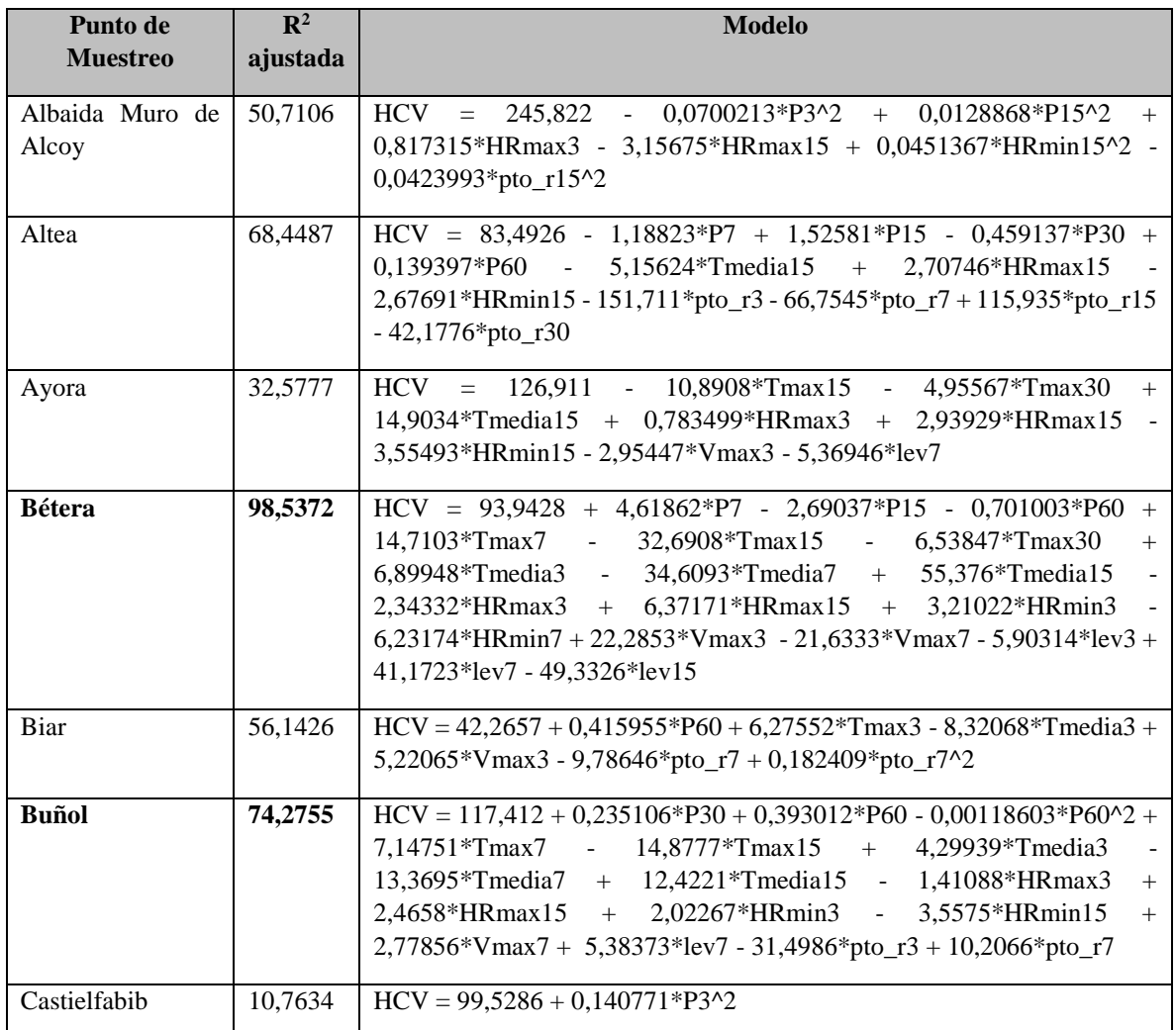

Tabla 26: Modelos de Regresión Múltiple HCV – Romero

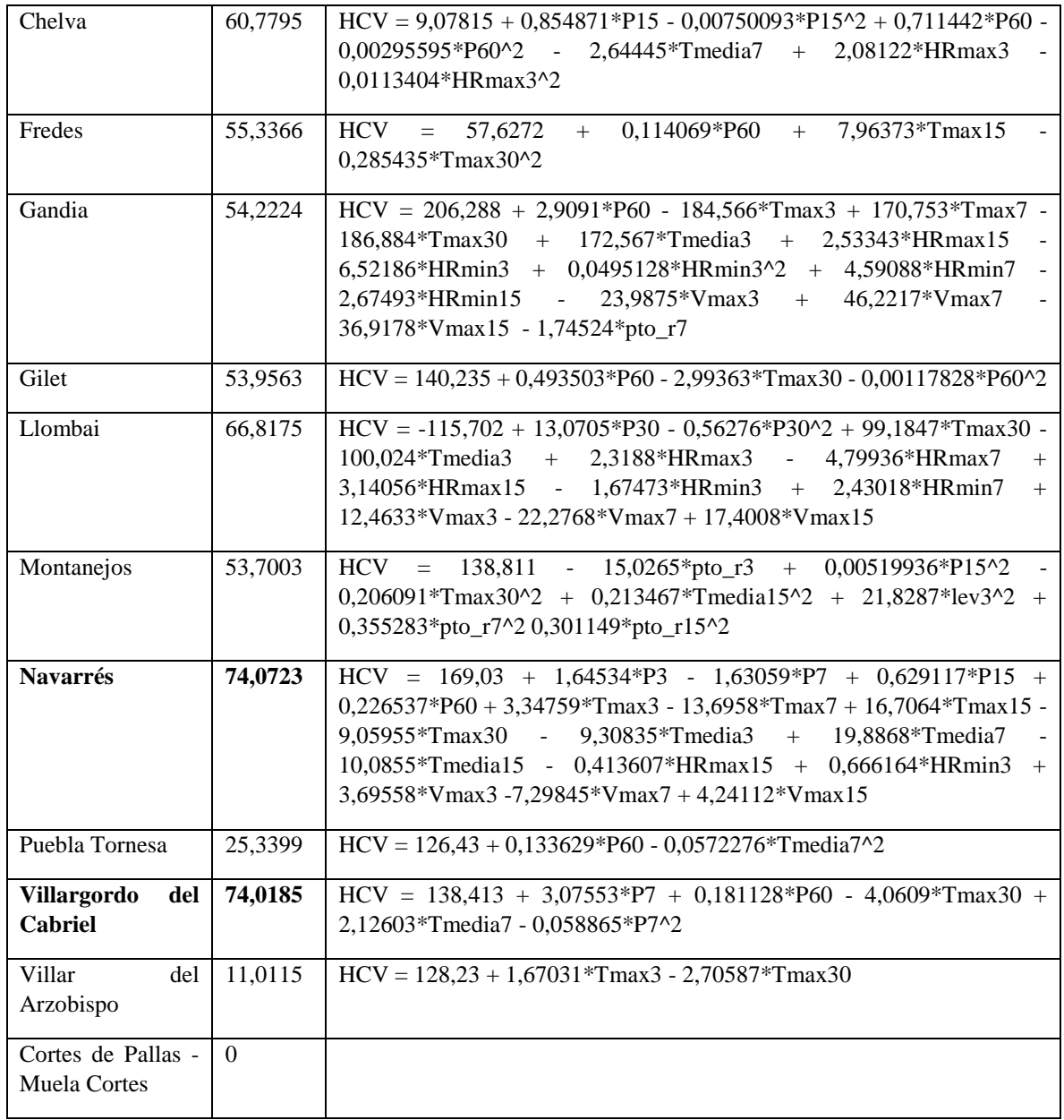

# **3.2.10 Modelos de Regresión Lineal Múltiple de HCV Romero e Índices de Vegetación**

El cálculo del modelo de regresión lineal múltiple se ha realizado para los 18 puntos de muestreo. Se observó que los modelos tuvieron un ajuste menor que solo usando variables meteorológicas, en la Tabla 27, se muestra los valores de R cuadrado-ajustado de los modelos generados con variables meteorológica y los que solo usaron índices de vegetación. Se puede visualizar que a excepción de los puntos de muestreo Castielfabib y Villar del Arzobispo, los demás puntos de muestreo no obtuvieron un mejor ajuste incluyendo solamente Índices de Vegetación.

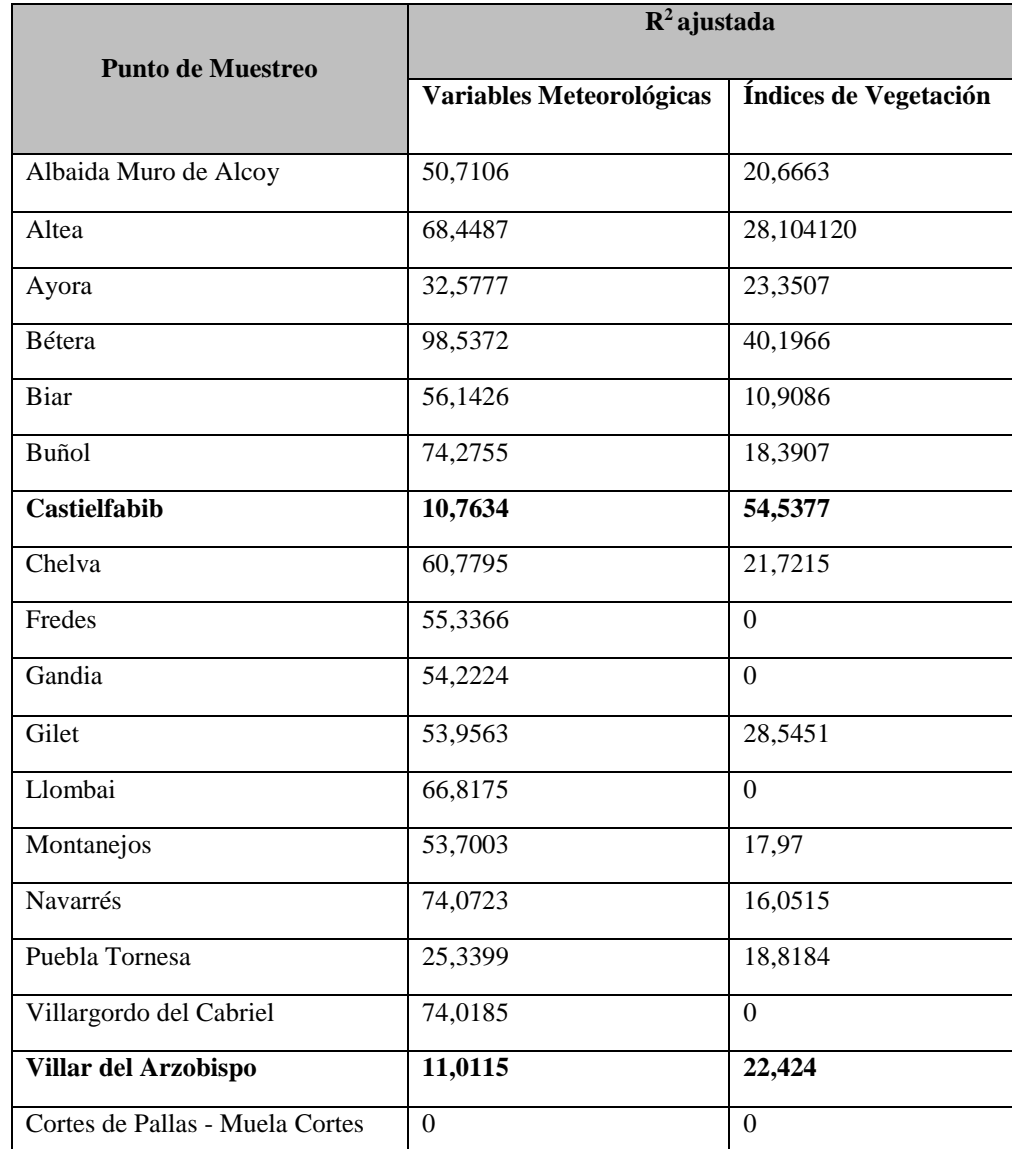

Tabla 27: Comparación R cuadrada ajustada Variables Meteorologías e Índices de Vegetación

A continuación, se describirá el procedimiento para el punto de muestreo Castielfabib; la variable dependiente será HCV (Humedad de Combustible Vivo) y las variables independientes los Índices de Vegetación calculados en el píxel exacto de la toma de muestra y los cuadrados de estos.

En la Tabla 28 y 29 se muestran los resultados de ajustar un modelo de regresión lineal múltiple, en el que se ha incluido nueve variables EVI, NDWI, VARI, Vigreen, NDVI<sup>2</sup>, EVI<sup>2</sup>, SAVI<sup>2</sup>, VARI<sup>2</sup>, y Vigreen<sup>2</sup> se empleó el método selección hacia atrás y se obtuvo un R-cuadrado ajustado de 54,54%, se puede notar que las variables tienen un valor P menor a 0,05 es decir que las variables son estadísticamente significativas con un nivel de confianza del 95,0%. El error absoluto medio (MAE) es de 11,22 se refiere al valor promedio de los residuos.

|                       |                   | <b>Error</b>    | <b>Estadístico</b> |         |
|-----------------------|-------------------|-----------------|--------------------|---------|
| Parámetro             | <b>Estimación</b> | <b>Estándar</b> | T                  | Valor-P |
| <b>CONSTANTE</b>      | 9602,39           | 3359,8          | 2,85803            | 0,0097  |
| <b>EVI</b>            | $-2323.91$        | 443,067         | $-5,24504$         | 0.0000  |
| <b>NDWI</b>           | $-7409,16$        | 1473,04         | $-5,02983$         | 0.0001  |
| <b>VARI</b>           | $-21529,7$        | 6153,06         | $-3,49903$         | 0,0023  |
| Vigreen               | 38965,3           | 10255,7         | 3,79937            | 0.0011  |
| $NDVI^2$              | $-8528,86$        | 1709,85         | -4,98807           | 0.0001  |
| $EVI^2$               | 1074,31           | 203,97          | 5,26699            | 0,0000  |
| <b>SAVI 1^2</b>       | $-4368,85$        | 1511,72         | $-2,88999$         | 0,0091  |
| VARI <sup>^2</sup>    | $-68023,2$        | 23897,4         | $-2,84647$         | 0,0100  |
| Vigreen $\frac{1}{2}$ | 145350.           | 52056.0         | 2.79218            | 0.0112  |

Tabla 28: Regresión Múltiple t de Student Punto de Muestreo Castielfabib

Tabla 29: Análisis de Varianza Punto de Muestreo Castielfabib

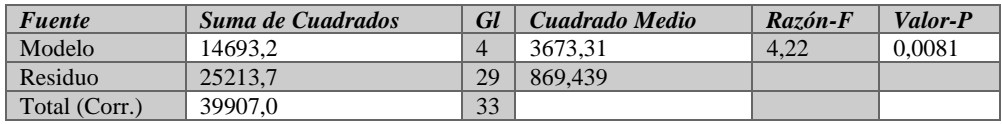

La ecuación del modelo ajustado:

*HCV = 9602,39 - 2323,91\*EVI - 7409,16\*NDWI - 21529,7\*VARI + 38965,3\*Vigreen - 8528,86\*NDVI^2 + 1074,31\*EVI^2 - 4368,85\*SAVI 1^2 - 68023,2\*VARI^2 + 145350,\*Vigreen^2*

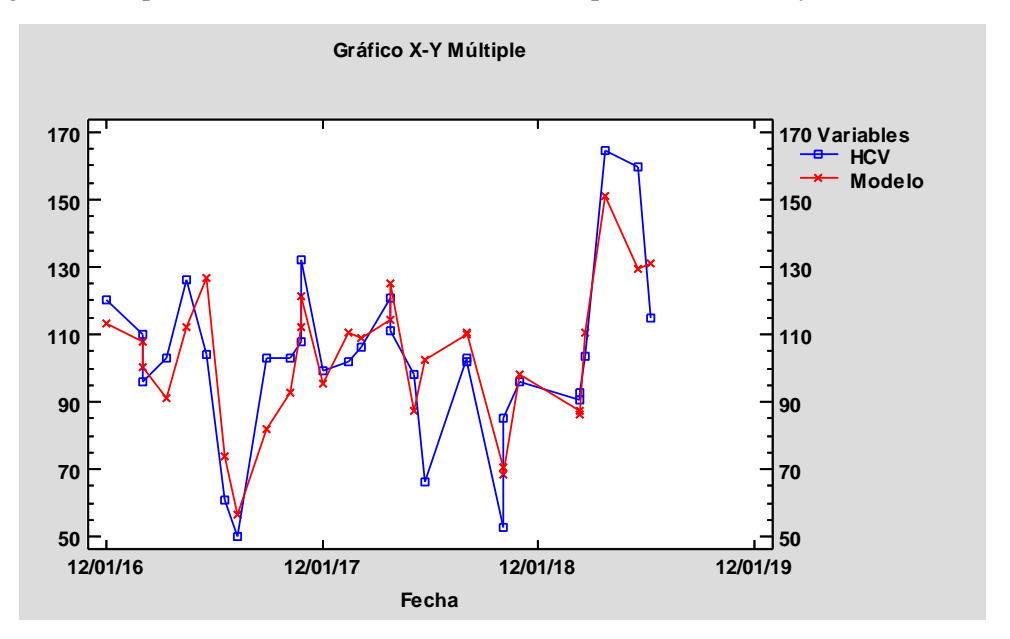

En la Figura 21, se puede visualizar el Gráfico X-Y Múltiple entre el HCV y Modelo obtenido.

Figura 21: Gráfica X-Y Múltiple (Punto de Muestreo Castielfabib)

## *3.2.10.1 Evaluación del ajuste de regresión. Elección del mejor modelo de regresión lineal múltiple.*

#### *R - ajustada*

En la Tabla 30, se muestra los modelos con mayor R- Cuadrada Ajustada; este estadístico mide variabilidad de HCV que es explicada por el modelo. Valores grandes de R-Cuadrada ajustada corresponden a valores pequeños de cuadrado medio del error (CME). Se muestran modelos que tengan un ajuste mayor al 40%. El mejor modelo contiene 9 variables llegando a un valor de R - Cuadrada Ajustada de 54,5377%, se puede observar en la Figura 22, el gráfico de R-cuadrada Ajustada con el número de las variables mencionadas anteriormente.

Tabla 30: Modelos con Mayor R-Cuadrada Ajustada Punto de Muestreo Castielfabib

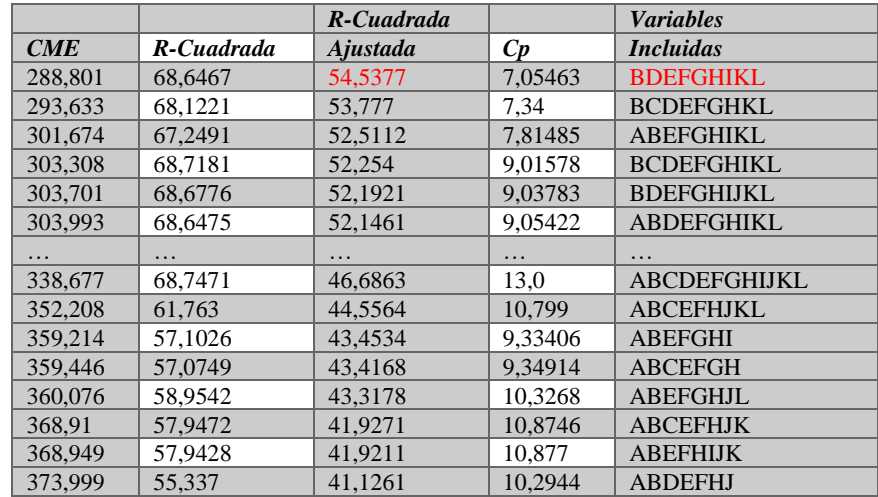

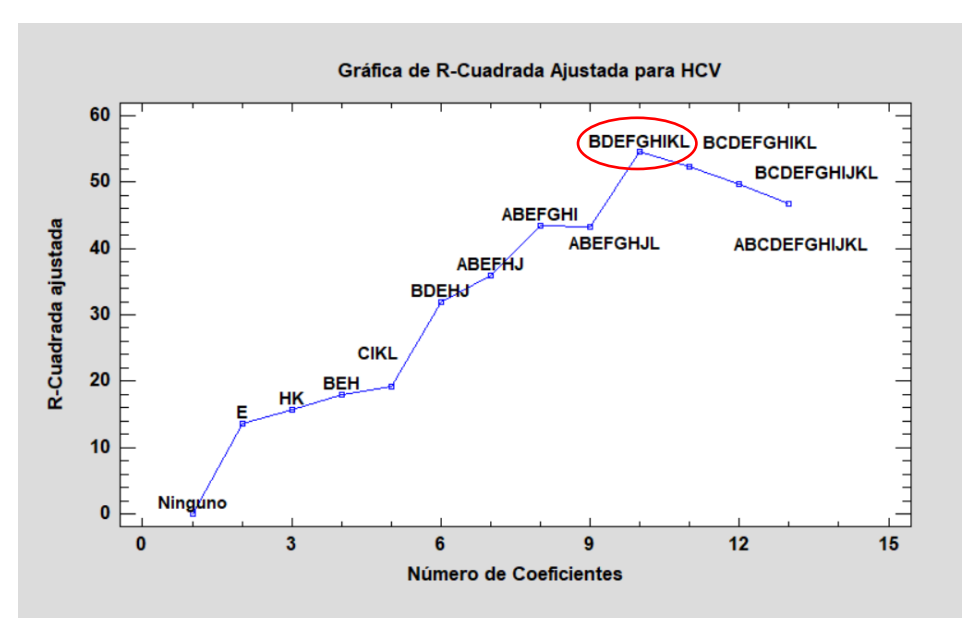

Figura 22: Grafica de R-Cuadrada Ajustada para HCV (Punto de Muestreo Castielfabib)

## *Cp de Mallows*

En la Tabla 31, se muestra los modelos que proporcionan los valores más pequeños del estadístico Cp de Mallows. Cp es una medida del bias (sesgo) en el modelo, basada en la comparación entre el cuadrado medio del error total y la varianza del error verdadero. Se observó los modelos con Cp más pequeña y que sea cercana a los números de coeficientes del modelo más la constante, es decir 10 por lo que el modelo que tiene mejor Cp es el que incluye nueve variables mismas que coinciden con el criterio de mayor R-Cuadrada Ajustada; con un valor de Cp de 7,05463.

|         |            | R-Cuadrada |         | Variables         |
|---------|------------|------------|---------|-------------------|
| CME     | R-Cuadrada | Ajustada   | Cp      | <i>Incluidas</i>  |
| 288,801 | 68,6467    | 54,5377    | 7,05463 | <b>BDEFGHIKL</b>  |
| 293,633 | 68,1221    | 53,777     | 7.34    | <b>BCDEFGHKL</b>  |
| 301,674 | 67,2491    | 52,5112    | 7,81485 | <b>ABEFGHIKL</b>  |
| 305,434 | 66,841     | 51,9194    | 8,03687 | <b>ABCEFGHKL</b>  |
| 303,308 | 68,7181    | 52,254     | 9,01578 | <b>BCDEFGHIKL</b> |
| 303,701 | 68,6776    | 52,1921    | 9,03783 | <b>BDEFGHIJKL</b> |
| 303,993 | 68,6475    | 52,1461    | 9,05422 | <b>ABDEFGHIKL</b> |
| 308,683 | 68,1638    | 51,4078    | 9,31733 | <b>BCDEFGHJKL</b> |
| 359,214 | 57,1026    | 43,4534    | 9,33406 | <b>ABEFGHI</b>    |
| 309,056 | 68,1253    | 51,3492    | 9,33824 | <b>ABCDEFGHKL</b> |
| 359,446 | 57,0749    | 43,4168    | 9,34914 | <b>ABCEFGH</b>    |
| 364,536 | 56,467     | 42,6156    | 9,67976 | <b>ABEFGHL</b>    |
| 366,107 | 56,2794    | 42,3683    | 9,78183 | <b>ABEFHJL</b>    |
| 373,999 | 55,337     | 41,1261    | 10,2944 | <b>ABDEFHJ</b>    |
| 360,076 | 58,9542    | 43,3178    | 10,3268 | <b>ABEFGHJL</b>   |
| 366,392 | 58,2343    | 42,3236    | 10,7185 | <b>ABCEFGHK</b>   |
| 366,41  | 58,2322    | 42,3206    | 10,7196 | <b>ABEFGHIK</b>   |
| 352,208 | 61,763     | 44,5564    | 10,799  | <b>ABCEFHJKL</b>  |

Tabla 31: Modelos con Menor Cp Punto de Muestreo Castielfabib

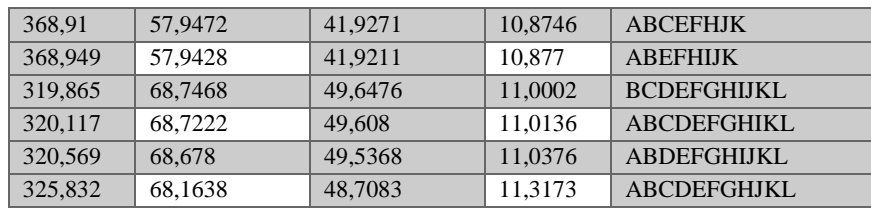

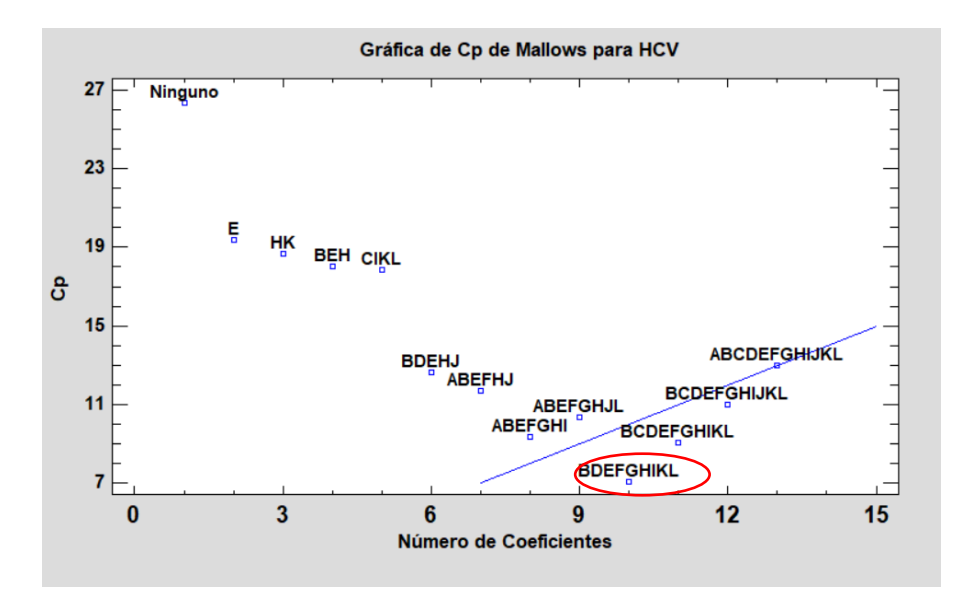

Figura 23: Grafica de CP de Mallows para HCV (Punto de Muestreo Castielfabib)

## *Mejor Criterio de Información*

La Tabla 32 ordena los modelos de regresión de acuerdo con el valor del criterio de información de Akaike (AIC). El mejor modelo es el que minimiza el criterio de información; aplicando este criterio el mejor modelo es el de 9 variables que para este caso particular coincide con los modelos analizados con otros criterios de selección de variables.

| <b>MSE</b> | Coeficientes   | AIC     | <b>HOC</b> | <b>SBIC</b> | Variables incluidas |
|------------|----------------|---------|------------|-------------|---------------------|
| 288,801    | 10             | 6,3324  | 6,48182    | 6,79947     | <b>BDEFGHIKL</b>    |
| 293,633    | 10             | 6.349   | 6,49842    | 6,81606     | <b>BCDEFGHKL</b>    |
| 301,674    | 10             | 6.37601 | 6.52543    | 6.84308     | <b>ABEFGHIKL</b>    |
| 305,434    | 10             | 6,3884  | 6.53782    | 6.85547     | <b>ABCEFGHKL</b>    |
| 359,214    | 8              | 6.41725 | 6.53679    | 6.79091     | <b>ABEFGHI</b>      |
| 359,446    | 8              | 6,4179  | 6.53743    | 6,79155     | <b>ABCEFGH</b>      |
| 364,536    | 8              | 6,43196 | 6,55149    | 6,80561     | <b>ABEFGHL</b>      |
| 366,107    | 8              | 6,43626 | 6.55579    | 6.80991     | <b>ABEFHJL</b>      |
| 549,091    | $\overline{c}$ | 6.4416  | 6,47148    | 6,53501     | Е                   |
| 303,308    | 11             | 6.44808 | 6.61244    | 6.96186     | <b>BCDEFGHIKL</b>   |
| 303,701    | 11             | 6.44938 | 6.61374    | 6.96315     | <b>BDEFGHIJKL</b>   |
| 303,993    | 11             | 6,45034 | 6,6147     | 6,96411     | <b>ABDEFGHIKL</b>   |

Tabla 32: Modelos con el mejor criterio de información Punto de Muestreo Castielfabib

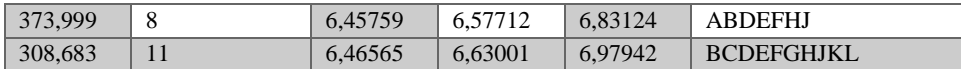

Las variables que se ha seleccionado para el modelo han coincidido en los criterios analizados: EVI, NDWI, VARI, Vigreen, NDVI<sup>2</sup>, EVI<sup>2</sup>, SAVI<sup>2</sup>, VARI<sup>2</sup>, y Vigreen<sup>2</sup> por lo que se realizó el análisis de regresión múltiple con mínimos cuadrados ordinarios para observar el valor-P de cada una de las variables.

Se observa en la Tabla 33 que las nueve variables cumplen con valor- P menor a 0,05 es decir son estadísticamente significativas con un nivel de confianza del 95,0% .

|                       |                   | Error           | <b>Estadístico</b> |         |
|-----------------------|-------------------|-----------------|--------------------|---------|
| <b>Parámetro</b>      | <b>Estimación</b> | <b>Estándar</b> | T                  | Valor-P |
| <b>CONSTANTE</b>      | 9602,39           | 3359,8          | 2,85803            | 0,0097  |
| <b>EVI</b>            | $-2323.91$        | 443,067         | $-5,24504$         | 0,0000  |
| <b>NDWI</b>           | $-7409.16$        | 1473.04         | $-5.02983$         | 0.0001  |
| <b>VARI</b>           | $-21529,7$        | 6153,06         | $-3,49903$         | 0.0023  |
| Vigreen               | 38965.3           | 10255,7         | 3.79937            | 0.0011  |
| NDVI <sup>^2</sup>    | $-8528,86$        | 1709,85         | -4.98807           | 0.0001  |
| $EVI^2$               | 1074,31           | 203,97          | 5.26699            | 0.0000  |
| $SAVI^2$              | $-4368,85$        | 1511,72         | $-2,88999$         | 0.0091  |
| VARI <sup>^2</sup>    | $-68023,2$        | 23897,4         | $-2,84647$         | 0,0100  |
| Vigreen $\frac{1}{2}$ | 145350,           | 52056,0         | 2,79218            | 0,0112  |

Tabla 33: Regresión Múltiple Mínimos Cuadrados Ordinarios Punto de Muestreo Castielfabib

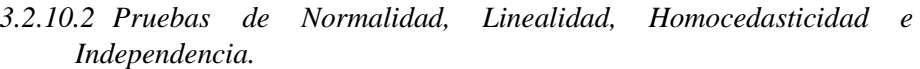

Se realizó varias pruebas de normalidad, con el fin de comprobar si los residuos del modelo obtenido cumplen las hipótesis de normalidad, linealidad y homocedasticidad en la Tabla 34, se puede observar que los residuos siguen una distribución normal con una confianza del 95%, ya que sus valores no son menores que 0,05.

Tabla 34: Pruebas de Normalidad para RESIDUOS Punto de muestreo Castielfabib

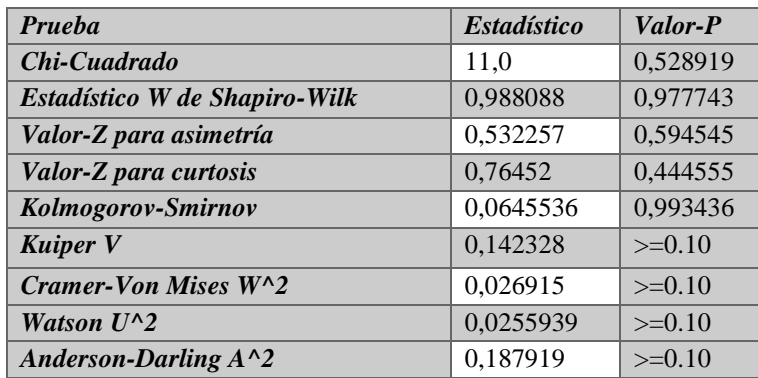

En la Figura 24, se muestra el Histograma para los residuos, en la que muestra que los datos están muy concentrados en la media siendo una curva muy apuntada, y una curva que se acopla a la Distribución Normal.

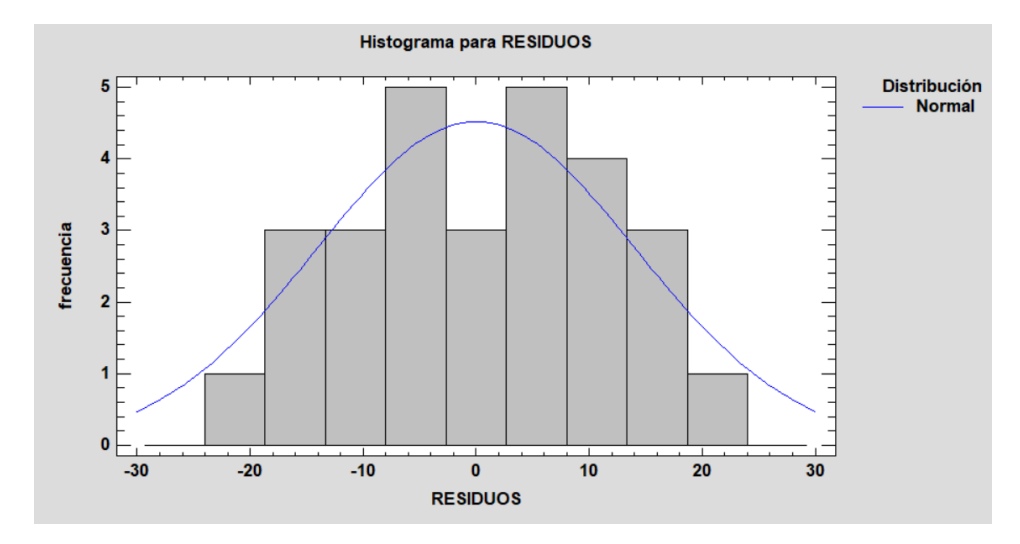

Figura 24: Histograma para Residuos (Punto de Muestreo Castielfabib)

Para analizar la Linealidad y Homocedasticidad se realizó el gráfico Residuos vs Predichos a partir de la Regresión Múltiple (ver Figura 25), en la que se observa que acepta la hipótesis de linealidad ya que los datos se encuentran dispersos, se acepta que sea homocedastico a pensar que presentan residuos atípicos, como consecuencia de esto la varianza no es la misma para todos los valores predichos.

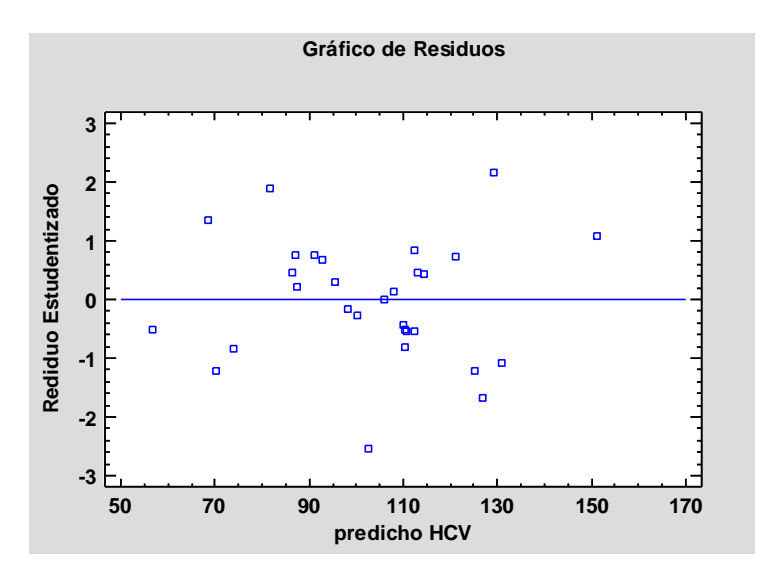

Figura 25: Gráfico de Residuos Predicho – Residuo Estudentizado (Punto de Muestreo Castielfabib)

Para analizar la independencia de los residuos se la realizo a través de el gráfico de Residuos número de fila vs Residuo Estudentizado, los residuos son independientes respecto al orden en el que se han tomado los datos puesto que se observa una nube sin forma. Como se puede visualizar en la Figura 26 los residuos son independientes ya que se encuentran cercanos a cero , a excepción de los dos valores atípicos; el valor del Estadístico Durbin-Watson = 2,11344 (P=0,3009) es mayor que 0,05 y una autocorrelación cercana a cero -0,0831394.

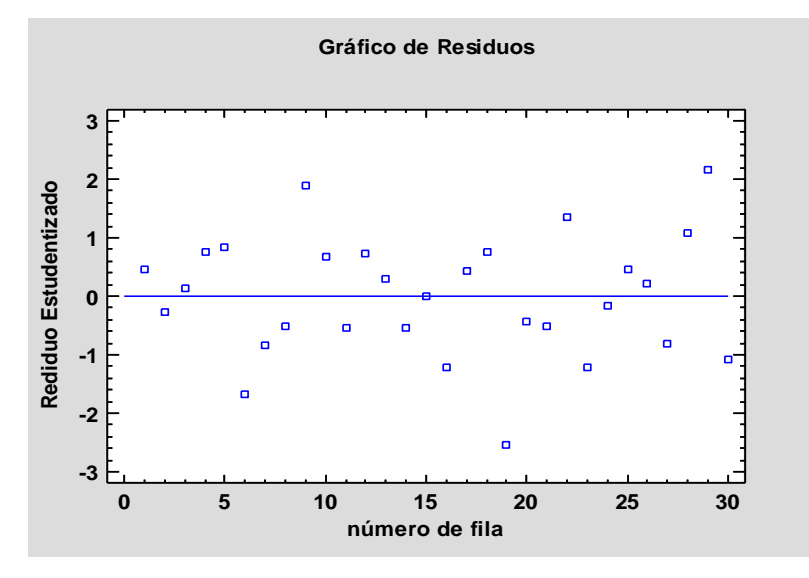

Figura 26: Gráfico de Residuos (Punto de Muestreo Castielfabib)

#### *3.2.10.3 Multicolinealidad*

Para determinar la multicolinealidad del modelo se calculó las correlaciones entre variables, para luego obtener la matriz de coeficientes de correlación parcial y finalmente obtener el análisis general e individual de multicolinealidad del modelo.

En la Figura 27, se muestra los resultados de correlaciones entre variables, las variables VARI y Vigreen y sus respectivos cuadrados son las que mayor correlación presentan llegando -0,94 y 0,997 respectivamente, así como Vigreen<sup>2</sup> y SAVI<sup>2</sup> con una completa colinealidad de 1.

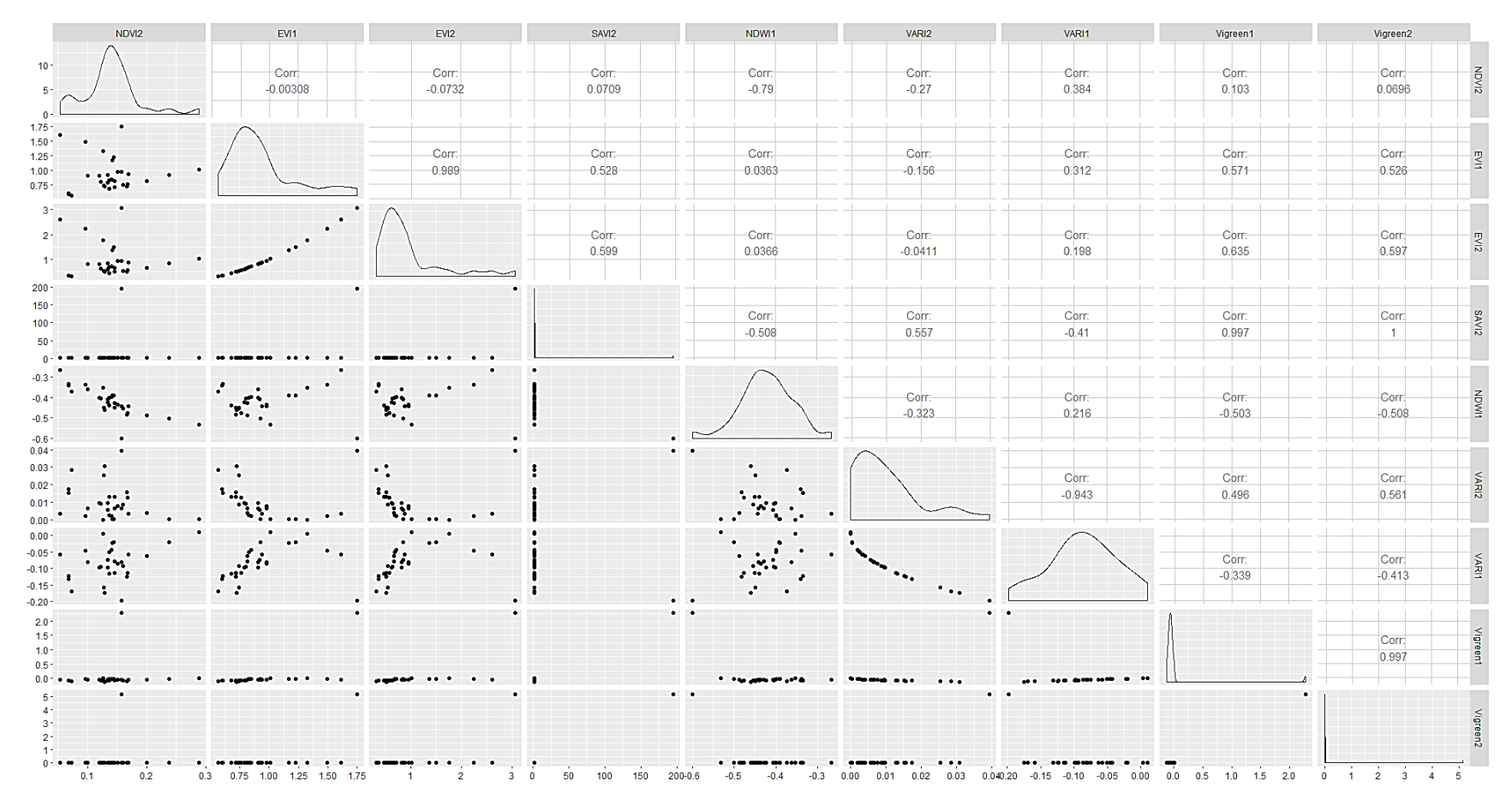

Figura 27: Gráfico de Correlaciones

Para contrastar lo anterior se calcula la matriz de coeficiente de correlación parcial entre las variables que se muestra en la Tabla 35, se puede observar que no coinciden con los de la figura anterior; presentan valores altos de correlación entre todas las variables, y los cuadrados de las variables son los que más correlacionados se encuentran llegando a tener valores de 1 (correlación positiva perfecta) por lo que sería conveniente eliminar esas variables del modelo.

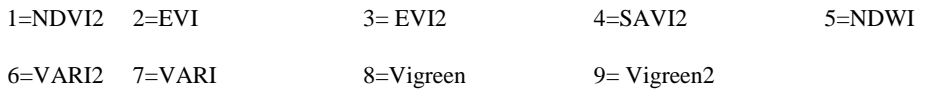

Tabla 35: Matriz de Coeficientes de Correlación ( Punto de Muestreo Castielfabib)

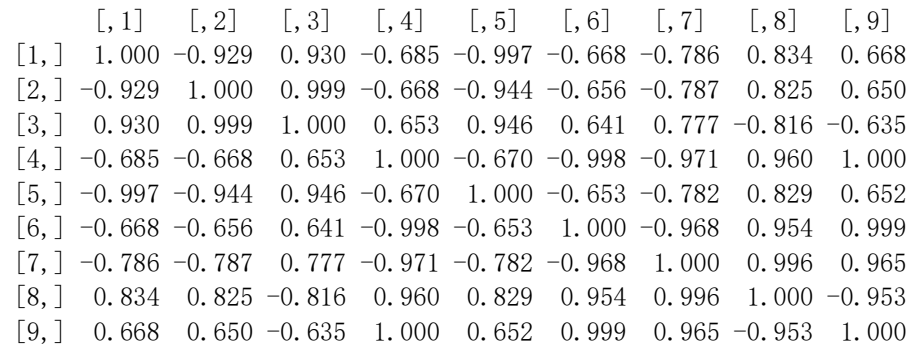

Con el análisis anterior, ya se tiene una idea de que se tiene multicolinealidad; en la Tabla 36 se muestra la Multicolinealidad General calculada a través de varios test los mismo que determinan multicolinealidad en el modelo, para visualizar las variables que poseen mayor colinealidad se calculó el estadístico VIF que se presenta en la Tabla 37 y que muestra que todas las variables presentan multicolinealidad con valores sobrepasando los 1000.

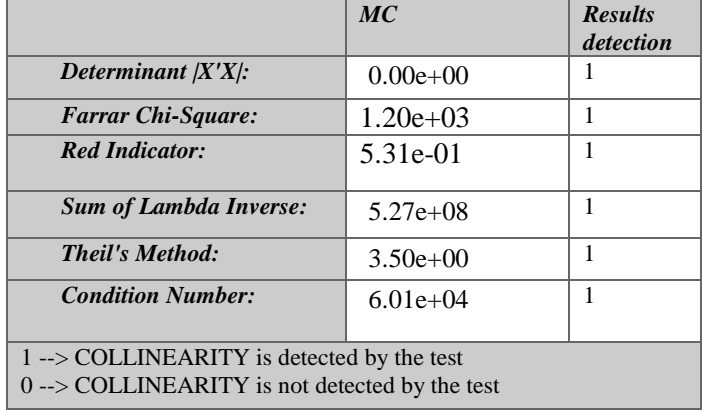

Tabla 36: Diagnostico de Multicolinealidad General ( Punto de Muestreo Castielfabib)

|                                                                                                    | VIF | TOL | Wi                                                | Fi Leamer | CVIF | ° Klein        |
|----------------------------------------------------------------------------------------------------|-----|-----|---------------------------------------------------|-----------|------|----------------|
|                                                                                                    |     |     |                                                   |           |      |                |
| <i>NDVT2</i>                                                                                                    |     |     | 6.66e+02 0.002 1.75e+03 2.09e+03 0.039 4.26e+02   |           |      | $\overline{1}$ |
|                                                                                                    |     |     |                                                   |           |      |                |
| <i>EVT</i>                                                                                                    |     |     | 1.70e+03 0.001 4.47e+03 5.35e+03 0.024 1.09e+03   |           |      | $\overline{1}$ |
| <i>EVT2</i>                                                                                                    |     |     | 1.86e+03 0.001 4.88e+03 5.85e+03 0.023 1.19e+03   |           |      | $\mathbf{1}$   |
| SAV <sub>I2</sub>                                                                                                |     |     | $2.84e+08$ 0.000 7.45e+08 8.92e+08 0.000 1.82e+08 |           |      | $\overline{1}$ |
| <i>NDWT</i>                                                                                                    |     |     | $9.49e+02$ 0.001 2.49e+03 2.98e+03 0.032 6.07e+02 |           |      | 1              |
| <i>VART2</i>                                                                                                    |     |     | 5.63e+03 0.000 1.48e+04 1.77e+04 0.013 3.60e+03   |           |      | $\mathbf{1}$   |
| <i>VART</i>                                                                                                    |     |     | 1.01e+04 0.000 2.66e+04 3.19e+04 0.010 6.48e+03   |           |      | $\mathbf{1}$   |
| Vigreen                                                                                                    |     |     | $1.92e+06$ 0.000 5.03e+06 6.03e+06 0.001 1.23e+06 |           |      | $\mathbf{1}$   |
| <i>Vigreen2</i>                                                                                                  |     |     | 2.41e+08 0.000 6.32e+08 7.57e+08 0.000 1.54e+08   |           |      | 1              |
|                                                                                                    |     |     |                                                   |           |      |                |
|                                                                                                    |     |     |                                                   |           |      |                |
|                                                                                                    |     |     |                                                   |           |      |                |
| $1 \rightarrow$ COLLINEARITY is detected by the test<br>$0 \rightarrow$ COLLINEARITY is not detected by the test |     |     |                                                   |           |      |                |

Tabla 37: Diagnostico de Multicolinealidad Individual ( Punto de Muestreo Castielfabib)

\* all coefficients have significant t-ratios R-square of y on all x: 0.686

## **3.2.11 Modelos de Regresión Lineal múltiple (Variables meteorológicas e índices de vegetación)**

Para mejorar el ajuste de los modelos de regresión lineal múltiple se probó incluir variables meteorológicas e índices de vegetación y analizar si juntas dan mejores resultados. Cabe mencionar que el análisis se ha realizado para el periodo de tiempo de 2016 al 2018 ya que los datos de índices de vegetación se han calculado para los años mencionados, debido a la disponibilidad de la información por parte de Sentinel 2 las imágenes para 2015 tenían problemas de nubes en las áreas de los puntos de muestreo.

Se cuenta con 12 variables correspondientes a índices de vegetación y 28 variables meteorológicas; teniendo más variables que datos observados; por lo que se trabajó por separado, es decir primero se incluyeron las variables de índices de vegetación con el método de selección hacia adelante para recoger las variables que explican mejor el HCV. Cabe mencionar que el objetivo es introducir menos índices de vegetación en los modelos, ya que entre dichas variables existe mayor multicolinealidad. Luego se añadió las variables meteorológicas utilizando el método de selección hacia; se utilizó este método ya que recoge más variables estadísticamente significativas capaces de definir la variación en escalas de tiempo pequeñas.

A continuación, se muestra el modelo obtenido para el punto de muestreo Montanejos, se tiene un R cuadrado ajustado de 93,01% e incluyó 21 variables independientes, solo 1 es índice de Vegetación (Vigreen) ; es importante indicar que todas las variables son estadísticamente significativas con un nivel de confianza de 95% (ver Tabla 38).

|                  |                   | <b>Error</b>    | <b>Estadístico</b> |         |
|------------------|-------------------|-----------------|--------------------|---------|
| <b>Parámetro</b> | <b>Estimación</b> | <b>Estándar</b> | $\overline{T}$     | Valor-P |
| <b>CONSTANTE</b> | 476,33            | 47,8525         | 9,95413            | 0,0000  |
| Р7               | 0,549487          | 0,1532          | 3,58673            | 0,0033  |
| P30              | $-0,771728$       | 0,15199         | $-5,0775$          | 0,0002  |
| P60              | 0,423425          | 0,0936532       | 4,5212             | 0,0006  |
| Tmax3            | -20,9373          | 2,50114         | $-8,37112$         | 0,0000  |
| Tmax7            | 16,2393           | 2,37252         | 6,84474            | 0,0000  |
| Tmax15           | $-12,2674$        | 2,75309         | $-4,45588$         | 0,0006  |
| Tmax30           | -11,9798          | 1,52398         | $-7,86083$         | 0,0000  |
| Tmedia3          | 32,4302           | 3,87563         | 8,36774            | 0,0000  |
| Tmedia7          | -29,8857          | 4,08864         | $-7,30944$         | 0,0000  |
| Tmedia15         | 24,0312           | 3,24061         | 7,41563            | 0,0000  |
| HRmax7           | $-2,73231$        | 0,57713         | $-4,73431$         | 0,0004  |
| HRmax15          | 3,7207            | 0,716681        | 5,19157            | 0,0002  |
| HRmin15          | $-1,65749$        | 0,51478         | $-3,2198$          | 0,0067  |
| Vmax7            | $-8,95343$        | 0,931738        | $-9,60939$         | 0,0000  |
| lev3             | 30,914            | 7,35493         | 4,20317            | 0,0010  |
| lev7             | $-87,4968$        | 14,1671         | $-6,17606$         | 0,0000  |
| lev15            | 75,1935           | 17,4646         | 4,30548            | 0,0009  |
| $pto_r3$         | -32,3785          | 3,52789         | $-9,17785$         | 0,0000  |
| pto_r7           | 8,73652           | 1,21236         | 7,2062             | 0,0000  |
| pto_r15          | $-8,18493$        | 0,962559        | $-8,5033$          | 0,0000  |
| Vigreen          | 98,3457           | 41,2614         | 2,38348            | 0,0331  |

Tabla 38: Regresión Múltiple t de Student Punto de Muestreo Montanejos

La Tabla 39,muestra la comparación entre los modelos únicamente con variables meteorológicas y modelos incluyendo variables meteorológicas e índices de vegetación; la mejora al incluir un índice de vegetación es evidente, el modelo con variables meteorológicas alcanza un R cuadrado ajustado de 53,7003% en el cual solamente se incluyeron 7 variables meteorológicas, dejando fuera variables de Humedad Relativa y Viento, cabe mencionar que son series temporales diferentes la primera de 5 años mientras que el segundo modelo corresponde a 3 años.

Tabla 39: Comparación de Modelos Punto de Muestreo Montanejos

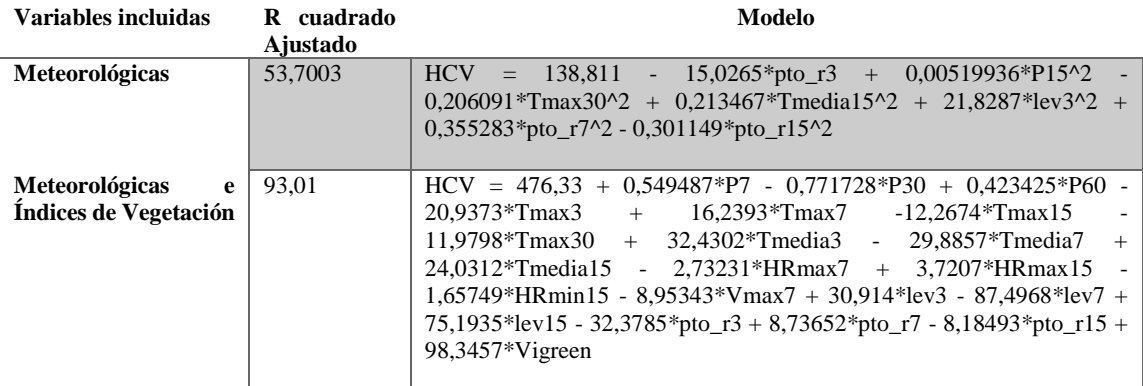

En la Figura 28, se puede visualizar el Gráfico X-Y Múltiple entre el HCV y Modelo obtenido para el punto de muestreo Montanejos; se puede notar que se ajusta a la variación de HCV tomados en campo de HCV.

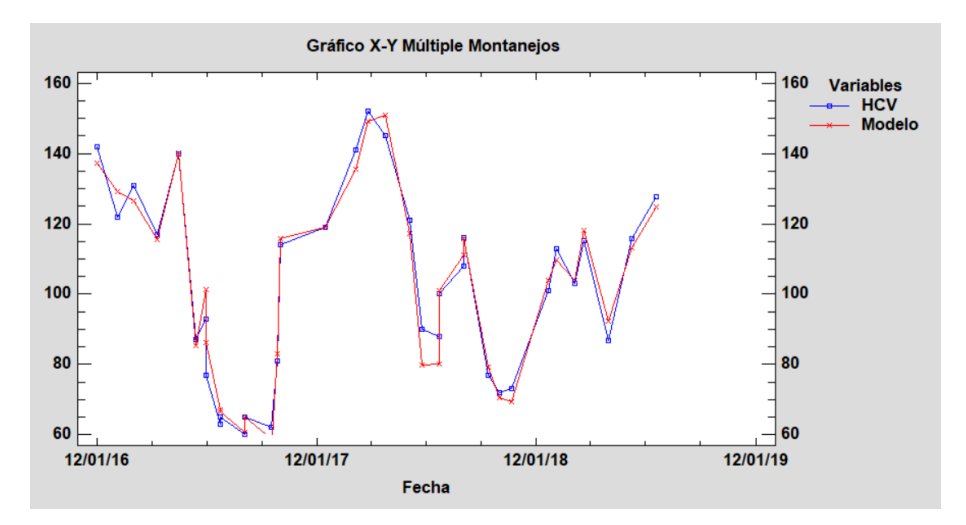

Figura 28: Gráfica X-Y Múltiple Punto de Muestreo Montanejos

## *Evaluación del ajuste de regresión. Elección del mejor modelo de regresión lineal múltiple*

El análisis de selección del mejor modelo de regresión lineal múltiple, en los que existen más variables que datos se los ejecutó mediante código R, por lo que se analizó el mejor R cuadrado ajustado y el criterio cp. de Mallows. El punto de muestreo que se tomará como ejemplo será Montanejos.

## *R 2 - ajustado*

Los modelos que se obtuvo mediante R son los que se muestran en la Tabla 40, en la que "\*" representan las variables en cada modelo el método para obtenerlo fue selección hacia atrás. Se muestra los modelos que tienen un R cuadrado ajustado mayor a 80%. En la Tabla 41, se detallan los valores de R cuadrado ajustado por modelo según el número de variables.

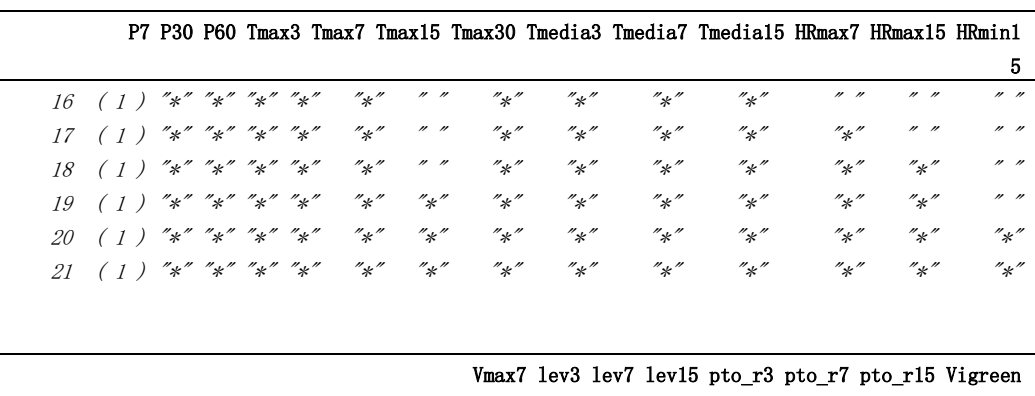

Tabla 40: Modelos con el mejor R cuadrado ajustado Punto de Muestreo Montanejos

|  |  |  |  | $16$ (1) "*" "*" "*" "*" "*" "*" "*" "*" |  |
|--|--|--|--|------------------------------------------|--|
|  |  |  |  | $17$ (1) "*" "*" "*" "*" "*" "*" "*" "*" |  |
|  |  |  |  | $18$ (1) "*" "*" "*" "*" "*" "*" "*" "*" |  |
|  |  |  |  | $19$ (1) "*" "*" "*" "*" "*" "*" "*" "*" |  |
|  |  |  |  | 20 (1) "*" "*" "*" "*" "*" "*" "*" "*"   |  |
|  |  |  |  | 21 ( 1 ) "*" "*" "*" "*" "*" "*" "*" "*" |  |
|  |  |  |  |                                          |  |

Tabla 41: R cuadrado ajustado por modelo según número de variables Punto de Muestreo Montanejos

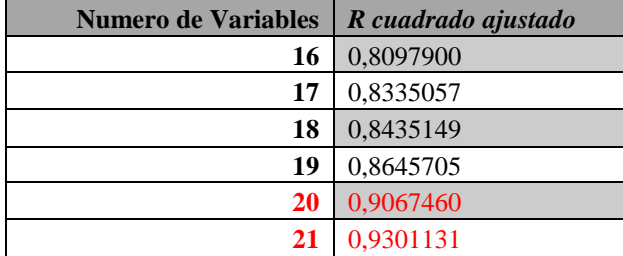

En la Figura 29, se muestra los modelos que el estadístico ha escogido y observar la evolución de la precisión de cada modelo en función del número de variables, es claro que los seis últimos modelos poseen mejor ajuste.

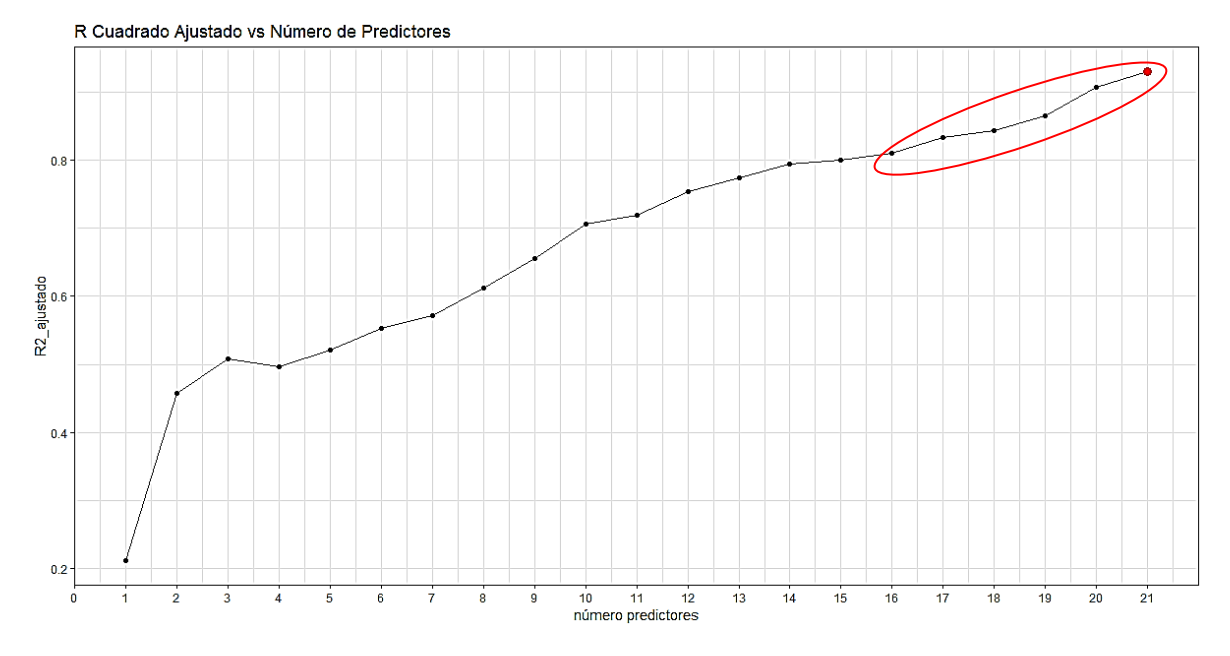

Figura 29: R cuadrado ajustado vs Numero de Predictores Punto de Muestreo Montanejos

## *Cp de Mallows*

En la Tabla 42, se muestra las variables que ingresaron en los modelos con mejor cp. de Mallows al igual que en el apartado anterior "\*" representan las variables en cada modelo, el método para obtenerlo fue selección hacia atrás. En la Tabla 43 se muestra los valores de cp. de Mallows para cada modelo según el número de variables teniendo en cuenta que los modelos con 20 y 21 variables son los más destacables.

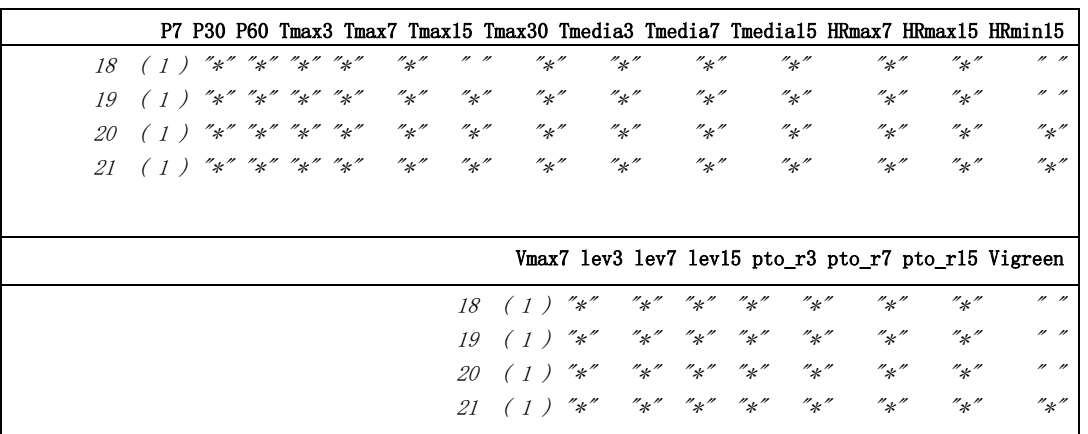

Tabla 42: Modelos con el menor cp. de Mallows Punto de Muestreo Montanejos

Tabla 43: Menor cp. de Mallows por modelo Punto de Muestreo Montanejos

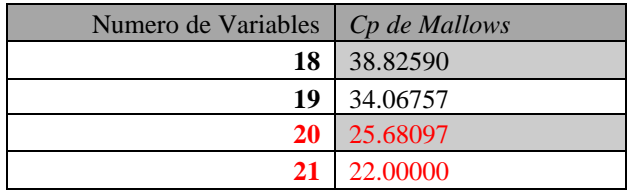

En la Figura 30, se muestra los modelos que el estadístico ha escogido y observar la evolución de los valores de cp. de Mallows según el número de variables, se puede observar claramente que el modelo de 20 y 21 variables son los mejores modelos.

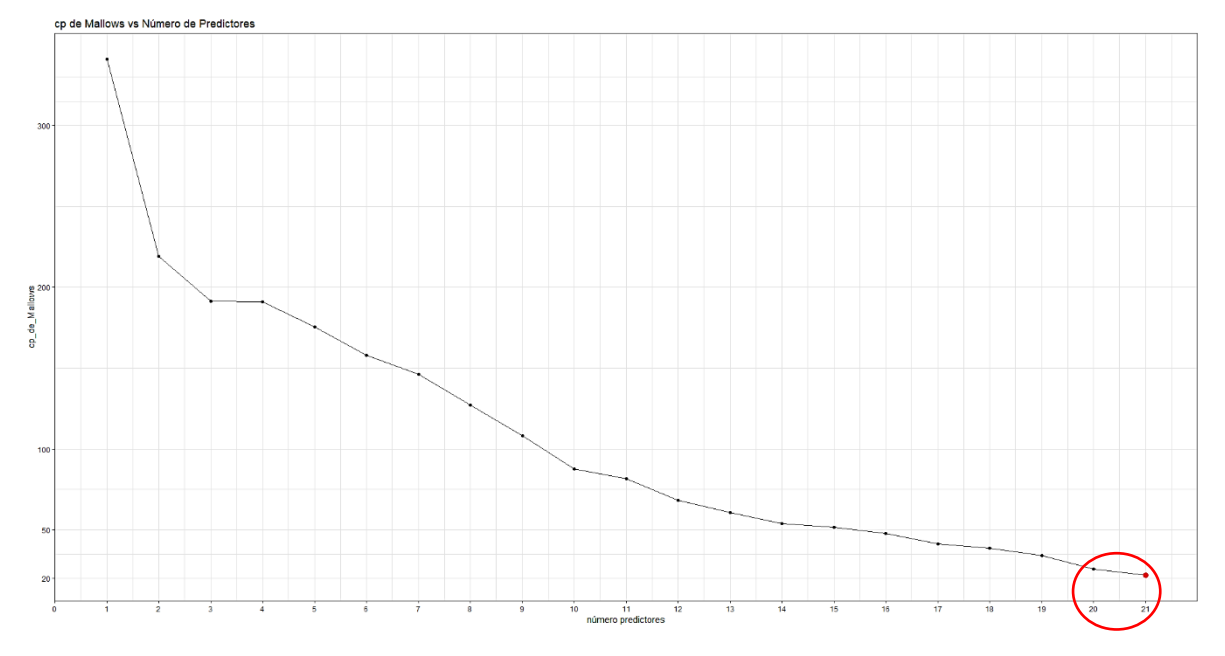

Figura 30: cp. de Mallows vs Número de Predictores Punto de Muestreo Montanejos

En la Tabla 44, se muestra los mejores modelos obtenidos por los diferentes criterios de selección de variables, se puede notar que los modelos que incluyen 20 y 21 variables de los cuales se realizó el análisis de Regresión Múltiple por Mínimos Cuadrados Ordinarios, para observar el Valor-P de cada una de las variables.

| <b>Criterio</b>     | Valor     | Modelo(número<br>Variables) | de |
|---------------------|-----------|-----------------------------|----|
| R Cuadrado Ajustado | 0,9067460 | 20                          |    |
|                     | 0,9301131 | 21                          |    |
| Cp de Mallows       | 25.68097  | 20                          |    |
|                     | 22,00000  | 21                          |    |

Tabla 44: Criterios de Selección de Variables ( Punto de Muestreo Montanejos )

En la Tabla 45, se muestra las 20 variables que se incluyeron en el modelo todas las variables poseen valores-P menores a 0,05 es decir son variables estadísticamente significativas a un nivel de confianza de 95%, aunque la variable Tmax15 posee un valor-P de 0,0053 que está en el límite de cumplir esta condición. El modelo tiene un ajuste de 90,67%.

Tabla 45: Modelo de Regresión Lineal Múltiple 20 variables ( Punto de Muestreo Montanejos)

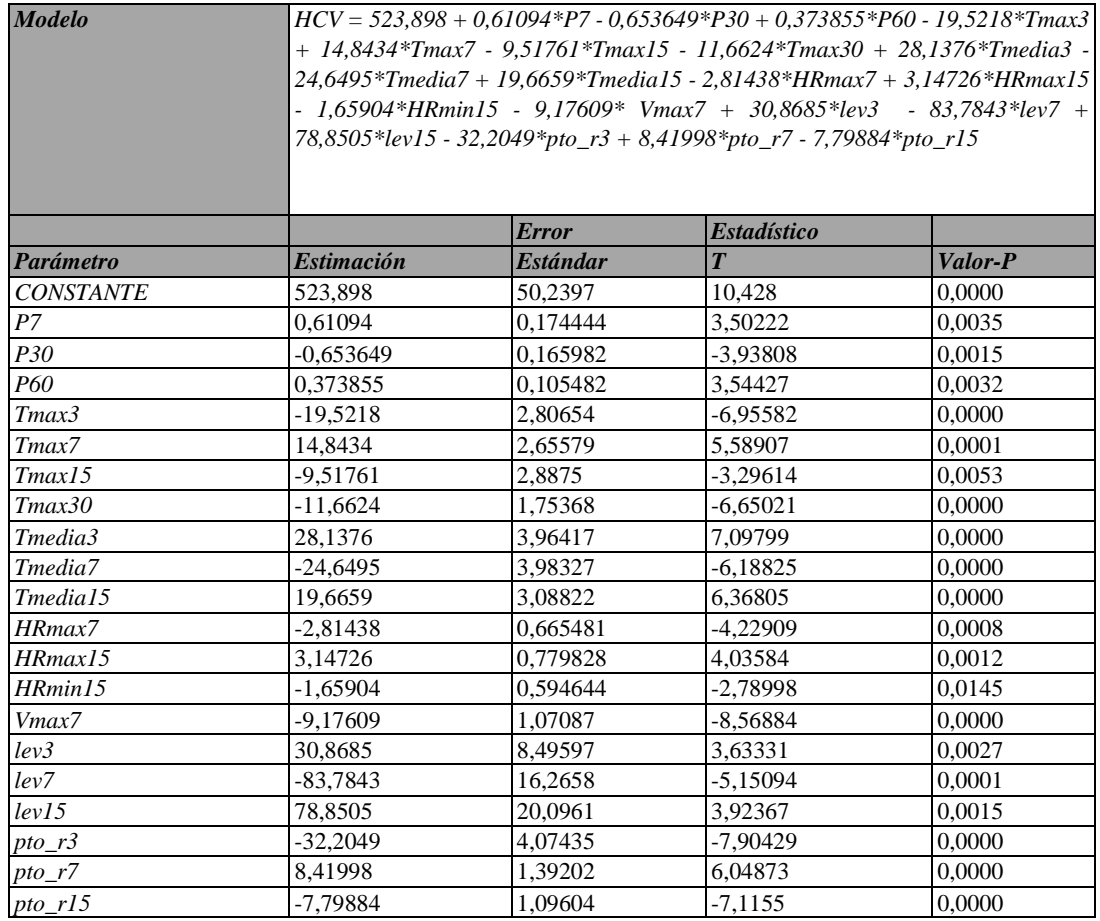

La Tabla 46, muestra 21 las variables que se incluyeron en el modelo, todas las variables son estadísticamente significativas con valor-P menor a 0,05 a un nivel de confianza de 95% ; es decir no se puede eliminar ninguna variable del modelo se tiene un R cuadrado ajustado de 93,01%; en consecuencia, se tomó como mejor modelo ya que cumple con el criterio de R cuadrado ajustado y Cp de Mallows.

Tabla 46: Modelo de Regresión Lineal Múltiple 21 variables ( Punto de Muestreo Montanejos)

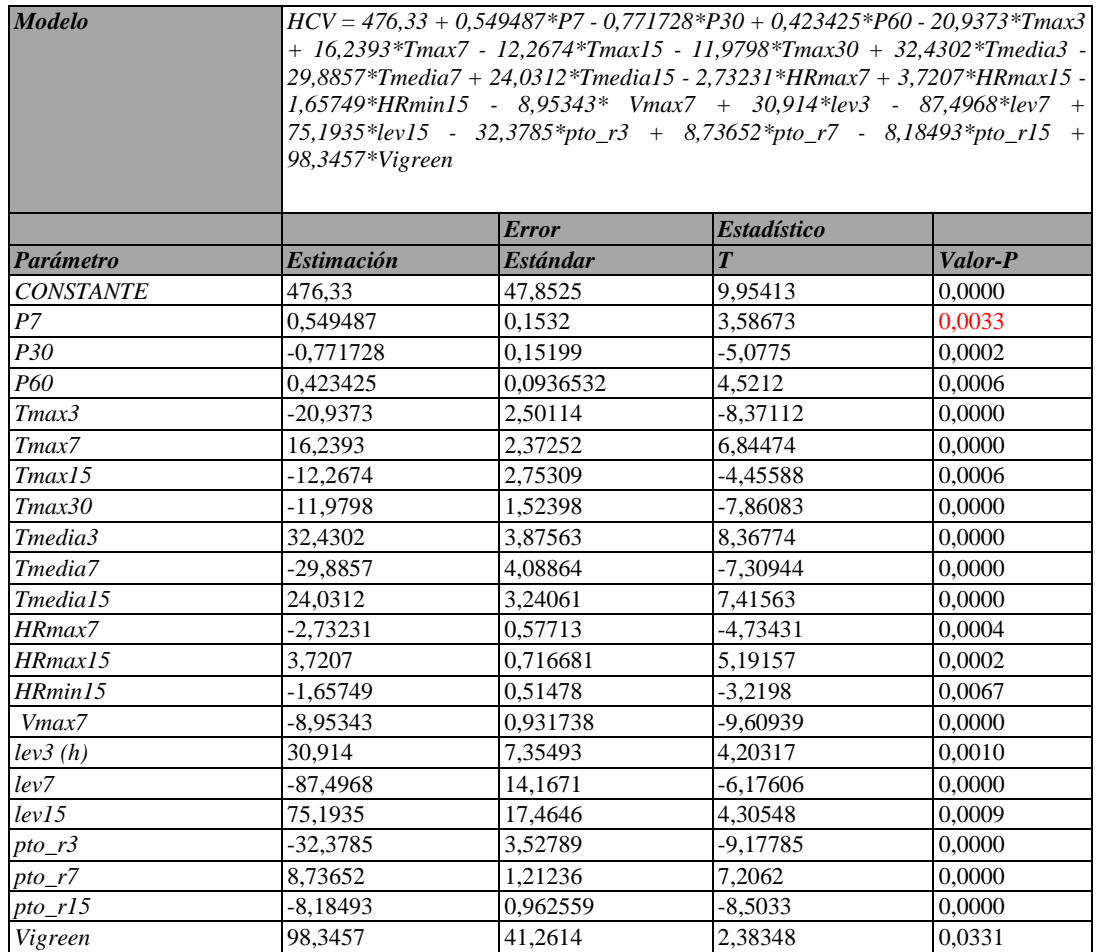

## *Pruebas de Normalidad*

En la Tabla 47, se puede observar que no se puede rechazar la hipótesis de que los residuos siguen una distribución normal con una confianza del 95%, ya que los valores-P de todos los estadísticos son mayores que 0,05.

Tabla 47: Pruebas de Normalidad para RESIDUOS Punto de muestreo Montanejos

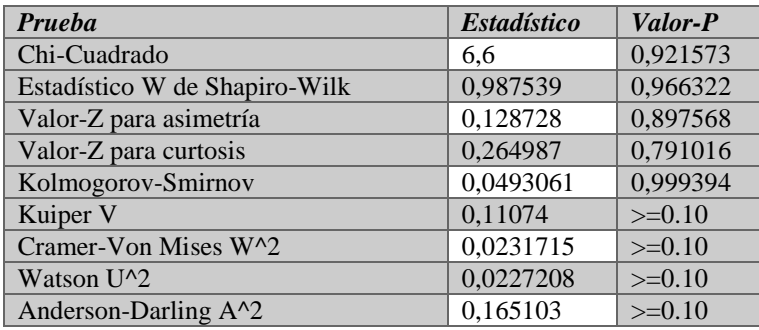

En la Figura 31 muestra el Histograma para los residuos, en la que se observa que los datos están muy concentrados entre -2 y 4, siendo una curva ligeramente asimétrica, pero en términos generales los datos se acoplan a una Distribución Normal.

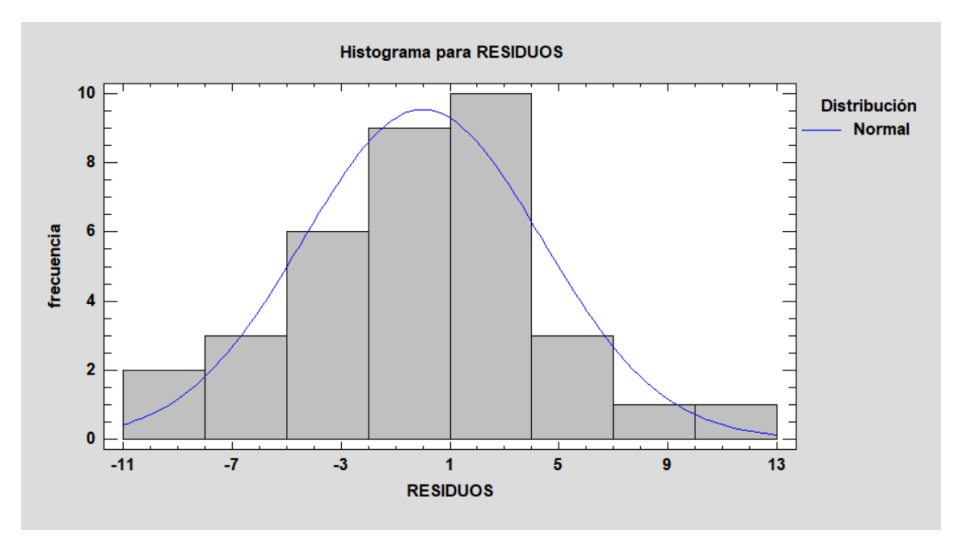

Figura 31: Histograma para Residuos (Punto de Muestreo Montanejos)

Para analizar la Linealidad y Homocedasticidad se realizó el gráfico Residuos vs Predichos a partir de la Regresión Múltiple (ver Figura 32), en la que se observa que acepta la hipótesis de linealidad ya que los datos se encuentran dispersos , se puede aceptar la hipótesis de homocedasticidad pues la varianza no tiene una variación considerable.

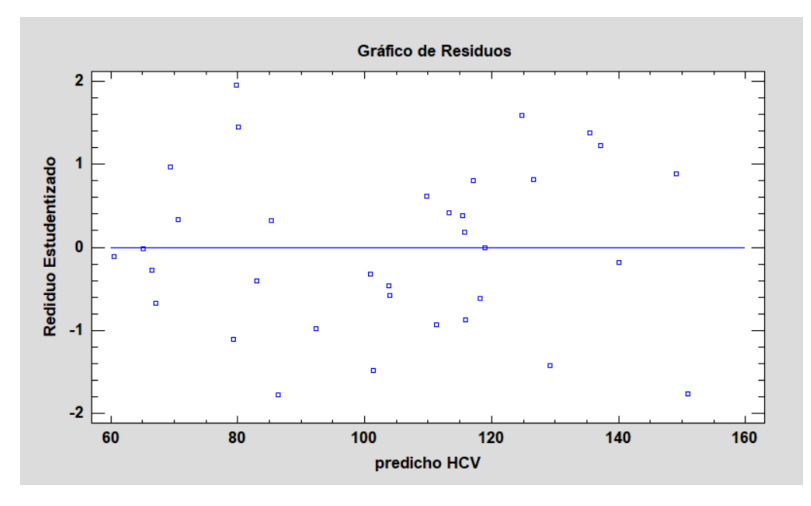

Figura 32: Gráfico de Residuos Predicho – Residuo Estudentizado (Punto de Muestreo Montanejos)

Con respecto a la independencia de los residuos se dice que cumplen con esta condición cuando se observa una nube sin forma y están cercanos a 0; cómo se puede visualizar en la Figura 33 los residuos son independientes ya los datos se acercan a cero, no posee valores atípicos.

El valor del Estadístico Durbin-Watson = 1,89812 y valor- $P = 0,1806$  que es mayor que 0,05 y una autocorrelación cercana a cero 0,0257436.

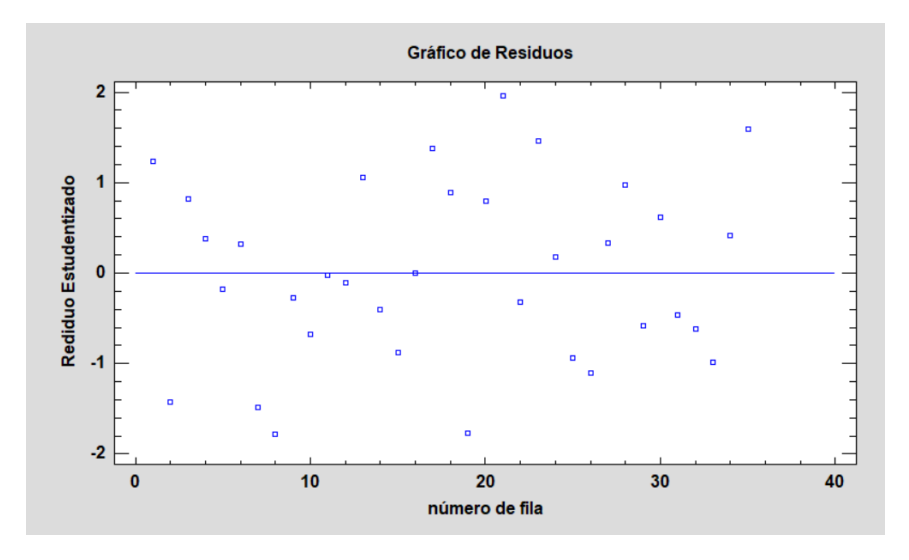

Figura 33: Gráfico de Residuos (Punto de Muestreo Montanejos)

#### *Multicolinealidad*

Se realizó un análisis de correlación de las variables tanto de índices de vegetación como meteorológicas, para luego obtener la matriz de coeficientes de correlación parcial y finalmente obtener el análisis general e individual de multicolinealidad del modelo.

En la Figura 34, se muestra los resultados de correlaciones entre variables; las variables Precipitación, Temperatura y Punto de Rocío son las que presentan mayor correlación entre ellas que era de esperarse ya que describen un mismo fenómeno por ejemplo Temperatura máxima en los últimos 7 días y Temperatura máxima en los últimos 3 días posee una correlación de 0,96 así como Punto de Rocío en los últimos 15 días y Punto de Rocío en los últimos 7 días tiene una correlación de 0,88.

|                                                                                                    | P7   | P30                                                                                                    | P <sub>60</sub> | Tmax3                                                                                                    | Tmax7                                      | Tmax15   | Tmax30            | Tmedia?   | Tmedia <sup>1</sup> | Emedia 15 | <b>HRmax</b> | <b>HRmax1</b> | HRmin15                           | Vmax7     | lev3       | lev7          | lev15     | pto r3   | pto_r7   | pto r15  |
|----------------------------------------------------------------------------------------------------|------|----------------------------------------------------------------------------------------------------|-----------------|----------------------------------------------------------------------------------------------------|--------------------------------------------|----------|-------------------|-----------|---------------------|-----------|--------------|---------------|-----------------------------------|-----------|------------|---------------|-----------|----------|----------|----------|
|                                                                                                    | Corr | Corr.                                                                                                    | Corr:           | Corr:                                                                                                    | Corr:                                      | Corr:    | Corr:             | Corr:     | Corr:               | Corr:     | Corr:        | Corr.         | Corr:                             | Corr:     | Corr:      | Corr:         | Corr:     | Corr:    | Corr:    | Corr:    |
|                                                                                                    |      |                                                                                                    | 0,146           | $-0.132$                                                                                                    | $-0.126$                                   | $-0.175$ | $-0.129$          | $-0.192$  | $-0.164$            | $-0.188$  | $-0.116$     | $-0.376$      | $-0.289$                          | $-0.284$  | 0.0486     | 0.0647        | $-0.133$  | 0.0681   | -0.0722  | $-0.083$ |
|                                                                                                    |      |                                                                                                    | Corr.           | Corr:                                                                                                    | Corr:                                      | Corr     | Corr:             | Corr:     | Corr:               | Corr      | Corr:        | Corr.         | Corr                              | Corr:     | Corr:      | Corr:         | Corr:     | Corr:    | Corr     | Corr:    |
|                                                                                                    |      |                                                                                                    | 0.709           | $-0.0737$                                                                                                    | $-0.163$                                   | $-0.153$ | $-0.0854$         | $-0.0245$ | $-0.117$            | $-0.0511$ | 0.182        | $-0.225$      | $-0.0316$                         | $-0.322$  | $-0.105$   | 0.279         | 0 0 4 6 9 | 0.691    |          | 0.614    |
|                                                                                                    |      |                                                                                                    |                 |                                                                                                    | Corr:                                      | Corr:    | Corr:             | Corr:     | Corr:               |           | Corr:        | Corr.         | Corr:                             | Corr.     | Corr:      | Corr:         |           |          |          | Corr:    |
|                                                                                                    |      |                                                                                                    | 0.881           | $-0.0744$                                                                                                    | $-0.156$                                   | $-0.174$ | $-0.222$          | $-0.0905$ | $-0.151$            | $-0.122$  | 0.286        | 0.128         | 0.319                             | $-0.428$  | $-0.171$   | 0.111         | 0.247     | 0.394    | 0.435    | 0.461    |
|                                                                                                    |      |                                                                                                    |                 | Corr.                                                                                                    | Corri                                      | Corr     | Corr <sup>-</sup> | Corr      | Corr:               | Corr:     | Corr         | Corr.         | Corr                              | Corr.     | Corr       | Corr          | Corr      | Corr     | Corr:    | Corr:    |
|                                                                                                    |      |                                                                                                    |                 | $-0.104$                                                                                                    | $-0.183$                                   | $-0.179$ | $-0.21$           | $-0.102$  | $-0.17$             | $-0.154$  | 0.31         | 0.0555        | 0.209                             | $-0.538$  | $-0.00674$ | 0.133         | 0.124     | 0.63     | 0.551    | 0.531    |
|                                                                                                    |      | $\mathbb{R}^{n+1}$ , $\mathbb{R}^{n+1}$ .                                                                     |                 |                                                                                                    | Corr                                       | Corr:    | Corr:             | Corr:     | Corr:               | Corr:     | Corr:        | Corr.         | Corr:                             | Corr.     | Corr.      | Corr:         | Corr:     | Corr:    | Corr:    | Corr:    |
|                                                                                                    |      |                                                                                                    |                 |                                                                                                    | 0.962                                      | 0865     | 0.906             | 0.98      | 0953                | 0911      | 0 0 467      | $-0.0292$     | $-0.404$                          | $-0.087$  | $-0.0499$  | 0,162         | 0 0 7 2 2 | 0.325    | $-0.244$ | 0.311    |
|                                                                                                    |      | $\mathcal{L}(\mathcal{C})$                                                                                    | $\mathbf{R}$    | <b>All Sales of Career</b>                                                                                    |                                            | Corr.    | Corr:             | Corr:     | Corr:               | Corr:     | Corr:        | Corr.         | Corr:                             | Corr:     | Corr:      | Corr:         | Corr      | Corr:    | Corr:    | Corr:    |
|                                                                                                    |      |                                                                                                    |                 |                                                                                                    |                                            | 0.938    | 0.928             | 0.961     | 0.981               | 0.948     | 0.11         | 0.0902        | $-0.367$                          | 0.041     | 0.0282     | 0.136         |           | 0373     | $-0.343$ | $-0.411$ |
|                                                                                                    |      |                                                                                                    |                 | ARANG SERIAN SAR                                                                                              |                                            |          | Corr:             |           |                     |           |              | Corr.         | Corr:                             | Corr.     | Corr:      | Corr:         |           |          | Corr:    | Corr:    |
|                                                                                                    |      |                                                                                                    |                 |                                                                                                    |                                            |          | 0 9 4 7           | 0.892     |                     |           |              | 0 255         | $-0.259$                          | 0.071     | 0.0321     | 0 128         | u udai    |          |          | $-0.403$ |
|                                                                                                    |      |                                                                                                    | $\mathbb{R}^n$  |                                                                                                    |                                            |          |                   |           |                     |           |              | Corr          | Corr                              | Corr      | Corr       | Corr          |           |          | Corr     | Corr:    |
|                                                                                                    |      |                                                                                                    |                 |                                                                                                    |                                            |          |                   | 0.92      |                     |           | 0.0674       | 0.0153        | $-0.402$                          | $-0.0375$ | $-0.0519$  | 0.157         |           | -0 266   | $-0.248$ | $-0.376$ |
|                                                                                                    |      | $\mathbb{R}^n \times \mathbb{R}^n \times \mathbb{R}^n$                                                        |                 |                                                                                                    |                                            |          |                   |           | Corr:               | Corr      | Corr:        | Corr:         | Corr:                             | Corr:     | Corr:      | Corr:         | Corr.     | Corr:    | Corr:    | Corr:    |
|                                                                                                    |      |                                                                                                    |                 |                                                                                                    |                                            |          |                   |           | 0.98                | 0.939     | 0.0745       | 0.0327        | $-0.352$                          | $-0.0182$ | 0 0109     | 0.219         | 0,138     | $-0.268$ | $-0.184$ | $-0.249$ |
|                                                                                                    |      | And a state of the state of the state of the state of the state of the state of the state of the state of the |                 |                                                                                                    |                                            |          |                   |           |                     |           | Corr:        | Corr.         | Corr                              | Corr      | Corr:      | Corr:         |           | Corr:    | Corr:    | Corr:    |
|                                                                                                    |      |                                                                                                    |                 |                                                                                                    |                                            |          |                   |           |                     |           | 0.0942       | 0.099         | $-0.321$                          | 0.0577    | 0.0395     | 0.173         | 0.122     | $-0.326$ | $-0.275$ | $-0.354$ |
| 2008년 - 1999년 1월 1999년<br>대한민국의 대한민국의 1999년                                                                     |      |                                                                                                    |                 |                                                                                                    |                                            |          |                   |           |                     |           | Corr:        | Corr.         | Corr:                             | Corr:     | Corr:      | Corr:         | Corr:     | Corr:    | Corr:    | Corr:    |
|                                                                                                    |      |                                                                                                    |                 |                                                                                                    |                                            |          |                   |           |                     |           | 0.104        | 0.107         | $-0.322$                          | 0.044     | $-0.0172$  | 0.179         | 0.126     | $-0.268$ | $-0.229$ | $-0.342$ |
|                                                                                                    |      |                                                                                                    |                 | <b>The Control of the Second Control</b>                                                                      |                                            |          |                   |           |                     |           |              | Corr.         | Corr                              | Corr:     | Corr:      | Corr:         | Corr:     | Corr:    | Corr:    | Corr:    |
|                                                                                                    |      |                                                                                                    |                 |                                                                                                    |                                            |          |                   |           |                     |           |              | 0.499         | 0.331                             | $-0.242$  | 0.216      | 0.545         | 0.45      | 0.0279   | 0.107    | 0.137    |
| $\sim$                                                                                                    |      |                                                                                                    |                 | المستحرف المستوفية المستحرف والمتحرف المستحرف المستحرف                                                        |                                            |          |                   |           |                     |           |              |               | Corr:                             | Corr.     | Corr:      | Corr:         | Corr      | Corr     | Corr     |          |
|                                                                                                    |      |                                                                                                    |                 |                                                                                                    |                                            |          |                   |           |                     |           |              |               |                                   |           | 0.177      | 0,101         |           |          |          |          |
| $\mathcal{L}$ , $\mathcal{L}$ , $\mathcal{L}$                                                                   |      | $\cdots$ years with $\cdots$                                                                                  |                 | $1.825 - 46$                                                                                                  | المداري والمستوار والمراس المعاونة والمرار |          |                   |           |                     |           |              |               | $\mathscr{F} \nearrow$            |           |            |               |           |          |          |          |
|                                                                                                    |      |                                                                                                    |                 |                                                                                                    |                                            |          |                   |           |                     |           |              |               |                                   |           |            | 0.010         |           |          |          |          |
| $\frac{24}{20}$ . $\sum_{n=1}^{\infty}$ .                                                                       |      |                                                                                                    |                 | <b>【1011】 第111 【12011】 【12011】 【12011】 【12011】 【12011】 【12011】 【12011】 【12011】 【120</b>                       |                                            |          |                   |           |                     |           |              |               | $\mathcal{F}_1$ , $\mathcal{F}_2$ |           |            | Corr.         |           |          |          | Corr:    |
|                                                                                                    |      |                                                                                                    |                 |                                                                                                    |                                            |          |                   |           |                     |           |              |               |                                   |           | 0.102      | $-0.193$      | 0.0012    | $-0.334$ | $-0.364$ | $-0.305$ |
|                                                                                                    |      |                                                                                                    |                 |                                                                                                    |                                            |          |                   |           |                     |           |              |               |                                   |           |            |               |           | Corr:    | Corr:    | Corr     |
|                                                                                                    |      |                                                                                                    |                 | made of the complete state of the state control man in the control of the state man in the state of the state |                                            |          |                   |           |                     |           |              |               |                                   |           |            | 0.448         |           | 0.0452   | $-0.166$ | 0.0442   |
|                                                                                                    |      |                                                                                                    |                 |                                                                                                    |                                            |          |                   |           |                     |           |              |               |                                   |           |            |               |           |          | Corr:    | Corr:    |
| And the state of the state of the state of the state of the state of the state of the state of the state of the |      |                                                                                                    |                 |                                                                                                    |                                            |          |                   |           |                     |           |              |               |                                   |           |            |               |           | 0.0143   | 0.251    | 0.337    |
|                                                                                                    |      |                                                                                                    |                 |                                                                                                    |                                            |          |                   |           |                     |           |              |               |                                   |           |            | $12.5$ $\sim$ |           |          | Corr:    |          |
| And a first complete the complete complete that the complete the complete department of the spin of the state o |      |                                                                                                    |                 |                                                                                                    |                                            |          |                   |           |                     |           |              |               |                                   |           |            |               |           | 0.0541   | 0.0249   |          |
|                                                                                                    |      |                                                                                                    |                 |                                                                                                    |                                            |          |                   |           |                     |           |              |               |                                   |           |            |               |           |          |          |          |
|                                                                                                    |      |                                                                                                    |                 |                                                                                                    |                                            |          |                   |           |                     |           |              |               |                                   |           |            |               |           |          |          |          |
|                                                                                                    |      |                                                                                                    |                 |                                                                                                    |                                            |          |                   |           |                     |           |              |               |                                   |           |            |               |           |          |          |          |
|                                                                                                    |      |                                                                                                    |                 |                                                                                                    |                                            |          |                   |           |                     |           |              |               |                                   |           |            |               |           |          |          |          |
|                                                                                                    |      |                                                                                                    |                 |                                                                                                    |                                            |          |                   |           |                     |           |              |               |                                   |           |            |               |           |          |          |          |
|                                                                                                    |      |                                                                                                    |                 |                                                                                                    |                                            |          |                   |           |                     |           |              |               |                                   |           |            |               |           |          |          |          |
|                                                                                                    |      |                                                                                                    |                 |                                                                                                    |                                            |          |                   |           |                     |           |              |               |                                   |           |            |               |           |          |          |          |

Figura 34: Matriz de Correlación (Punto de Muestreo Montanejos)

Para contrastar lo anterior se calcula la matriz de coeficiente de correlación parcial entre las variables que se muestra en la Tabla 48; se puede observar que coinciden con los de la figura anterior; presentan valores altos de correlación entre las variables de Temperatura y Punto de Rocío; pero difieren en la correlación de Precipitación según la matriz estas variables no están correlacionadas entre sí.

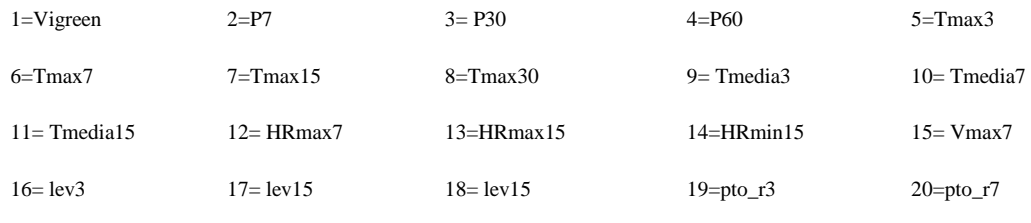

 $21 = pto_r15$
## Tabla 48: Coeficientes de Correlación ( Punto de Muestreo Montanejos)

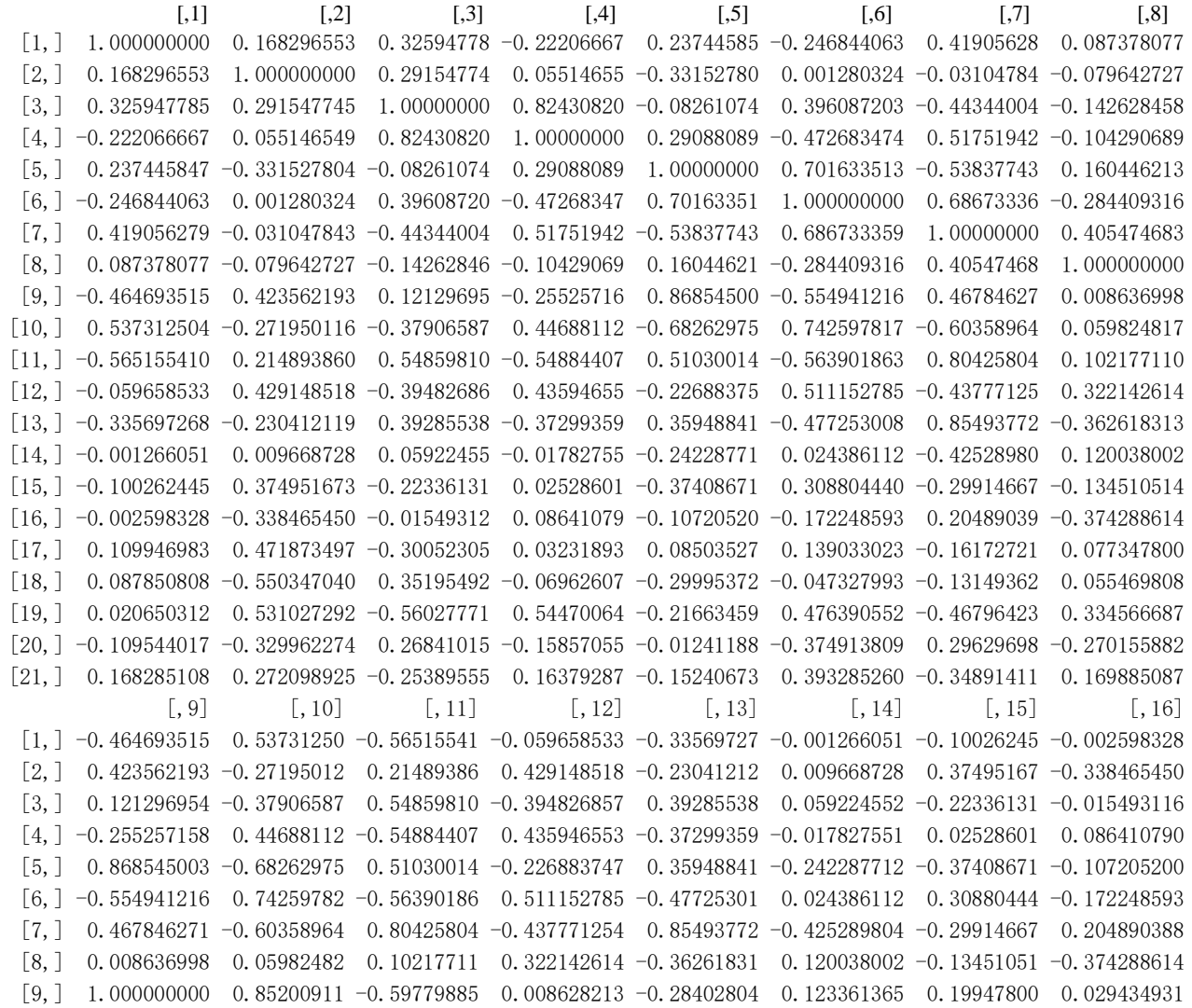

[10,] 0.852009105 1.00000000 0.76066152 -0.168133283 0.37310599 0.037475961 -0.11772616 0.182283977 [11,] -0.597798850 0.76066152 1.00000000 0.202063498 -0.60512105 0.243623927 0.26035523 -0.055725520 [12,] 0.008628213 -0.16813328 0.20206350 1.000000000 0.56644380 -0.158330667 -0.43745093 0.190518244 [13,] -0.284028041 0.37310599 -0.60512105 0.566443803 1.00000000 0.675784512 0.44689615 -0.178295480 [14,] 0.123361365 0.03747596 0.24362393 -0.158330667 0.67578451 1.000000000 -0.39728934 -0.141143725 [15,] 0.199478001 -0.11772616 0.26035523 -0.437450934 0.44689615 -0.397289344 1.00000000 0.067528635 [16,] 0.029434931 0.18228398 -0.05572552 0.190518244 -0.17829548 -0.141143725 0.06752864 1.000000000 [17,] 0.018811940 -0.17109214 0.11617224 -0.013222129 0.17699511 0.016547991 -0.24736521 0.599729121 [18,] 0.265132784 -0.07824165 0.17827556 0.187033515 0.05152416 -0.174627827 0.16757791 -0.318436442 [19,] 0.112371398 -0.31043370 0.30238442 -0.661146961 0.51439162 -0.058120245 -0.39570983 0.456421603 [20,] -0.035793910 0.27157256 -0.12098607 0.371430935 -0.30480768 -0.081815680 0.12186964 -0.661389419 [21,] 0.242827521 -0.38411196 0.21657150 -0.351527364 0.35423811 0.000169359 -0.21394261 0.531900073  $[$ , 17]  $[$ , 18]  $[$ , 19]  $[$ , 20]  $[$ , 21]  $\begin{bmatrix} 1, & 0.10994698 & 0.08785081 & 0.02065031 & -0.10954402 & 0.168285108 \end{bmatrix}$  $\begin{bmatrix} 2, & 0.47187350 & -0.55034704 & 0.53102729 & -0.32996227 & 0.272098925 \end{bmatrix}$  $\lceil 3, \rceil$  -0.30052305 0.35195492 -0.56027771 0.26841015 -0.253895553  $\lceil 4, \rceil$  0.03231893 -0.06962607 0.54470064 -0.15857055 0.163792874  $\lceil 5, \rceil$  0.08503527 -0.29995372 -0.21663459 -0.01241188 -0.152406732 [6,] 0.13903302 -0.04732799 0.47639055 -0.37491381 0.393285260  $\lceil 7, \rceil$  -0.16172721 -0.13149362 -0.46796423 0.29629698 -0.348914111 [8,] 0.07734780 0.05546981 0.33456669 -0.27015588 0.169885087 [9,] 0.01881194 0.26513278 0.11237140 -0.03579391 0.242827521  $\begin{bmatrix} 10, & -0.17109214 & -0.07824165 & -0.31043370 & 0.27157256 & -0.384111958 \end{bmatrix}$ [11,] 0.11617224 0.17827556 0.30238442 -0.12098607 0.216571504  $\begin{bmatrix} 12, & -0.01322213 & 0.18703351 & -0.66114696 & 0.37143094 & -0.351527364 \end{bmatrix}$  $\begin{bmatrix} 13, & 0.17699511 & 0.05152416 & 0.51439162 & -0.30480768 & 0.354238105 \end{bmatrix}$  $\begin{bmatrix} 14, & 0.01654799 & -0.17462783 & -0.05812024 & -0.08181568 & 0.000169359 \end{bmatrix}$  $\begin{bmatrix} 15, & -0.24736521 & 0.16757791 & -0.39570983 & 0.12186964 & -0.213942610 \end{bmatrix}$ [16,] 0.59972912 -0.31843644 0.45642160 -0.66138942 0.531900073 [17,] 1.00000000 0.72149219 -0.45475410 0.59343714 -0.479567502 [18,] 0.72149219 1.00000000 0.34607410 -0.59606907 0.517052629  $\begin{bmatrix} 19, & -0.45475410 & 0.34607410 & 1.00000000 & 0.56473239 & -0.447777965 \end{bmatrix}$  $\begin{bmatrix} 20. \end{bmatrix}$  0.59343714 -0.59606907 0.56473239 1.00000000 0.885809077  $\begin{bmatrix} 21, & -0.47956750 & 0.51705263 & -0.44777796 & 0.88580908 & 1.000000000 \end{bmatrix}$ 

Con el análisis anterior, ya se tiene una idea de que se tiene multicolinealidad; en la Tabla 49, se muestra la Multicolinealidad General calculada a través de varias pruebas los mismo que determinan multicolinealidad en el modelo.

Para visualizar las variables que poseen mayor colinealidad se calculó el estadístico VIF que se presenta en la Tabla 50 y que muestra que las variables Vigreen, HRmax7, HRmin15,Vmax7 y las variables de Levante no poseen multicolinealidad a comparación de las variables de temperatura que presentan multicolinealidad con valores sobrepasando los 200, esto se debe a que las variables explican un mismo fenómeno en diferentes intervalos de tiempo, pero parten de un mismo dato lo que puede ser causante de la multicolinealidad.

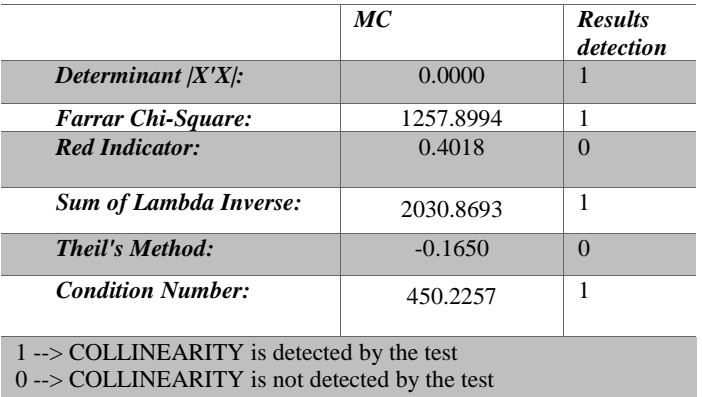

Tabla 49: Diagnostico de Multicolinealidad General ( Punto de Muestreo Montanejos)

#### Tabla 50: Diagnóstico de Multicolinealidad Individual ( Punto de Muestreo Montanejos)

|                                                          | <b>VIF</b>       | TOL           | Wi      | Fi Leamer                                               | <b>CVIF</b> | Klein          |
|----------------------------------------------------------|------------------|---------------|---------|---------------------------------------------------------|-------------|----------------|
| Vigreenl                                                 |                  | 2.9433 0.3398 | 1.3603  | 1.5342 0.5829                                           | $-0.1422$   | $\overline{0}$ |
| P <sub>7</sub>                                           | 12.1234 0.0825   |               | 7.7864  | 8.7816 0.2872                                           | $-0.5858$   | $\theta$       |
| P30                                                      | 21.5503 0.0464   |               | 14.3852 | 16.2239 0.2154                                          | $-1.0413$   | $\theta$       |
| P60                                                      | 21, 9229 0, 0456 |               | 14.6461 | 16.5181 0.2136                                          | $-1.0593$   | $\theta$       |
| Tmax3                                                    |                  |               |         | 218, 7038 0, 0046 152, 3926 171, 8714 0, 0676 -10, 5673 |             | 1              |
| Tmax7                                                    |                  |               |         | 180.6268 0.0055 125.7387 141.8106 0.0744                | $-8.7275$   | 1              |
| Tmax15                                                   |                  |               |         | 242.9116 0.0041 169.3381 190.9828 0.0642 -11.7369       |             | 1              |
| Tmax30                                                   | 58.9873 0.0170   |               | 40.5911 | 45.7794 0.1302                                          | $-2.8501$   | 1              |
| Tmedia3                                                  |                  |               |         | 422.6260 0.0024 295.1382 332.8626 0.0486 -20.4203       |             | 1              |
| Tmedia7                                                  |                  |               |         | 458.2112 0.0022 320.0478 360.9562 0.0467 -22.1397       |             | 1              |
| Tmedia15                                                 |                  |               |         | 264, 8237 0, 0038 184, 6766 208, 2819 0, 0614 -12, 7957 |             | 1              |
| HRmax7                                                   |                  | 6.2680 0.1595 | 3.6876  | 4.1589 0.3994                                           | $-0.3029$   | $\theta$       |
| HRmax15                                                  | 29.7757 0.0336   |               | 20.1430 | 22.7177 0.1833                                          | $-1.4387$   | $\theta$       |
| HRmin15                                                  |                  | 9.0670 0.1103 | 5.6469  | 6.3687 0.3321                                           | $-0.4381$   | $\mathbf{0}$   |
| $V$ max $7$                                              |                  | 4.7711 0.2096 | 2.6398  | 2.9772 0.4578                                           | $-0.2305$   | $\theta$       |
| 1ev3                                                     |                  | 4.6195 0.2165 | 2.5337  | 2.8575 0.4653                                           | $-0.2232$   | $\mathbf{0}$   |
| 1ev7                                                     |                  | 8.7380 0.1144 | 5.4166  | 6.1089 0.3383                                           | $-0.4222$   | $\theta$       |
| lev15                                                    |                  | 8.3558 0.1197 | 5.1490  | 5.8072 0.3459                                           | $-0.4037$   | $\theta$       |
| pto r3                                                   | 11.7710 0.0850   |               | 7.5397  | 8.5034 0.2915                                           | $-0.5687$   | $\theta$       |
| pto r7                                                   | 24.0690 0.0415   |               | 16.1483 | 18.2124 0.2038                                          | $-1.1630$   | $\theta$       |
| pto r15                                                  | 18.0040 0.0555   |               | 11.9028 | 13.4242 0.2357                                          | $-0.8699$   | $\theta$       |
|                                                          |                  |               |         |                                                         |             |                |
| $1$ -> COLLINEARITY is detected by the test              |                  |               |         |                                                         |             |                |
| $0 \rightarrow$ COLLINEARITY is not detected by the test |                  |               |         |                                                         |             |                |

<sup>\*</sup> all coefficients have significant t-ratios R-square of y on all x: 0.9733

 $\mathbf{r}$ 

 $\overline{\phantom{a}}$ 

### *Modelo de Regresión General de HCV para la Comunidad Valenciana periodo 2016 - 2018*

Para determinar si se puede obtener un modelo general para toda la Comunidad Valenciana, se creó una base de datos con la información de los 18 puntos de muestreo. Con la base de datos se creó un modelo con el método selección hacia atrás, y alcanzó un R cuadrada ajustada de 33,89%. Como se puede observar en la Tabla 51, el modelo que incluye 9 variables meteorológicas y un índice de vegetación (EVI) variables estadísticamente significativas con un 95% de confianza.

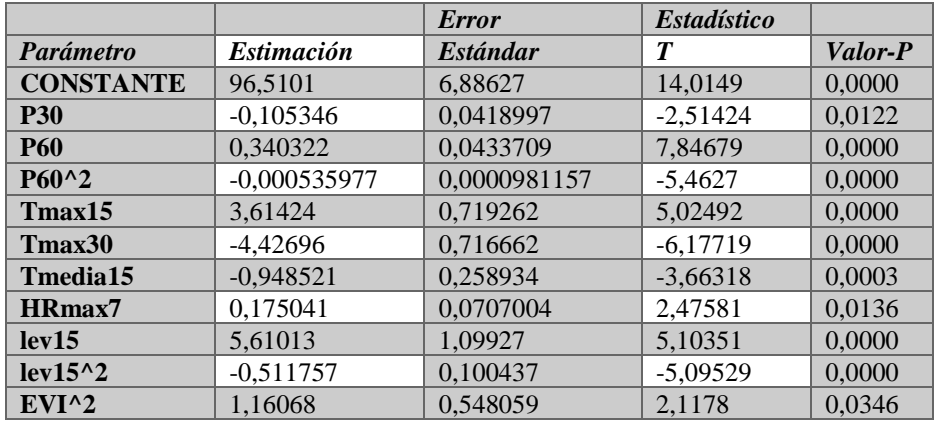

Tabla 51: Variables Modelo de Regresión General

La ecuación del modelo ajustado es :

```
HCV = 96,5101 - 0,105346*P30 + 0,340322*P60 - 0,000535977*P60^2 + 3,61424*Tmax154.42696*Tmax30 - 0.948521*Tmedia15 + 0.175041*HRmax7 + 5.61013*lev15 - 0.511757*lev15^2 +1,16068*EVI1^2
```
En la Figura 35, se muestran los mejores puntos de muestreo ajustados siendo estos Gilet, Montanejos y Navarrés. Se puede visualizar que no se ajustan en los puntos en los que existe mayor variación de HCV, por lo que no se puede utilizar un único modelo para todo el territorio. Se ha creado un modelo regresión múltiple por punto de muestreo, ya que la dinámica del HCV es bastante cambiante dependiendo del sitio de toma de muestra.

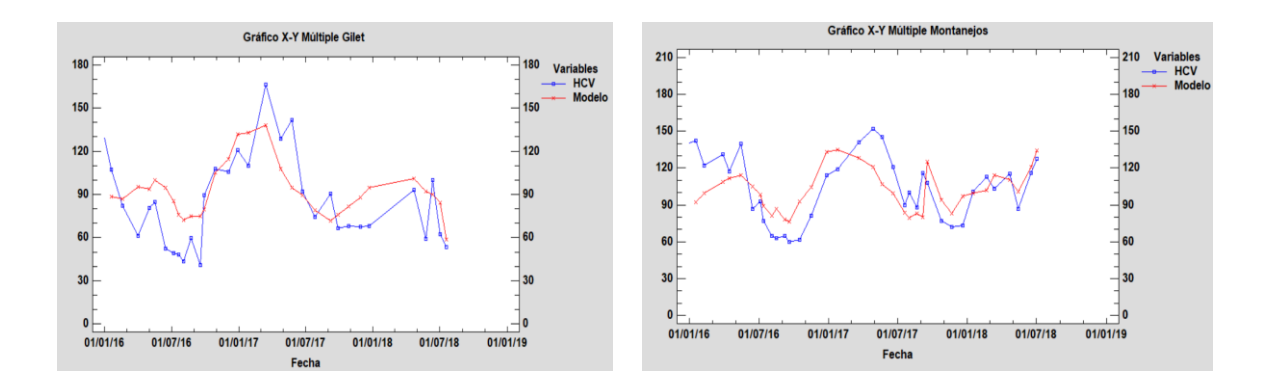

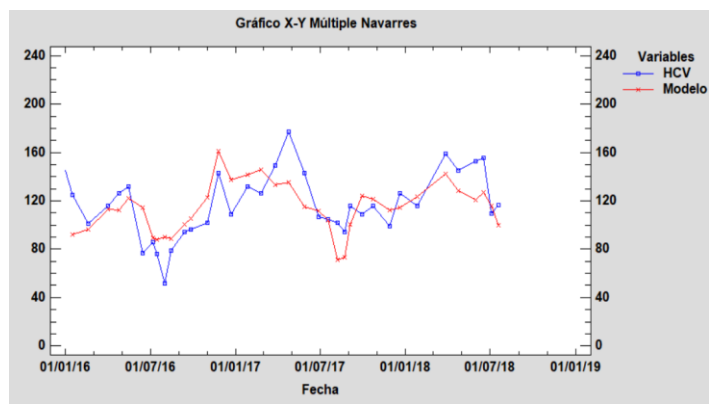

Figura 35: Gráfico X -Y Múltiple Modelos de Regresión Generales

## **4 RESULTADOS**

## **4.1 Modelos de Regresión Múltiple con Variables Meteorológicas**

En esta sección se analizan los resultados obtenidos con los modelos de regresión lineal múltiple los cuales solo usan variables meteorológicas como variables predictoras, los datos fueron obtenidos a partir del segundo semestre del 2014 hasta el primer semestre del 2018.

Los modelos de estimación del HCV de Romero fueron obtenidos mediante el método selección hacia atrás ya que ha sido el método que mejor resultado se ha conseguido tras realizar las pruebas con los métodos descritos en el apartado 3; siendo los puntos de muestreo Bétera, Buñol, Navarrés y Villargordo de Cabriel los que mejor R cuadrada ajustada han alcanzado con valores superiores al 70%. Los modelos de regresión lineal múltiple incluyen variables meteorológicas y para mejorar el modelo se incluyó en algunos casos variables polinomiales de grado 2.

En la Tabla 52, se muestra el valor de R cuadrada ajustada y los Modelos obtenidos por punto de muestreo, solo en el 22,22% de los puntos de muestreo han logrado un buen ajuste R cuadrada ajustada mayor al 70%, es decir que las variables meteorológicas han logrado explicar el HCV de Romero, el restante 77,78% ha obtenido modelos de regresión lineal múltiple que no logran estimar el HCV más allá de un 60% a excepción de Cortes de Pallas- Muela Cortes que no se ha obtenido un modelo que posea variables meteorológicas estadísticamente significativas (ver Figura 36).

Como se puede observar en el punto de muestreo Castielfabib, el modelo solo ha incluido una variable estadísticamente significativa razón por la cual posee un R cuadrado ajustado bajo con respecto a las demás estaciones.

Los puntos de muestreo Villar del Arzobispo, Puebla Tornesa y Ayora poseen modelos que no se ajustan a las mediciones de HCV, y como solo depende de la información meteorológica se ha analizado la distancia de las estaciones meteorológicas a los puntos de muestreo, y efectivamente son estaciones de la AEMET (Jalance, Atzeneta del Maestrat y Llíria) que se encuentran a una distancia mayor a 15km, razón por la cual no se han conseguido un buen ajuste.

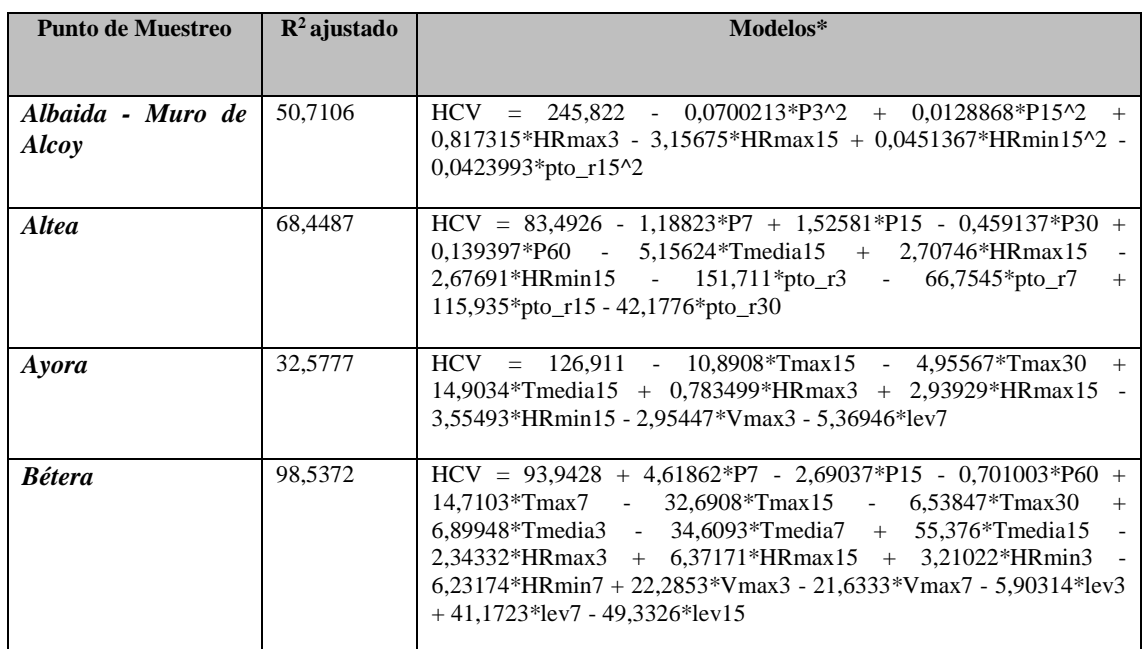

Tabla 52: Modelos Lineales de Regresión Múltiple (variables meteorológicas)

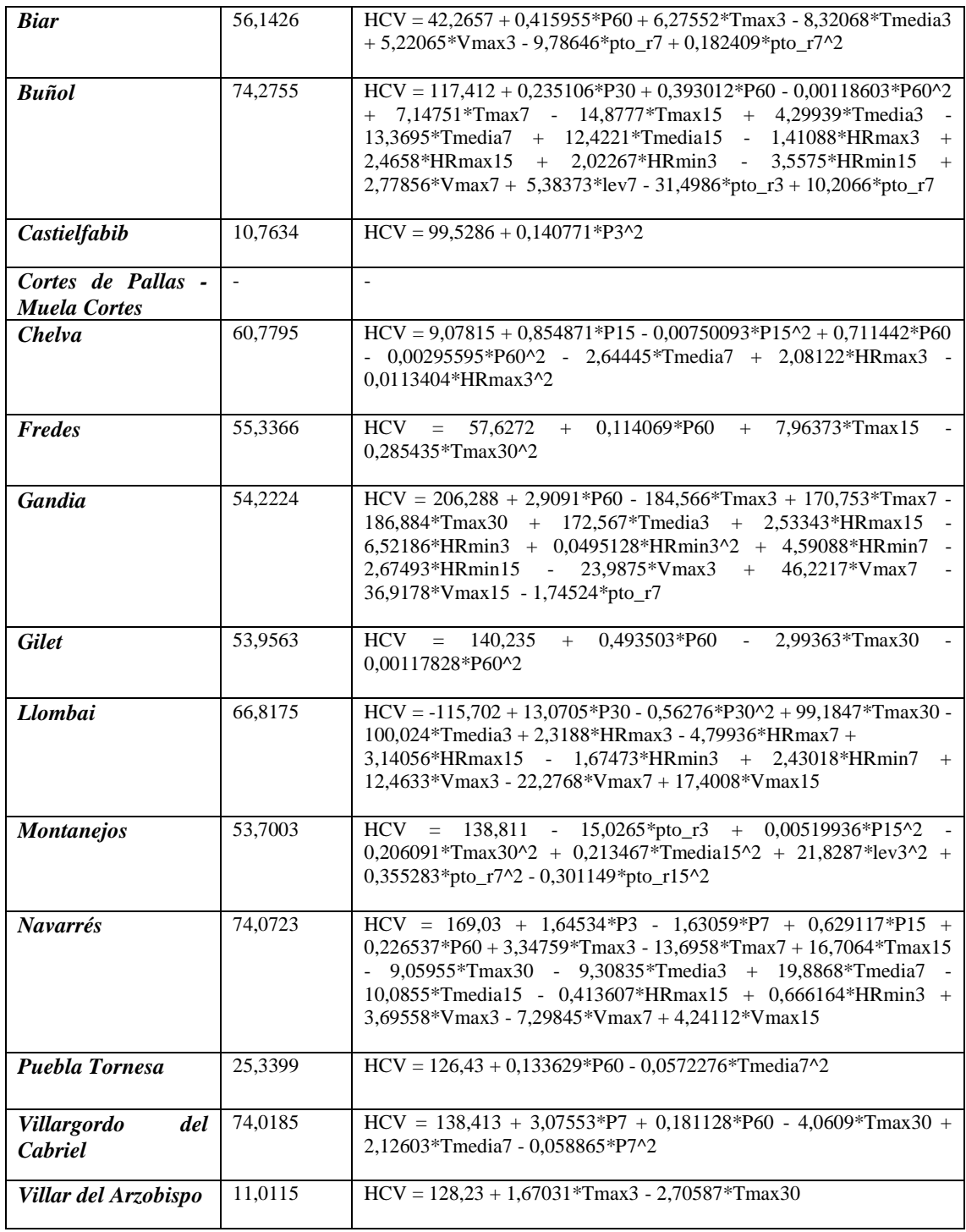

*\* Método Selección hacia atrás* 

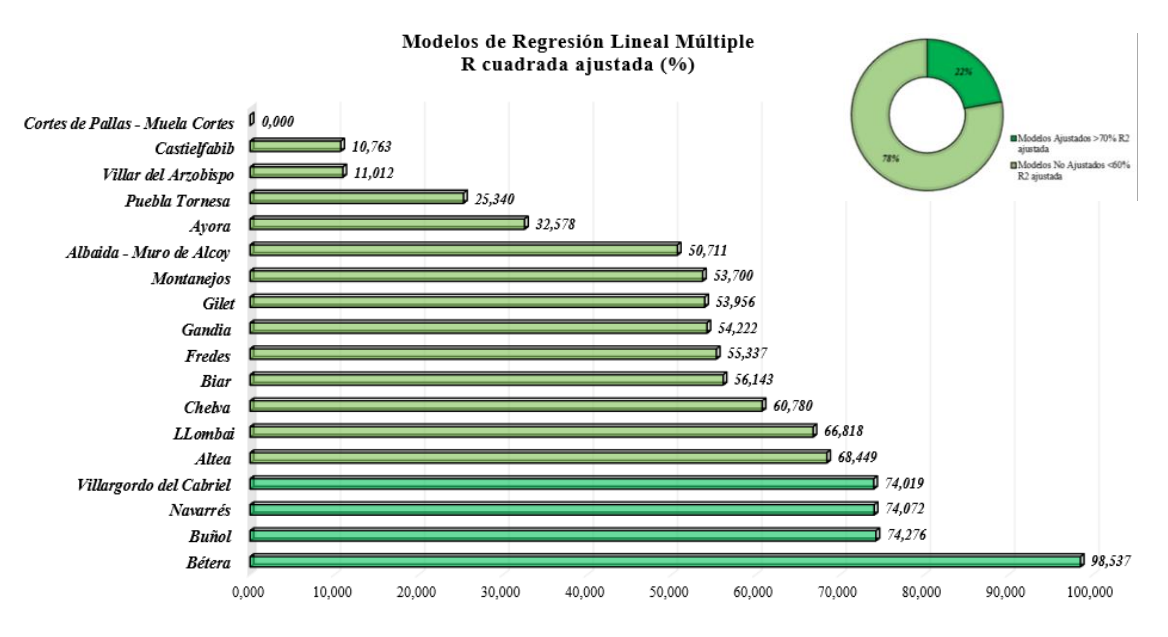

Figura 36: Modelos de Regresión Lineal Múltiple (Variables Meteorológicas )

La Figura 37, muestra los gráficos X-Y Múltiple de cada uno de los puntos de muestreo como se puede observar en la mayoría de los gráficos el modelo generado no se acerca a las mediciones reales de HCV, especialmente en las mediciones que tienen picos no llega a estimar con precisión la medida de HCV; estos picos se deben a las constantes subidas y bajadas de valores de HCV que son más notorios, ya que se visualiza una serie temporal de aproximadamente 4 años, hecho que no ocurre en el punto de muestreo Bétera que estima casi de manera exacta el HCV del Romero pero cabe recalcar que para este punto de muestreo solo se tiene mediciones desde 2016 al 2018, es decir la serie temporal no tiene mucha variabilidad de HCV por lo que el modelo puede estimar de mejor manera la variable independiente.

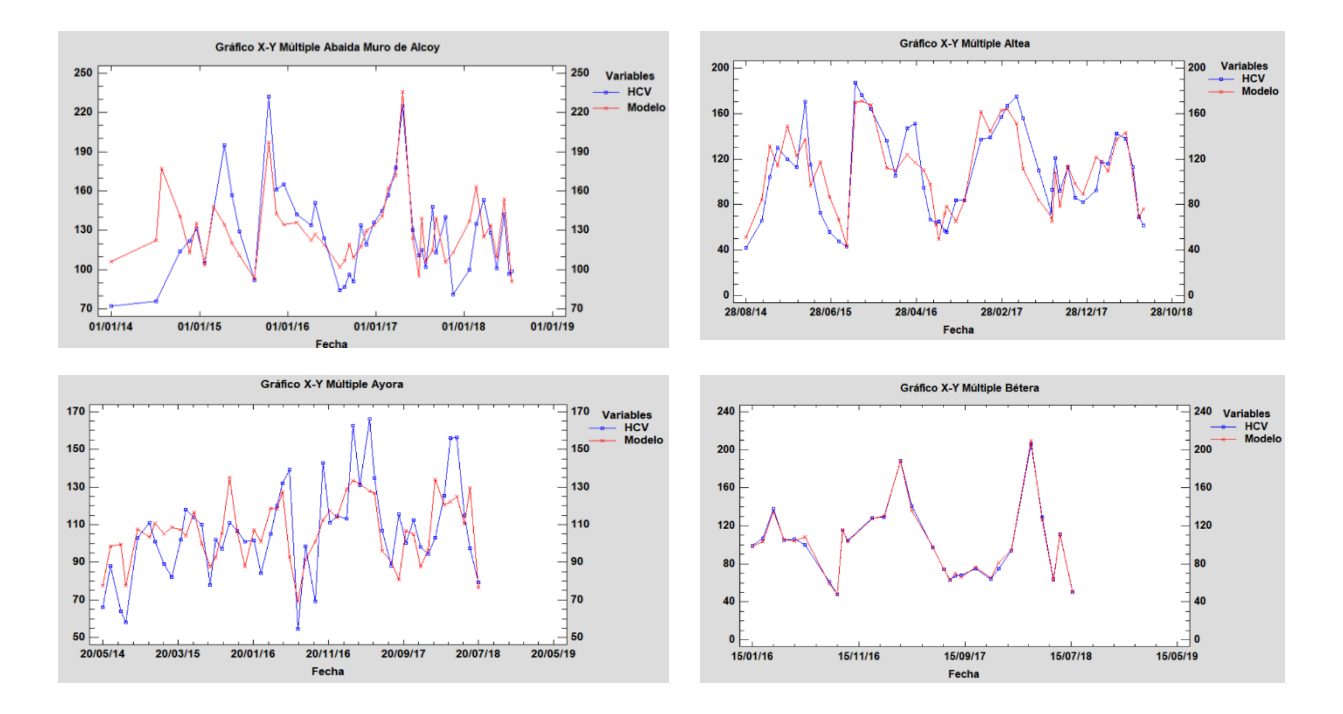

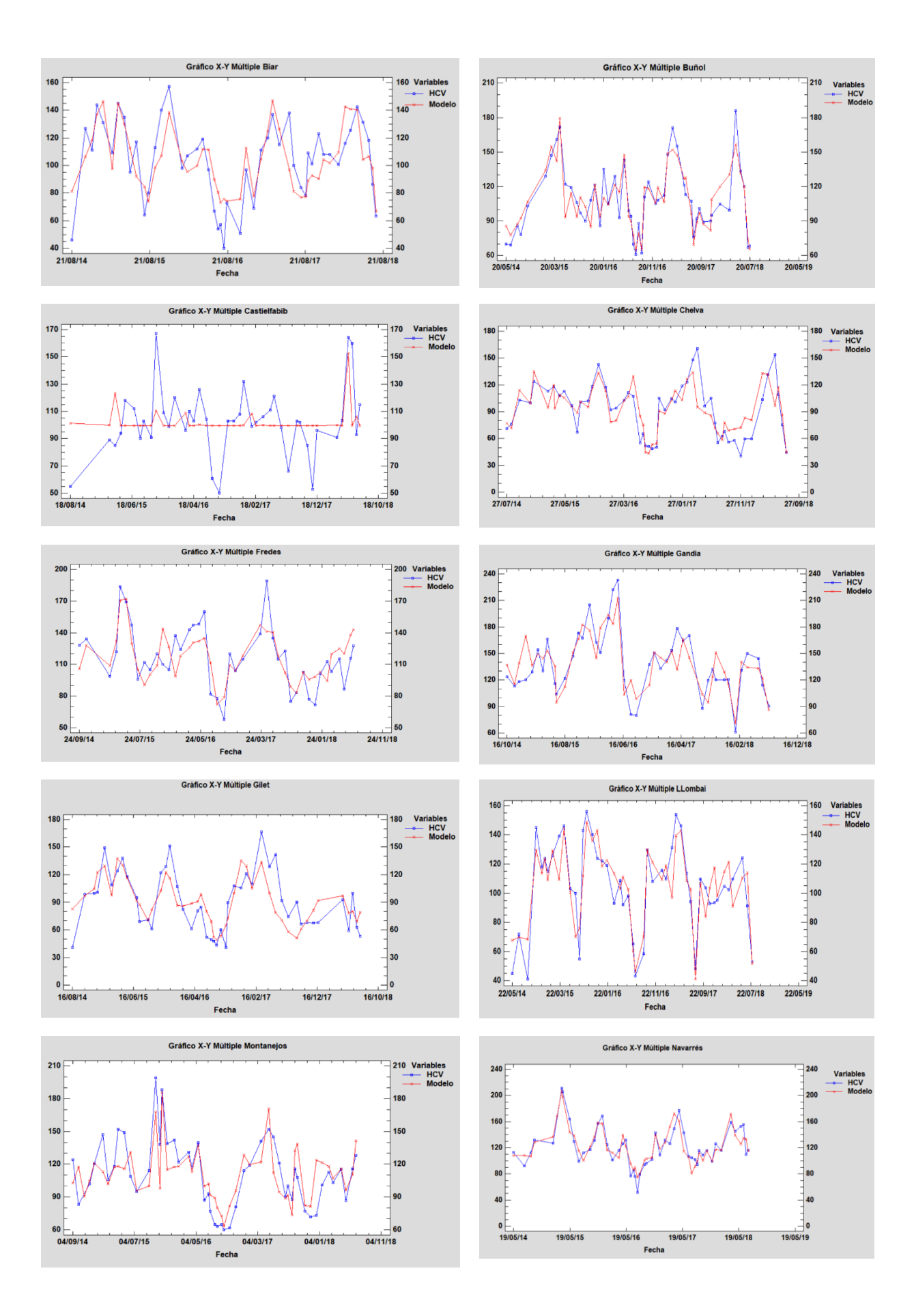

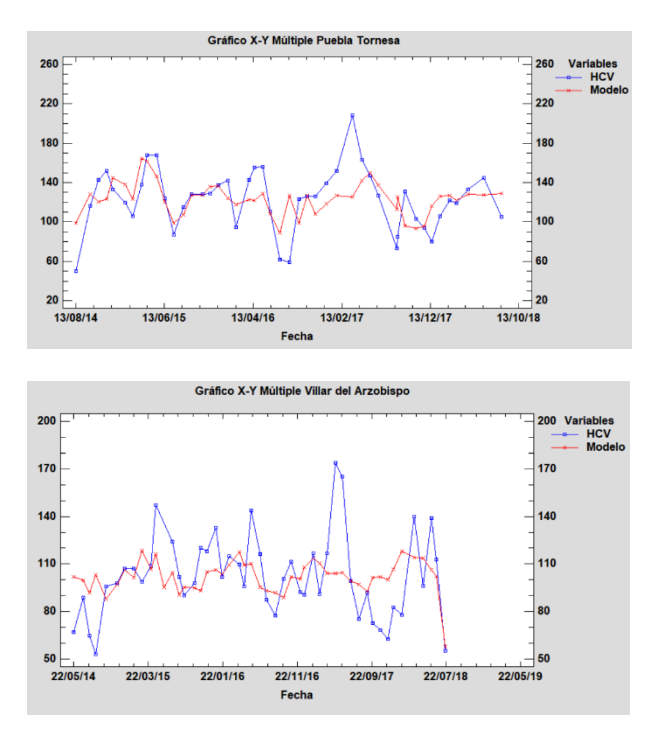

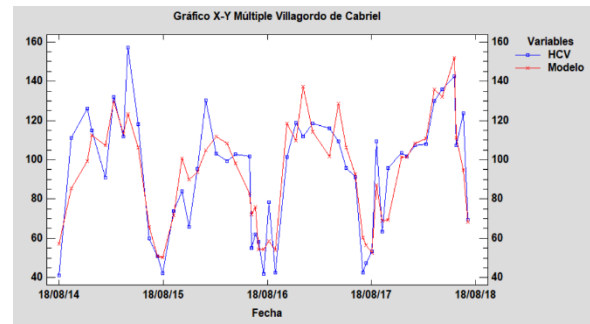

Figura 37: Gráficos X – Y Múltiple por Punto de Muestreo (variables meteorológicas)

## **4.2 Modelos de Regresión Múltiple con Variables Meteorológicas e Índices Vegetación**

En esta sección se analizará los modelos de regresión lineal múltiple obtenidos que incluyeron las variables meteorológicas e índices de vegetación durante el periodo 2016 a 2018.

Se sabe que el HCV no solo depende de las condiciones climáticas y que al interactuar con variables de Índices de Vegetación mejoró los modelos considerablemente, 16 de 18 puntos de muestreo alcanzaron un R cuadrada ajustada mayor al 80%, los dos restantes mejoraron considerablemente con respecto a lo analizado en la Tabla 53 pero no superan el R cuadrada del 70%; en los modelos solo aparecen variables que son estadísticamente significativas con un nivel de confianza del 95%.

Al incluir índices de vegetación la interacción de estos con variables meteorológicas es diferente ya que se trabaja con datos sobre el punto de muestreo, esto hace que se deje fuera o ingresen otras variables meteorológicas, como por ejemplo en el punto de muestreo Castielfabib hubo una buena relación entre índices de vegetación y variables meteorológicas siendo así que se incluyeron siete variables meteorológicas junto con dos índices de vegetación, en contraste con el modelo que solo incluía variables meteorológicas el cual solamente incluía una variable estadísticamente significativa; lo mismo sucede en el punto de muestreo Villar del Arzobispo en el que se incluyen 15 variables meteorológicas y 6 índices de vegetación, es decir la interacción de estas variables logran explicar el HCV. En el punto de muestreo Ayora las variables meteorológicas se duplican es decir de 7 variables que incluía el modelo en el apartado 4.1 ahora se incrementaron a 15 variables junto con 9 índices de vegetación alcanzando un R cuadrado ajustado de 91,97%.

Los mejores modelos son los de los puntos de muestreo Villar del Arzobispo, Cortes de Pallas – Muela Cortes y Fredes con R cuadrada-ajustada mayor a 95 % ( ver Figura 38).

Tabla 53: Modelos Lineales de Regresión Múltiple (variables meteorológicas e índices de vegetación)

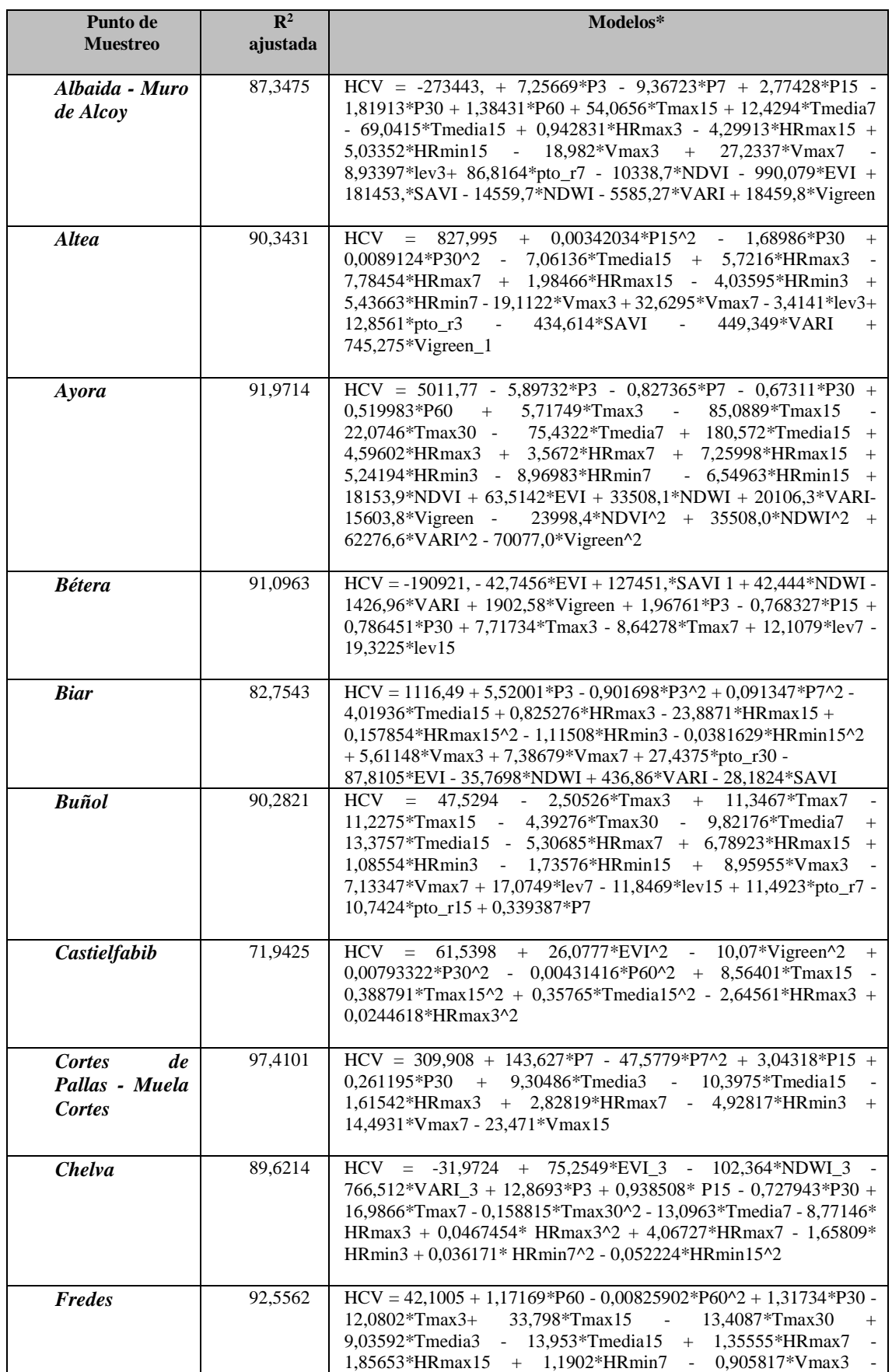

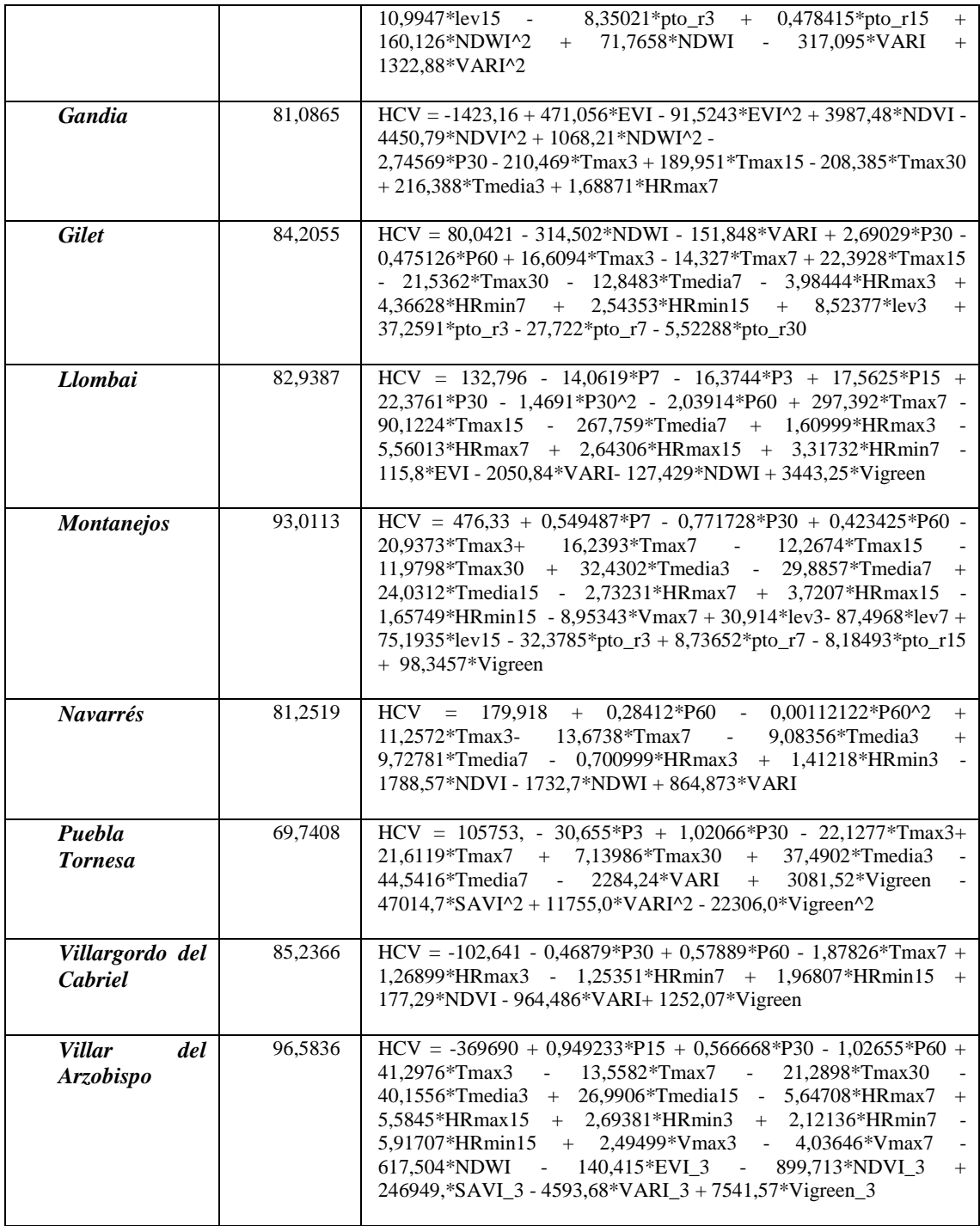

\* Selección hacia atrás

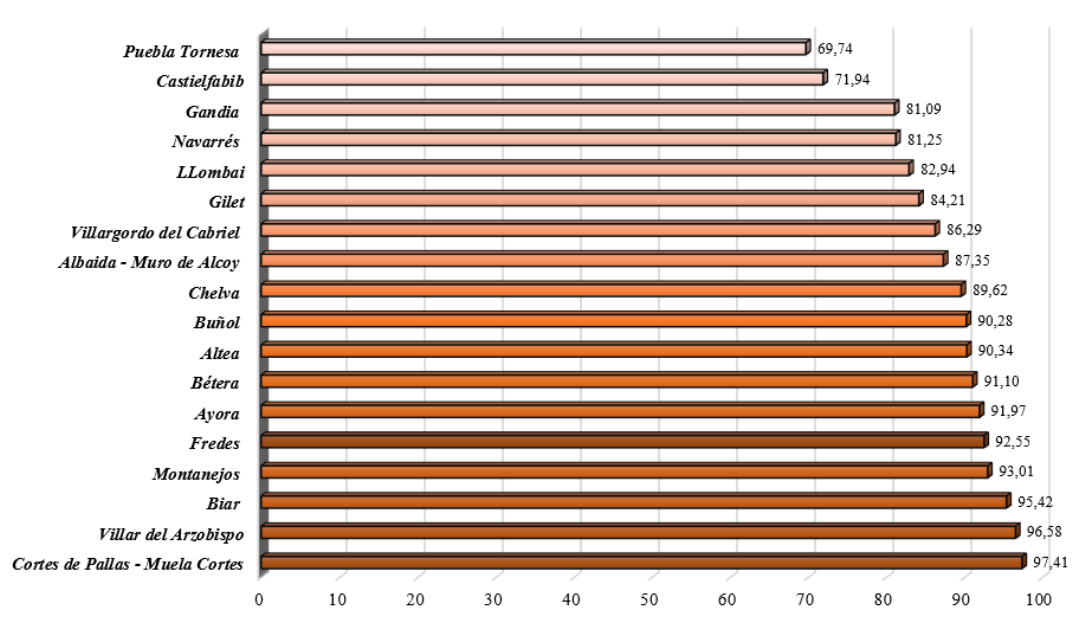

#### Modelos de Regresión Lineal Múltiple R cuadrada ajustada (%)

Figura 38: Modelos de Regresión Lineal Múltiple (Variables Meteorológicas e Índices de Vegetación)

La Figura 39 muestra los gráficos X-Y Múltiple de cada uno de los puntos de muestreo como se puede observar en la mayoría de los gráficos el modelo generado se aproximan a las mediciones reales de HCV, a excepción de Castielfabib y Puebla Tornesa que en los valores extremos (picos) no logran estimar el valor de HCV, predice valores por debajo de los tomados en campo, ya que sus modelos no han tomado en cuenta variables de Humedad Relativa, Viento, Levante y Punto del Rocío mismas que al interactuar con los Índices de Vegetación no tienen relación aparente.

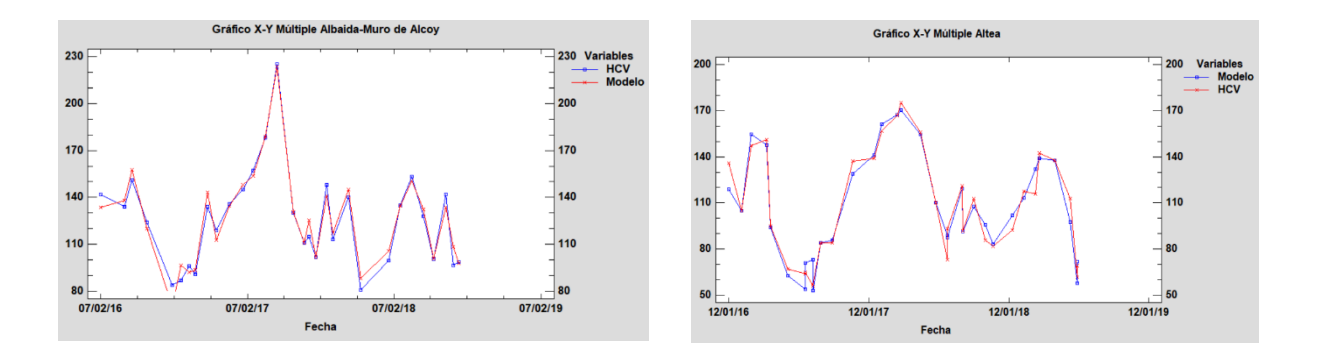

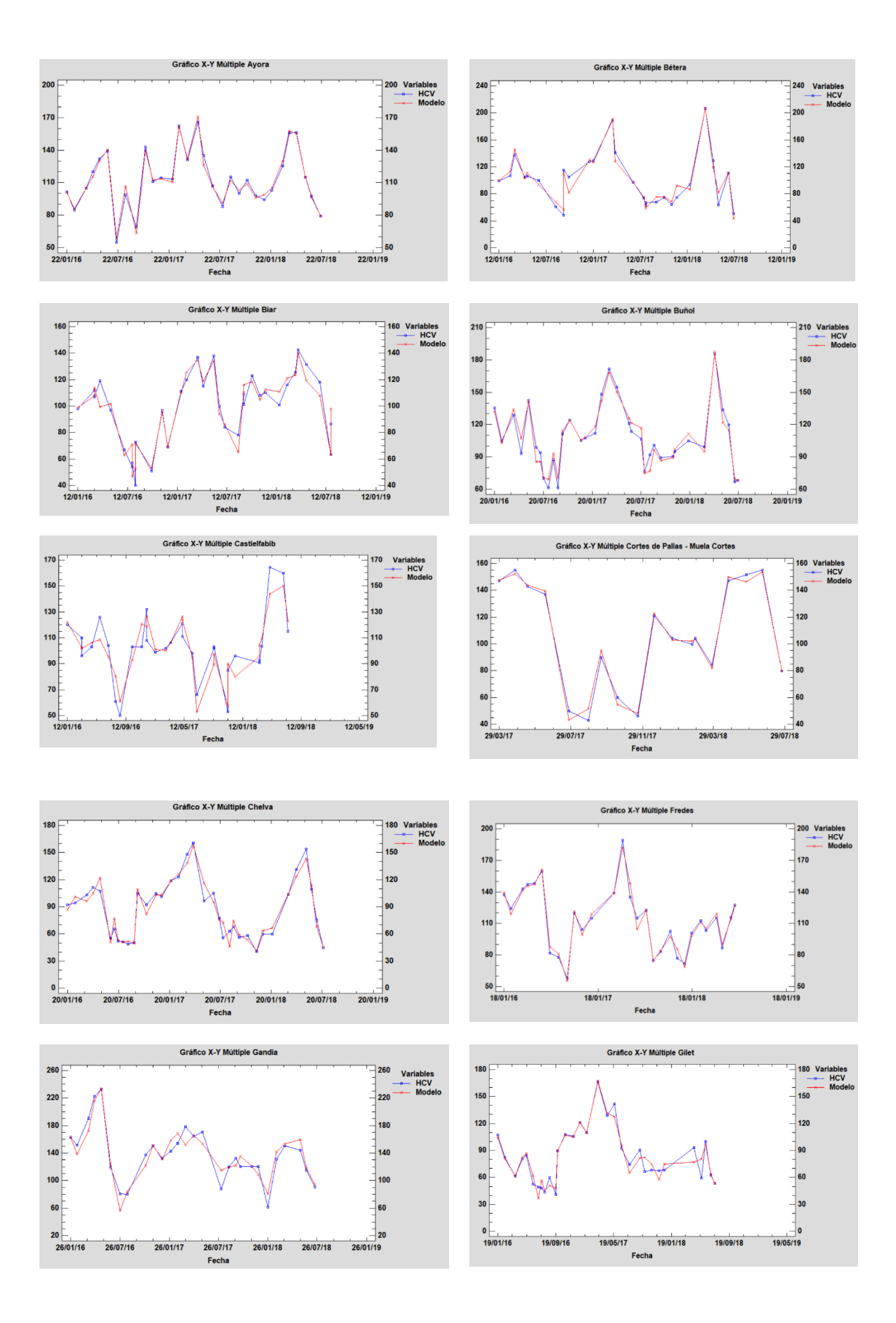

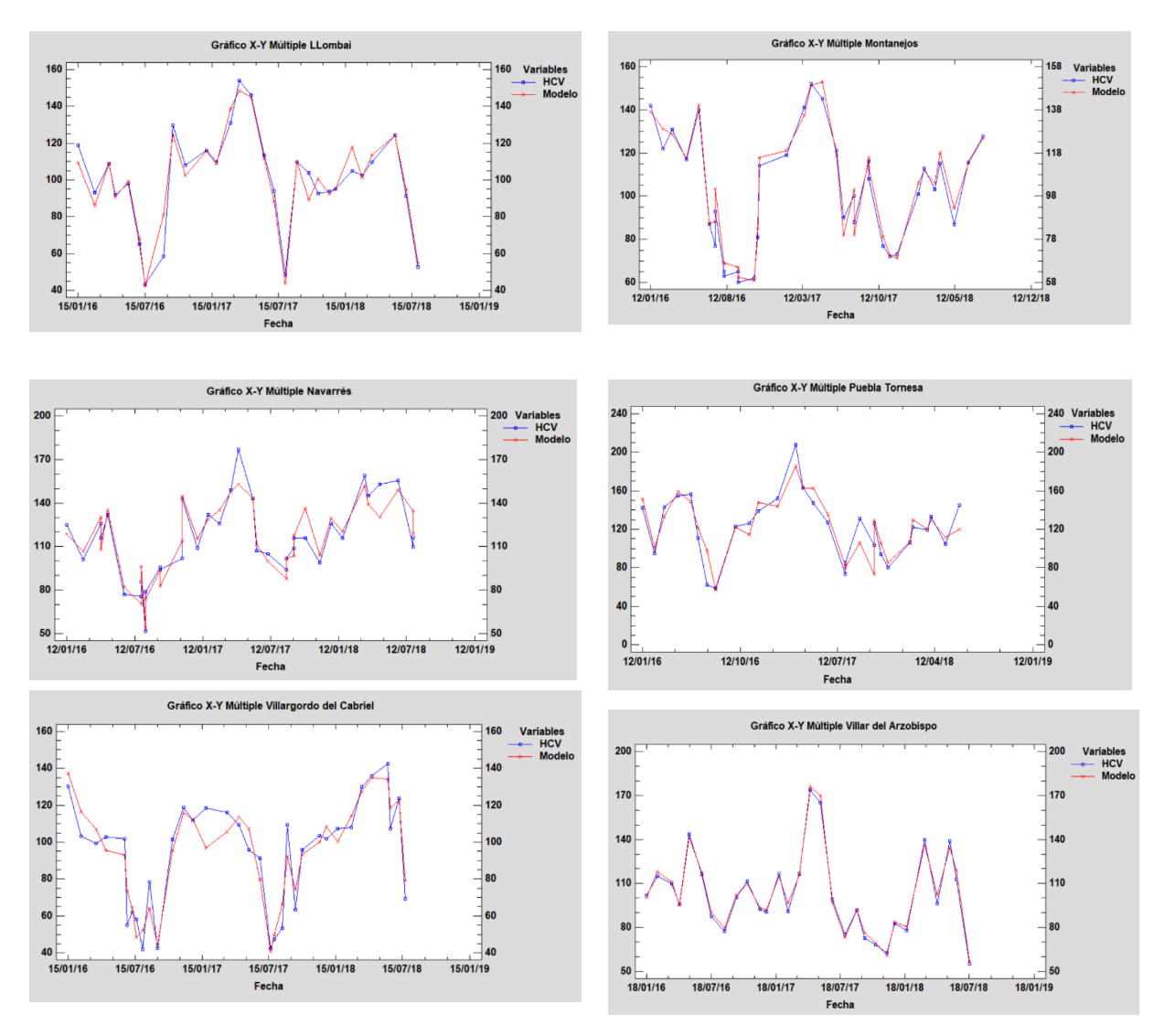

Figura 39: Gráficos  $X - Y$  Múltiple por Punto de Muestreo (variables meteorológicas e índices de vegetación)

## **4.3 Análisis de la Influencia de Variables Meteorológicas e Índices de Vegetación**

Cada punto de muestreo se ve afectado por diferentes variables tanto meteorológicas como índices de vegetación, en la Tabla 54, se puede visualizar las variables meteorológicas e índices de vegetación por punto de muestreo.

El punto de muestreo Buñol y Cortes de Pallas – Muela Cortes no se han visto influenciados por las variables de índices de vegetación, logrando un R cuadrada ajustada de 90,28% y 97,41% respectivamente incluyendo solamente variables meteorológicas.

Las variables meteorológicas que se presentan en todos los modelos de regresión lineal múltiple son Precipitación y Temperatura, es decir HCV está altamente influenciada por estas variables seguida de la Humedad Relativa, en contraste solo 7 de los 18 puntos de muestreo ha incluido la variable Punto de Rocío, es decir que no tiene influencia relevante para la estimación del HCV.

Analizando los puntos de muestreo Albaida Muro de Alcoy, Altea, Biar, Buñol, Fredes, Gilet y Montanejos que en sus modelos han incluido Punto de Rocío, los datos se distinguen de los demás puntos ya que toman valores distintos de cero especialmente en los meses de Octubre,

Noviembre y Diciembre del 2016; por lo que es una variable detonante para el modelo de regresión múltiple de HCV.

Los Índices de Vegetación se encuentran presentes en el 80% de los puntos de muestreo, siendo VARI la variable presente en 13 puntos de muestreo, seguida de NDWI que se ha incluido en 11 puntos de muestreo y dejando de lado al índice de vegetación más conocido NDVI y SAVI que solo se los ha incluido en 6 puntos de muestreo que solo se relaciona bien con las variables meteorológicas Precipitación, Temperatura y Humedad Relativa ( ver Figura 40).

El punto de muestreo Montanejos no tienen gran influencia de índices de vegetación en el modelo solo se ha incluido la variable Vigreen, así como también los puntos de muestreo Gilet y Castielfabib que solo han incluido dos variables al modelo de regresión múltiple, para estos lugares específicos los índices de vegetación no tienen un aporte relevante.

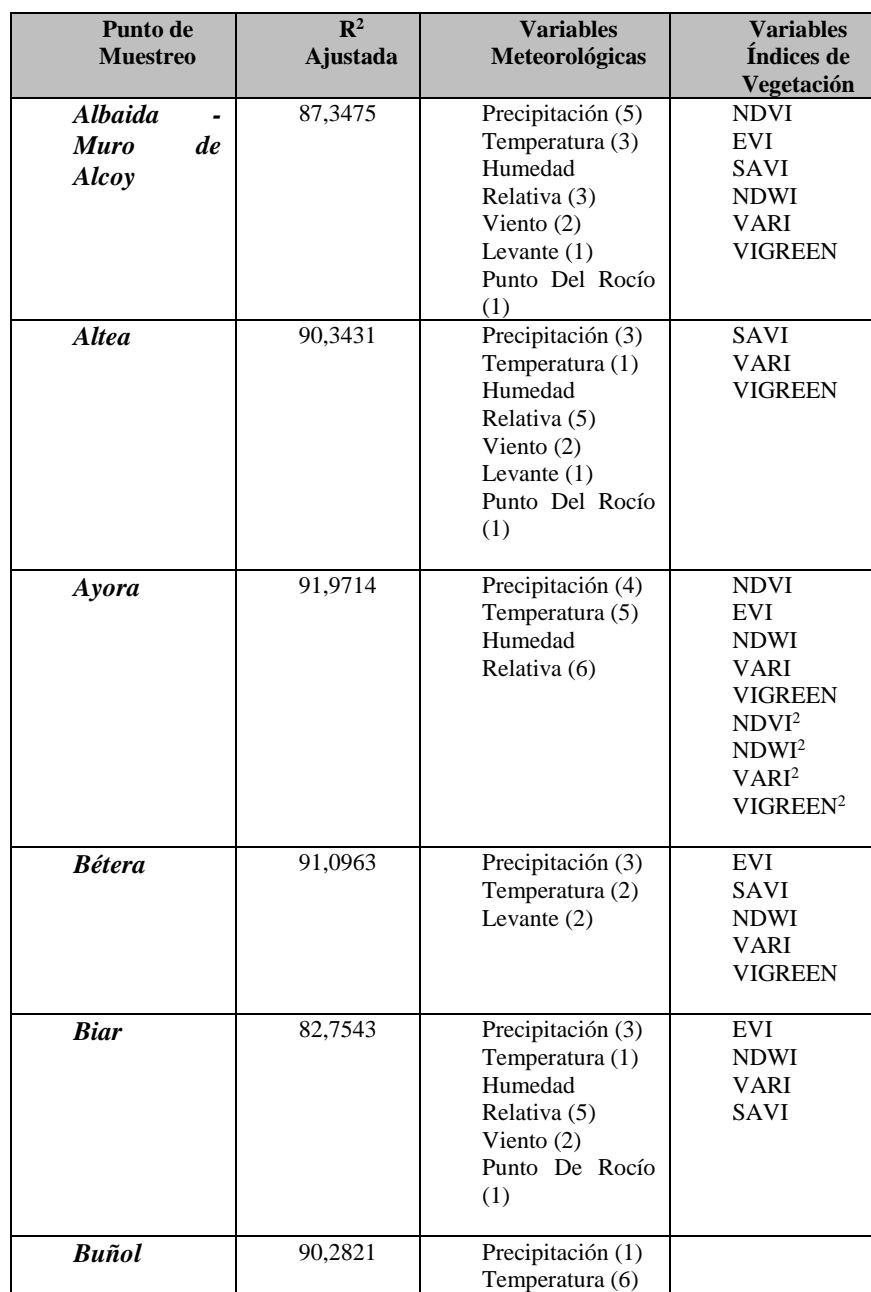

Tabla 54: Variables meteorológicas e índices de vegetación incluidas por Punto de Muestreo

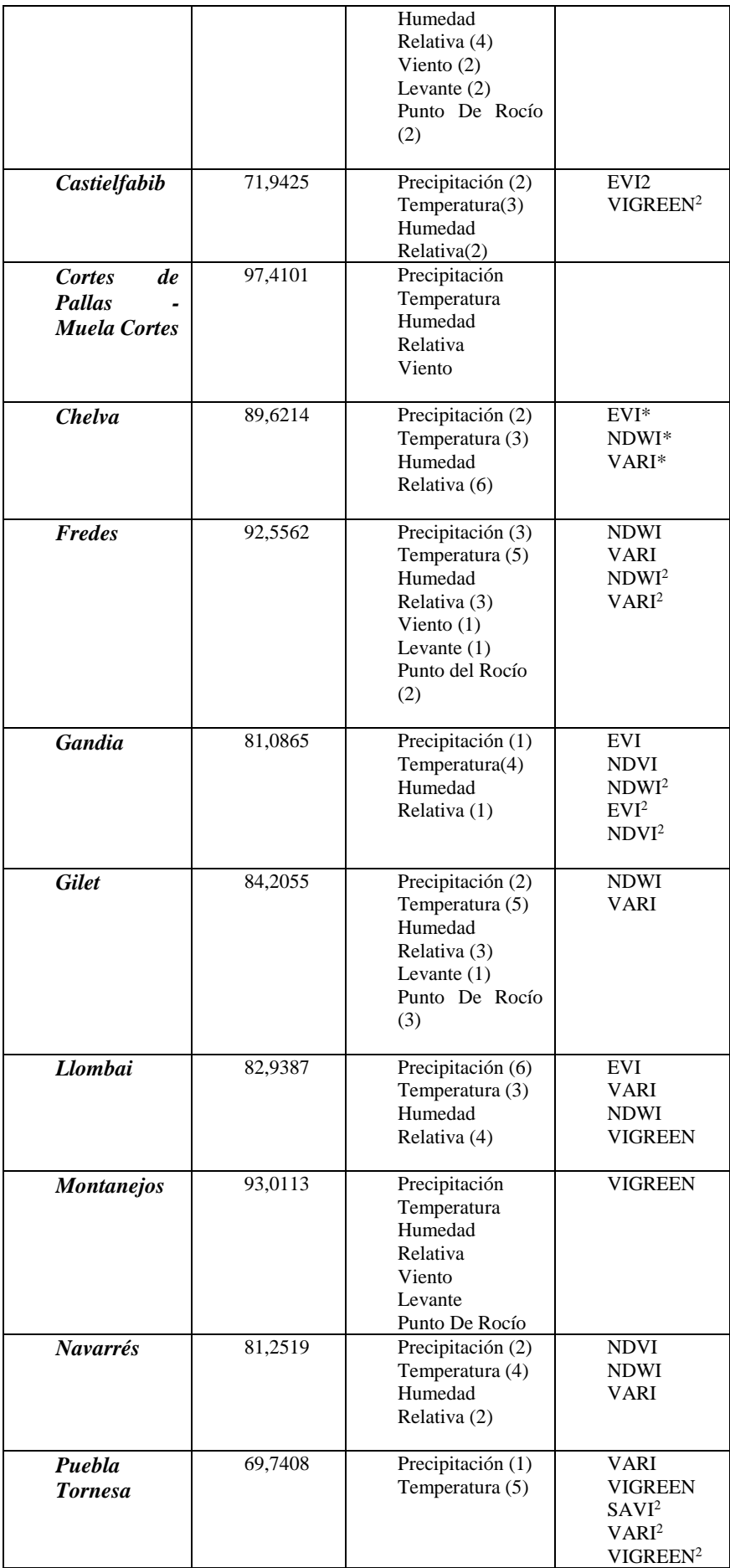

| <i><b>Villargordo</b></i>                     | 85,2366 | Precipitación (2)                                                               | <b>NDVI</b>                                                    |
|-----------------------------------------------|---------|---------------------------------------------------------------------------------|----------------------------------------------------------------|
| del Cabriel                                   |         | Temperatura (1)<br>Humedad<br>Relativa (3)                                      | VARI<br><b>VIGREEN</b>                                         |
| del<br><b>Villar</b><br><i>Arzobispo</i><br>7 | 96,5836 | Precipitación (3)<br>Temperatura (5)<br>Humedad<br>Relativa (5)<br>Viento $(2)$ | <b>NDWI</b><br>$EVI*$<br>NDVI*<br>$SAVI*$<br>VARI*<br>VIGREEN* |

\*Índices de vegetación calculados con los 3 pixeles vecinos al punto de muestreo

IV vs Número de Puntos de Muestreo

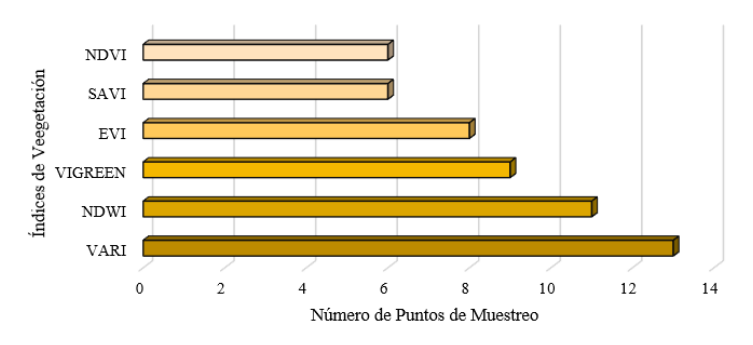

Figura 40: Índices de vegetación incluidos en los Puntos de Muestreo

## **4.4 Validación Cruzada**

Una vez realizada las consideraciones necesarias y asegurándonos que los predictores de los modelos son los correctos y que se ajustan correctamente, se evaluó la capacidad del modelo para predecir el HCV.

Para evaluar los modelos se utilizó el método K*-Fold Cross-Validation* el cual es un proceso iterativo, el cual divide los datos de forma aleatoria en k grupos procurando que sean del mismo tamaño.

*k-1* grupos se emplean para entrenar el modelo y el otro grupo se utiliza como test , el proceso se repite k veces como se requiera utilizando para cada iteración un grupo "test" distinto. El proceso genera *n* estimaciones del *test error* cuyo promedio se emplea como estimación final (Rodrigo, 2016).

Una de las principales ventajas de utilizar este método es el gasto computacional al elegir el número de iteraciones que se recomienda sean entre 5 y 10, en comparación con otros métodos que utilizan todos los datos para realizar las iteraciones.

Otra de las ventajas es el número de grupos empleados como entrenamiento son menos solapantes, es decir se tiene menor varianza al promediar las estimaciones del error a comparación del método LOOCV que emplea *k-1* observaciones para entrenar el modelo, lo que es prácticamente todo el set de datos disponible, maximizando así el ajuste del modelo a los datos disponibles y reduciendo el *bias*. Sin embargo, para la estimación final del *test error rate* se promedian las estimaciones de *m* modelos entrenados con prácticamente los mismos datos (solo hay un dato de diferencia entre cada *training set*), por lo que están altamente correlacionados. Esto se traduce en un mayor riesgo de *overfitting* y por lo tanto varianza (Rodrigo, 2016).

Para este estudio, se ha ejecutado un script en R, con un número de grupos ( folds) de k=5, el cual entrega el análisis de la varianza de las variables de cada uno de los puntos de muestreo (ver Anexo1).Además se muestra el valor predicho, el valor real y el residual; también se ha calculado el RSME que se refiere a la varianza de los residuos; es decir cuan cerca están los valores pronosticados de los valores observados en campo.

El valor predicho (predicted) se refiere al valor estimado de HCV por el modelo, mientras que el valor predicho por cross validation (cvpred) indica el valor estimado aplicando el proceso de validación cruzada , el valor de HCV es el valor real que ha sido tomado aleatoriamente del conjunto de datos de entrada y CVresidual muestra la diferencia entre el valor predicho por validación cruzada (cvpred) y el valor real de HCV.

El valor de RSME se calcula a través de la función en R *train* de la librería caret, la fórmula para su cálculo es :

$$
RMSE = \sqrt{\frac{1}{p} \sum_{i=1}^{p} (d_i - b_i)^2}
$$
(7)

Donde :

 $d =$ valores del modelo (ajustados)  $b =$  valores observados (verdaderos)

En la Tabla 55, se muestra los resultados de la validación cruzada para cada modelo por punto de muestreo; se realizó 5 grupos (folds) con un numero de iteración igual a 5, no siempre deben coincidir estos valores, pero para este estudio se ha visto conveniente realizarlos de esta manera porque la cantidad de datos no es masiva.

Un modelo con residuales altos entre el valor predicho por validación cruzada y el valor tomado en campo es el del punto de muestreo Ayora en 3 de los 5 folds poseen residuales mayores a 30, para analizar lo que ocurre con estos datos se revisado en la base de datos de HCV tomados en campo, y se observó que fueron obtenidos en los meses de octubre, noviembre y diciembre de 2016 es decir en otoño e invierno, en contraste se tiene también los valores predichos por el modelo, la diferencia con los valores reales no es considerable, de hecho se encuentran diferencias en el rango [1,3], por lo que no se puede decir que la capacidad predictiva del modelo es limitada.

Uno de los mejores modelos según el proceso de validación cruzada pertenece a Fredes, se muestran valores de residuales de bastante bajos a excepción del fold 2 que pertenece del dato tomado en Julio del 2016, aun así, no es un valor demasiado alto (-11), considerando que el modelo tiene un R cuadrada ajustada de 93%.

Los residuos (CVresidual) de los puntos Buñol y Castielfabib son similares en valor absoluto, pero su valor de RSME es bastante distinto, esto se debe a los valores de R cuadrado ajustado mientras que Buñol tiene un ajuste de 90.28%, Castielfabib posee un valor de 71.94% es por ello que se presenta esta diferencia los modelos tienen diferente capacidad predictiva.

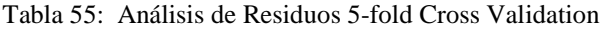

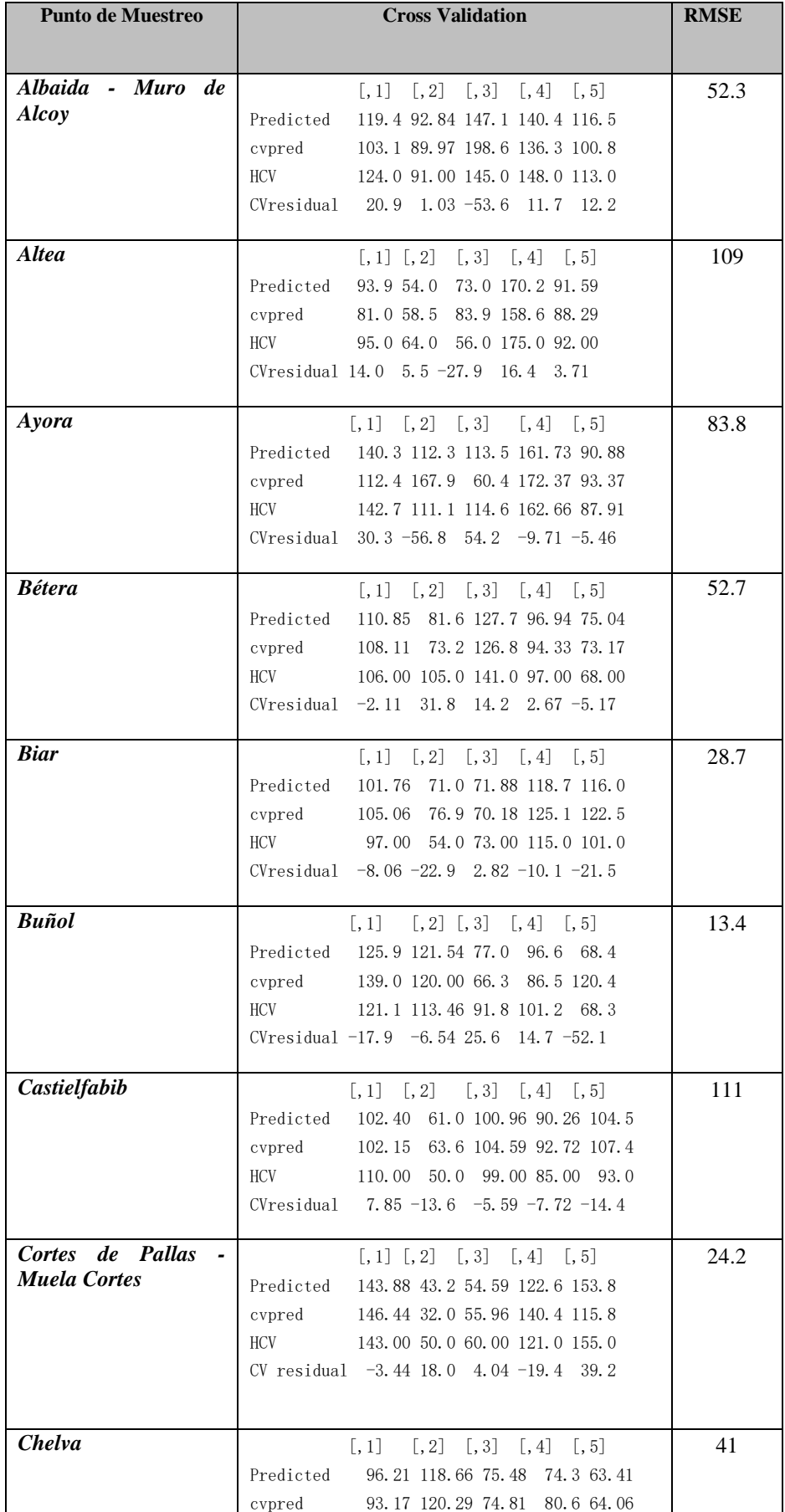

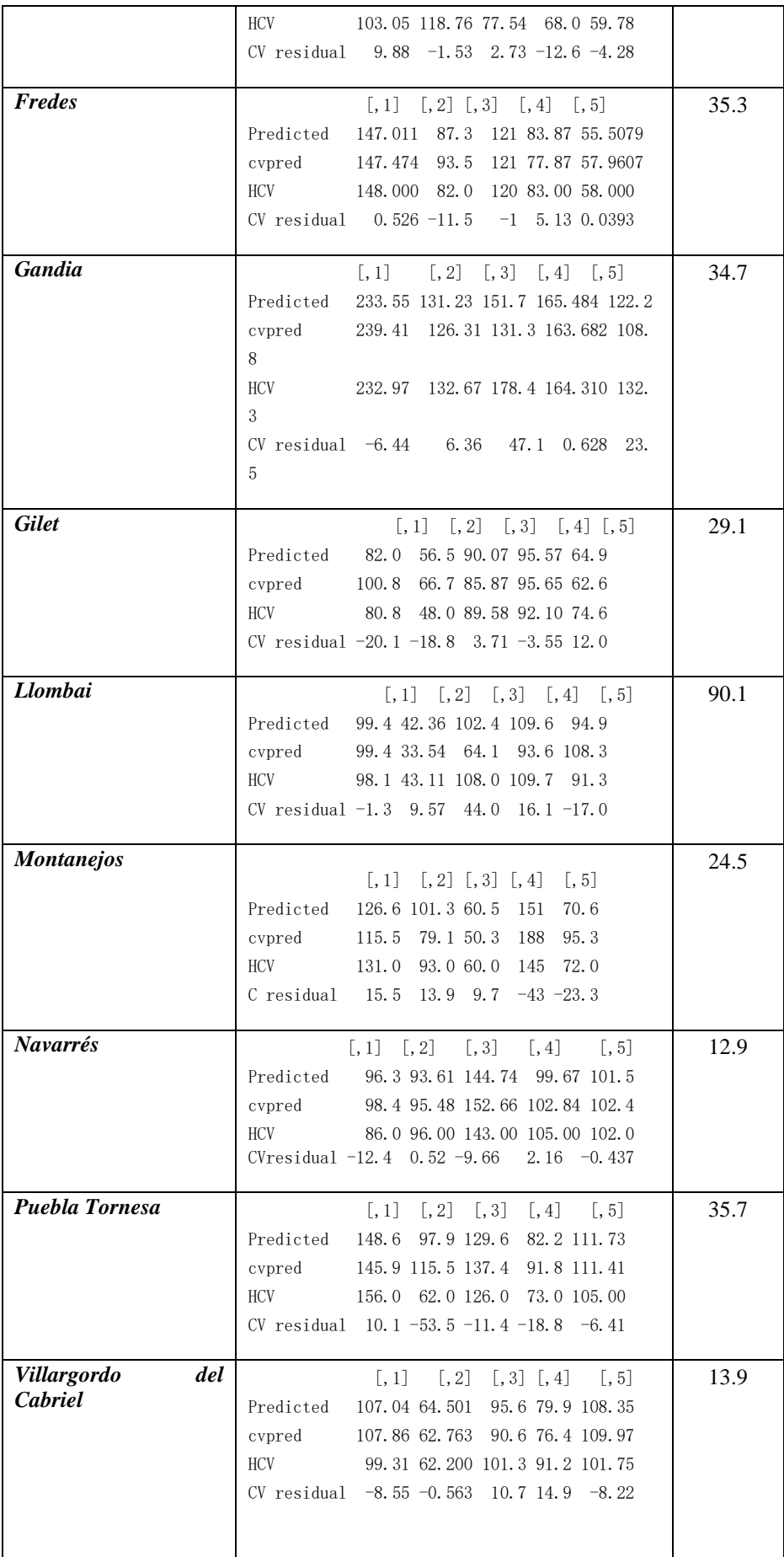

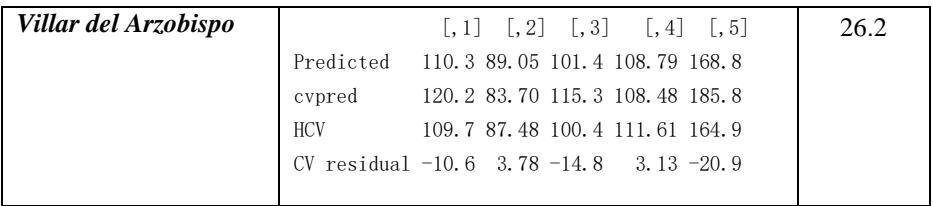

## **5 PRESUPUESTO**

La Tabla 56, muestra el presupuesto aproximado del estudio, desglosado en tres grupos Personal Técnico, Datos y Software. Se hace referencia a los costos de contratación de personal técnico de nivel medio, que son de aproximadamente de 1200 euros por mes considerando que se trabaja 25 horas semanales durante 20 semanas; además de los costos de Seguridad Social y Adicionales durante 5 meses. Los datos de HCV fueron provistos por la empresa VAERSA que trabaja para la Dirección de Prevención de Incendios Forestales de la Generalitat Valenciana de manera gratuita y las imágenes satelitales están disponibles sin costo en la página de Copernicus https://scihub.copernicus.eu*/.* Los datos meteorológicos provistos por AEMET, se toma en cuenta el número de estaciones, el número de variables y el número de meses de los cuales se requería la información (5 años), con un coste de 2,81 euros. Con respecto al software, se ha hecho uso del Software Estadístico R que es de libre acceso y el Software Statgraphics XVII-X64 con una licencia de estudiante por un periodo de 1 año. Finalmente, el costo aproximado de la ejecución de este estudio fue de 21762,06 euros.

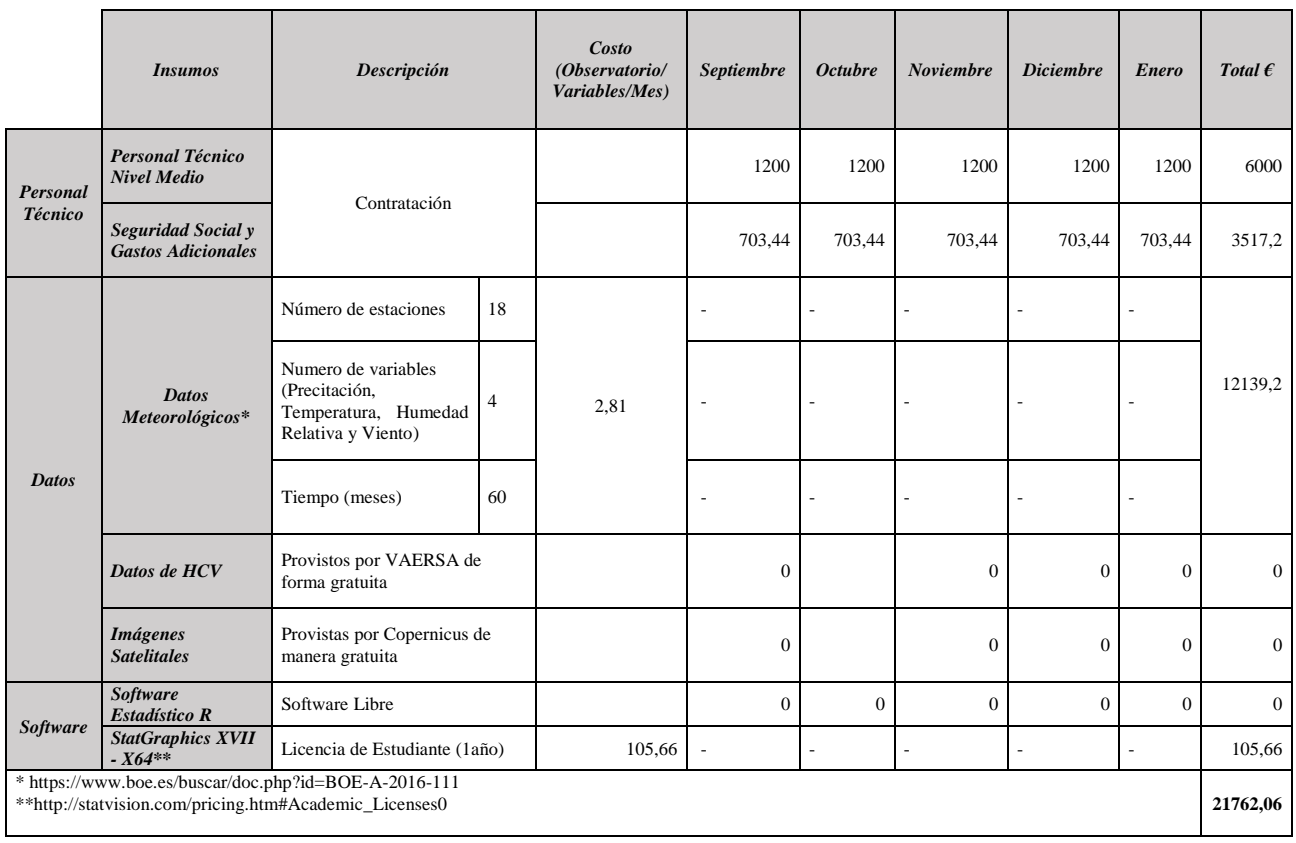

Tabla 56: Presupuesto

## **6 CONCLUSIONES**

En este trabajo se han usado los datos de Humedad de Combustible Vivo (HCV) de la especie vegetal *Rosmarinus officinalis* que han sido tomados mensualmente, por la empresa VAERSA, durante un periodo de 4 años completos, desde agosto de 2014 hasta julio 2018, en 18 puntos de muestreo repartidos por las tres provincias de la Comunidad Valenciana. Se han definido 18 modelos de regresión múltiple, uno por cada punto de muestreo usando como variables predictoras 28 variables meteorológicas obtenidas a partir de las 18 estaciones meteorológicas más cercanas a los puntos de muestreo que contaban con información diaria de Precipitación, Temperatura, Humedad Relativa, Viento, Levante y Punto de Rocío.

Mediante el análisis de la relación de las variables se pudo determinar que el incluir variables elevadas al cuadrado, lograba explicar el HCV de forma más precisa, obteniendo modelos de regresión múltiple más explicativos; por el contrario, el considerar en el modelo términos que tienen en cuenta la interacción entre las variables no dio buenos resultados a pesar de tener variables estrechamente relacionadas no lograron mejorar los modelos. Además, presentaban valores-P mayores a 0.05 es decir que no eran estadísticamente con un 95% de confianza, por esto no formaron parte de este estudio.

El método de selección hacia atrás fue el que se utilizó durante todo el estudio, ya que se obtuvieron buenos resultados añadiendo todas las variables y quedándose solo con las que cumplen con la condición de valor-P < 0.05, valor establecido para este trabajo, de esta manera se aseguró que todas las variables incluidas en los modelos sean estadísticamente significativas.

Se analizó también el método de regresión selección hacia atrás con criterio de información de AKAIKE con el fin de corroborar los modelos obtenidos y las variables incluidas, tomando en cuenta que este criterio no busca el mejor modelo con variables estadísticamente significativas sino el modelo que menos información pierda. Se analizó minuciosamente las variables que se incluían ya que podían ingresar variables que no fuesen estadísticamente significativas. Los modelos que entregó el análisis con AKAIKE coincidieron con los generados por selección hacia atrás, por lo que las variables se tomaron como válidas por ser estadísticamente significativas.

La comparación de modelos de regresión múltiple permitió obtener modelos que cumplan con el principio de parsimonia, fueron evaluados mediante criterios de información de mejor R cuadrado ajustado, Cp de Mallows y otros criterios de información como AIC, HQC y BIC. Se obtuvieron modelos que tengan un R cuadrado ajustado alto y un Cp de Mallows bajo.

El tener variables altamente relacionadas ocasiona que exista multicolinealidad. El análisis de la multicolinealidad se lo realizó a través del factor de inflación de varianza (VIF), valores mayores a 10 hacen referencia a que existe la probabilidad de que se tenga variables que aporten el mismo tipo de información, lo que ocurre entre variables de Temperatura máxima y mínima, que muestran valores de VIF mayores a 100, lo mismo ocurre con la variable Punto de Rocío medidos entren los 7 y 15 días ya que describen un mismo evento.

Solamente el 22,22% de los modelos que usaban sólo las variables meteorológicas como variables predictoras lograron alcanzar un R cuadrado ajustado mayor al 70% e inclusive un punto de muestreo ( Cortes de Pallas – Muela Cortes ) no se obtuvo modelo con variables estadísticamente significativas; estos modelos se ven directamente influenciados por la distancia a la que se encuentran las estaciones meteorológicas. Esto afecta a la precisión de las predicciones.

Para mejorar el ajuste de los modelos de regresión múltiple conseguido con variables meteorológicas se añadieron seis índices de vegetación NDVI, VARI, SAVI, Vigreen, NDWI y EVI los cuales fueron calculados en el pixel exacto del punto de muestreo a partir de imágenes Sentinel -2 con una resolución de 10 metros en una serie de tiempo desde enero 2016 hasta julio 2018. La interacción de estas variables efectivamente mejoró los modelos de regresión consiguiendo un R cuadrado ajustado superior al 70% , existen solo dos puntos de muestreo por debajo del 80% ( Puebla Tornesa y Castielfabib). Además, los puntos de muestreo Biar, Villar del Arzobispo y Cortes de Pallas- Muela Cortes superan el 95% de ajuste .

Tras el análisis de los modelos de regresión múltiple se puede mencionar que las variables de precipitación y temperatura, VARI y NDWI son las que mayor influencia tienen en la estimación de HCV, dejando de lado variables como NDVI, levante y punto de rocío .De esta última se tiene que decir que al tener valores de cero en la mayoría de los puntos de muestreo provoca que no sea un determinante para explicar el HCV.

La capacidad predictiva de los modelos fue analizada mediante *k-folds Cross Validation*, tomando como número de folds e iteraciones un valor igual a 5. En términos generales los modelos proporcionan estimaciones de HCV bastante exactas, pero son muy sensibles a los cambios de estaciones del año se ha visto que en el punto de muestreo como Ayora en otoño e invierno el modelo tiene una capacidad predictiva limitada, por lo que convendría analizar la ubicación del punto de muestreo y de la estación que provee la información meteorológica.

# **7 BIBLIOGRAFÍA**

- 112 Comunitat Valenciana. (10 de Diciembre de 2018). *112 Comunitat Valenciana.* Obtenido de http://www.112cv.gva.es/
- Agency, E. S. (24 de 07 de 2015). *SENTINEL-2 User Handbook.* Obtenido de https://sentinel.esa.int/documents/247904/685211/Sentinel-2\_User\_Handbook
- Byram, G. (1959). *Combustion of forest fuels.* New York : McGraw-Hill.
- COPERNICUS, E. (2018). *Copernicus Open Access Hub*. Obtenido de https://scihub.copernicus.eu/dhus/#/home
- Countryman, C., & Dean, W. (1979). *Measuring Moisture Content in Living Chaparral: a field user´s manual* (Vol. 28). California: General Technical Report PSW36.
- Chuvieco, E., Cocero, D., Riaño, D., Martin, P, Martı́nez-Vega, J., De la Riva, J., & Pérez, F. (2004). Combining NDVI and surface temperature for the estimation of live fuel moisture content in forest fire danger rating. *Remote Sensing of Environment, 92*, 322-331.
- ESA. (2018). *Sentinel OnLine*. Obtenido de https://earth.esa.int/web/sentinel/userguides/sentinel-2-msi/data-formats
- European Space Agency. (2018). *Science toolbox explotation platform*. Obtenido de http://step.esa.int/main/third-party-plugins-2/sen2cor/
- Garcia, M., Chuvieco, E., Nieto, H., & Aguado, I. (2008). Combining AVHRR and meteorological data for estimating live fuel moisture content. *Remote Sensing of Environment, 112*, 3618 -3627.
- Ghosh, B. (29 de Septiembre de 2017). *R-BLOGGERS.* Obtenido de https://www.rbloggers.com/multicollinearity-in-r/
- Gómez, L. (10 de Agosto de 2018). El incendio de Valencia ya está casi controlado y permite que los vecinos regresen a sus hogares. *El Mundo*, pág. 1.
- Gujarati, D. (2010). *Econometría.* MCGRAW-HILL.
- Hernandez, M. (2009). *Epidemiologia Diseño y análisis de estudios .* Madrid : Médica Panamericana S.A. .
- Holben, B. N. (1986). Characteristics of maximum-value composite images from temporal AVHRR data. International Journal of Remote Sensing.
- Huete, A. (1988). A soil-adjusted vegetation index (SAVI). Remote Sensing of Environment, 25.
- Huete, A. R. (1997). A comparison of vegetation indices over a global set of TM images for EOS-MODIS. Remote Sensing of Enviroment, 59.
- Huete, A. R., Hua, G., Qi, J., Chehbouni, A., & Van Leeuwen, W. J. (1992). Normalization of Multidirectional Red and NIR reflectances with the SAVI. Remote Sensing of Enviroment, 41.

Kaplan, G., & Avdan, U. (2016). New mapping technique.

- Kaufman, Y., & Tanre, D. (1992). Atmospherically resistant vegetation index (ARVI) for EOS-MODIS. *IEEE Transactions on Geoscience and Remote Sensing* , 261 - 270.
- Martinez, D., Albin, J., Cabaleiro, J., & Pena, T. (2009). El criterio de Información de Akaike en la Obtencion de modelos estadisticos de rendimiento., (págs. 1-7). A.Coruña.
- McFeeters. (1996). The use of the normalized difference water index (NDWI) in the delineation of open water features. *International Journal of Remote Sensing*, 1425–1432.
- Quílez, R., & Mérida, E. (2014). *Manual de Seguridad en operaciones de extinción en incendios forestales.* Toledo: Pau Costa Foundation.
- Rachael, H., Javier, H., Carles, A., Tetsuto, S., & Victor, R. (2018). Physiological drought responses improve predictions of live fuel moisture dynamics in a Mediterranean forest. *Agricultural and Forest Meteorology, 263*, 417–427.
- Rodrigo, J. (2016). *Validación de modelos de regresión: Cross-validation, OneLeaveOut, Bootstrap.*
- Rouse Jr., J. (1974). *Monitoring the Vernal Advancement and Retrogradation (Green Wave Effect) of Natural Vegetation.*
- Ruffaulta, J., Nicolas, M., Francois, P., & Jean-Luc, D. (2018). How well do meteorological drought indices predict live fuel moisture content (LFMC)? An assessment for wildfire research and operations in Mediterranean ecosystems. *Agricultural and Forest Meteorology, 262*, 391 - 401.
- SENTINEL. (2018). *ESA SENTINEL ONLINE*. Obtenido de https://sentinel.esa.int/web/sentinel/user-guides/sentinel-2-msi/resolutions/spatial
- Soriano, J. L. (2016). Análisis de la Humedad del Combustible Vivo (HCV) en la Comunitat Valenciana y la influencia de las variables meteorológicas. Valencia .
- Takeshi, M., Kenlo, N. N., Hiroyuki, O., & Satoshi, T. (2010). Applicability of Green-Red Vegetation Index for Remote Sensing of Vegetation Phenology. *Remote Sensing of Environment*, 2369-2387.
- Tello, J., Gómez-Báguena, R., & Casterad, M. (2017). Comparación y ajuste en zonas agrícolas de índices de vegetación derivados de. *Nuevas plataformas y sensores de teledetección. XVII Congreso de la Asociación Española de Teledetección.* (págs. 81-84). Murcia: Luis A. Ruiz, Javier Estornell, Manuel Erena.
- Tucker, C., Falkowski, M., Gessler, P., Morgan, P., & Hudak, A. (1978). Red and photographic infrared linear combinations for monitoring vegetation. *Remote Sensing of Environment*, 127–150.
- Yebra, M., Chuvieco, E., & Riaño, D. (2008). Estimation of live fuel moisture content from MODIS images for fire risk assessment. *Agricultural and Forest Meteorology, 148*, 523- 536.

# **8 ANEXOS**

## **Anexo 1**

### *Tablas de Análisis de la Varianza por puntos de muestreo*

### *Albaida - Muro de Alcoy*

Coefficients:

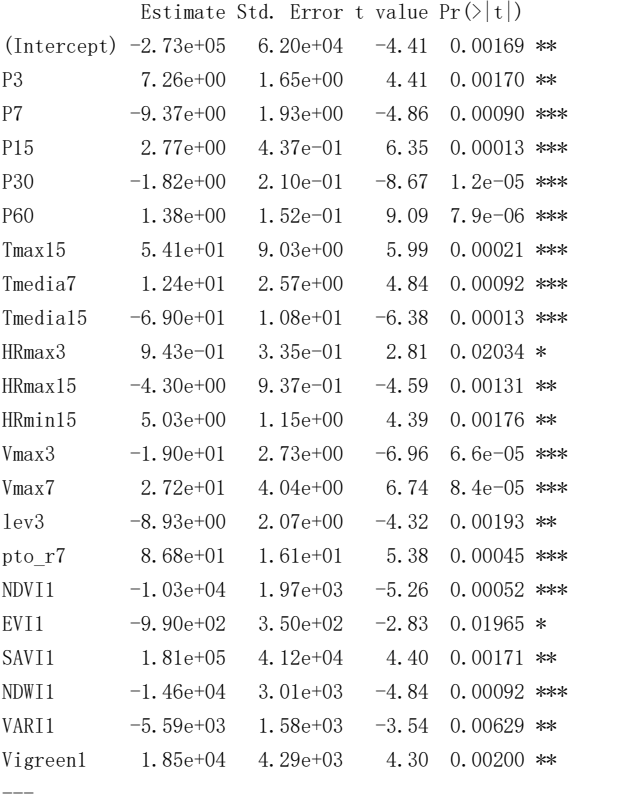

Signif. codes: 0 '\*\*\*' 0.001 '\*\*' 0.01 '\*' 0.05 '.' 0.1 ' ' 1

Residual standard error: 10.9 on 9 degrees of freedom Multiple R-squared: 0.962, Adjusted R-squared: 0.873 F-statistic: 10.9 on 21 and 9 DF, p-value: 0.000441

### *Altea*

Coefficients:

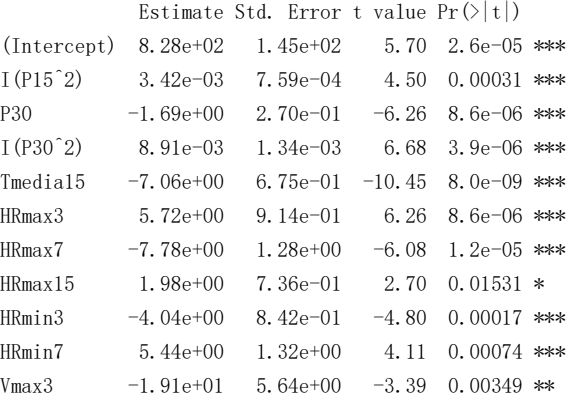

```
Vmax7 3.26e+01 7.18e+00 4.54 0.00029 ***
lev3 -3.41e+00 1.19e+00 -2.87 0.01068 * 
pto_r3 1.29e+01 2.79e+00 4.61 0.00025 ***
SAVI_1 -4.35e+02 7.15e+01 -6.08 1.2e-05 ***
VARI 1 -4.49e+02 8.50e+01 -5.29 6.0e-05 ***
Vigreen_1 7.45e+02 1.09e+02 6.81 3.0e-06 ***
---
Signif. codes: 0 '***' 0.001 '**' 0.01 '*' 0.05 '.' 0.1 '' 1
```
Residual standard error: 10.8 on 17 degrees of freedom Multiple R-squared: 0.95, Adjusted R-squared: 0.903 F-statistic: 20.3 on 16 and 17 DF, p-value: 5.25e-08

#### *Ayora*

Coefficients:

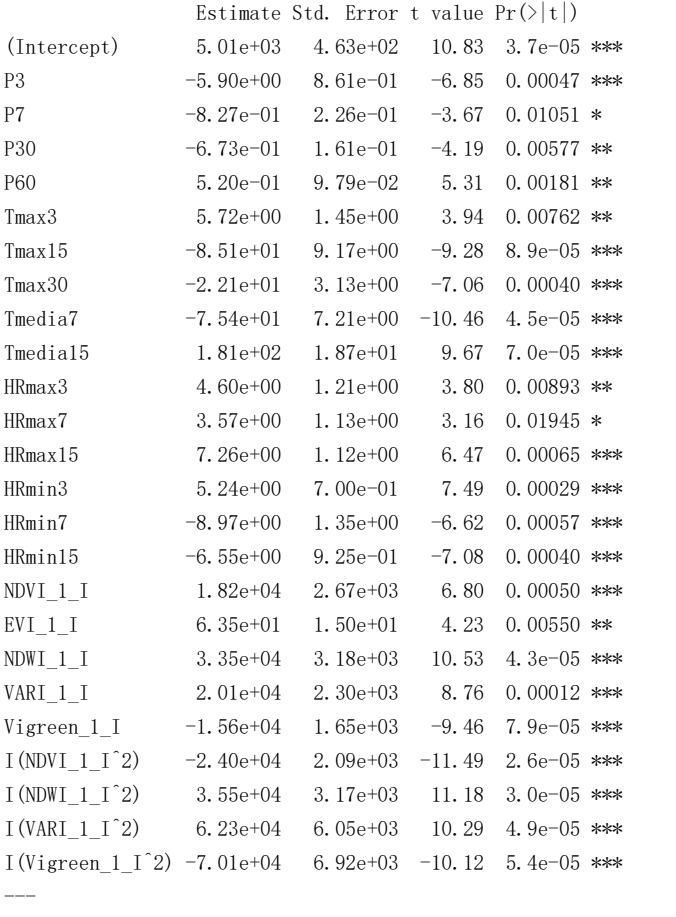

Signif. codes: 0 '\*\*\*' 0.001 '\*\*' 0.01 '\*' 0.05 '.' 0.1 '' 1

Residual standard error: 7.56 on 6 degrees of freedom Multiple R-squared: 0.984, Adjusted R-squared: 0.92 F-statistic: 15.3 on 24 and 6 DF, p-value: 0.00132

### *Bétera*

Coefficients:

Estimate Std. Error t value  $Pr(\rangle |t|)$ (Intercept) -1.91e+05 5.25e+04 -3.64 0.00244 \*\* EVI1  $-4.27e+01$  5.79e+00  $-7.39$  2.3e-06 \*\*\* SAVI1 1.27e+05 3.50e+04 3.64 0.00243 \*\*

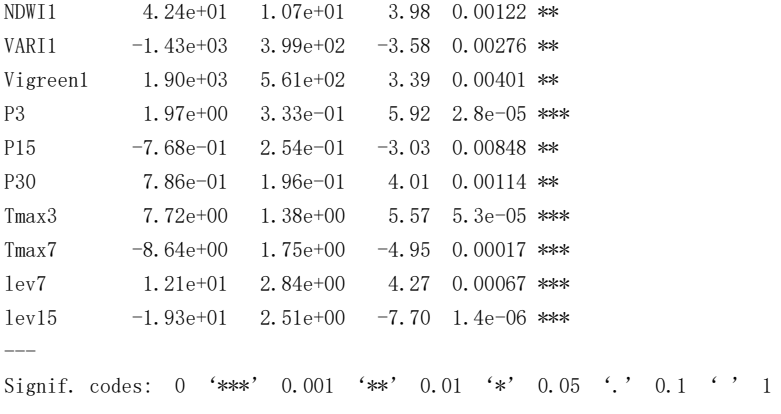

Residual standard error: 11.5 on 15 degrees of freedom Multiple R-squared: 0.951, Adjusted R-squared: 0.911 F-statistic: 24 on 12 and 15 DF, p-value: 1.31e-07

## *Biar*

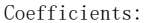

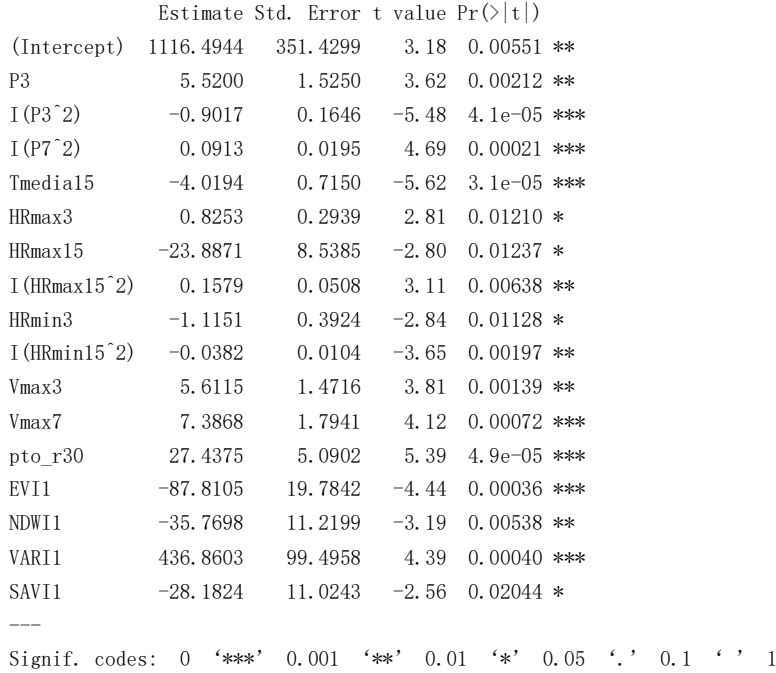

Residual standard error: 11.2 on 17 degrees of freedom Multiple R-squared: 0.911, Adjusted R-squared: 0.828 F-statistic: 10.9 on 16 and 17 DF, p-value: 5.6e-06

## *Buñol*

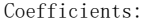

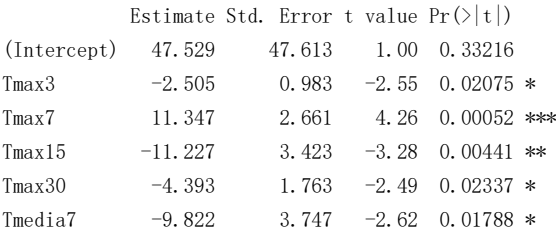

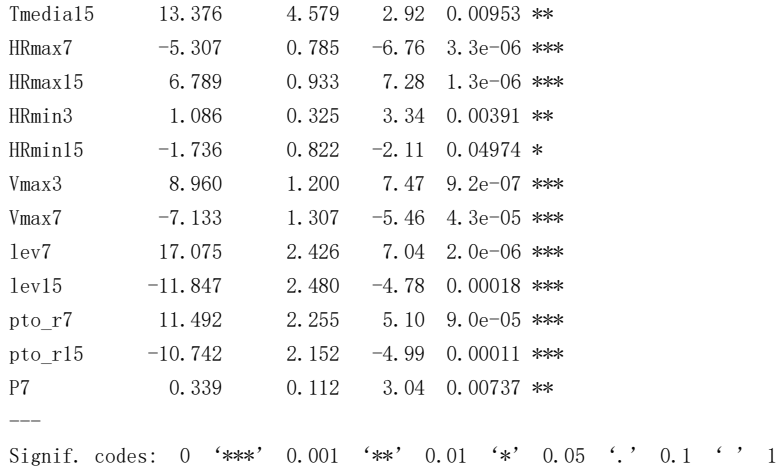

Residual standard error: 9.23 on 17 degrees of freedom Multiple R-squared: 0.951, Adjusted R-squared: 0.903 F-statistic: 19.6 on 17 and 17 DF, p-value: 6.14e-08

## *Castielfabib*

Coefficients:

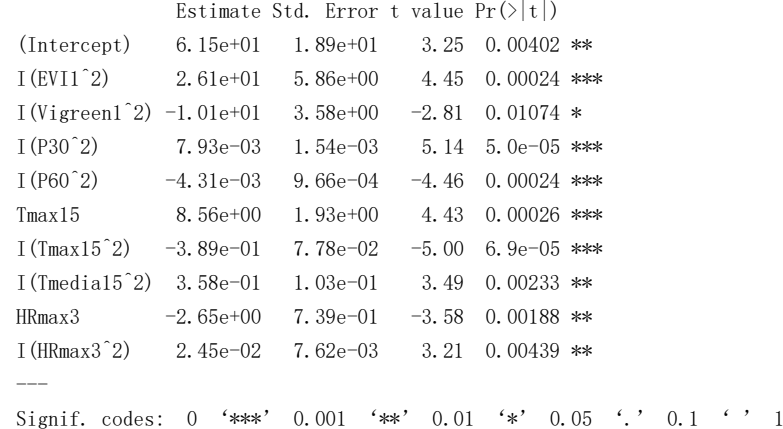

Residual standard error: 13.4 on 20 degrees of freedom Multiple R-squared: 0.806, Adjusted R-squared: 0.719 F-statistic: 9.26 on 9 and 20 DF, p-value: 2.05e-05

### *Cortes de Pallas - Muela Cortés*

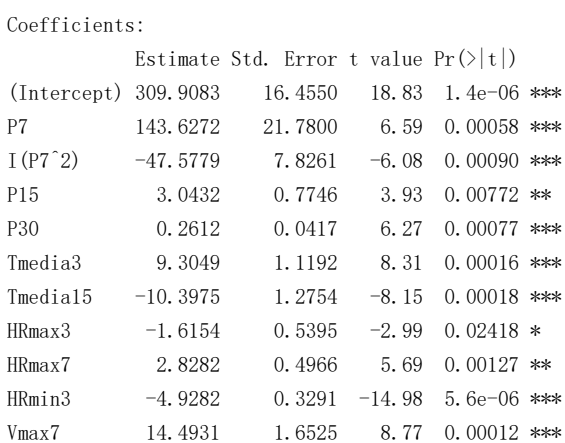

Vmax15 -23.4710 2.3699 -9.90 6.1e-05 \*\*\* --- Signif. codes: 0 '\*\*\*' 0.001 '\*\*' 0.01 '\*' 0.05 '.' 0.1 '' 1

Residual standard error: 6.42 on 6 degrees of freedom Multiple R-squared: 0.991, Adjusted R-squared: 0.974 F-statistic: 59.1 on 11 and 6 DF, p-value: 3.31e-05

## *Chelva*

Coefficients:

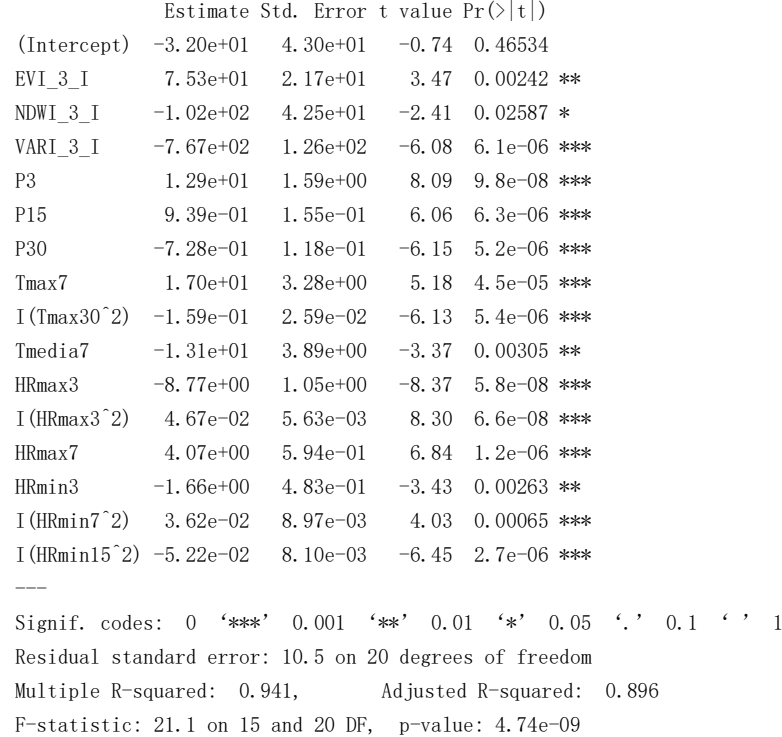

## *Fredes*

Coefficients:

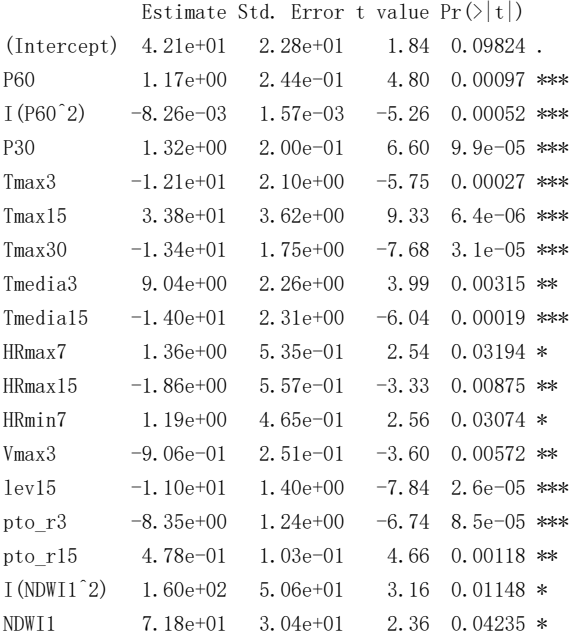

```
VARI1 -3.17e+02 1.07e+02 -2.97 0.01565 *
I(VARI1^2) 1.32e+03 4.53e+02 2.92 0.01702 \ast---Signif. codes: 0 '***' 0.001 '**' 0.01 '*' 0.05 '.' 0.1 '' 1
```
Residual standard error: 8.18 on 9 degrees of freedom Multiple R-squared: 0.976, Adjusted R-squared: 0.926 F-statistic: 19.3 on 19 and 9 DF, p-value: 4.28e-05

### *Gandía*

Coefficients:

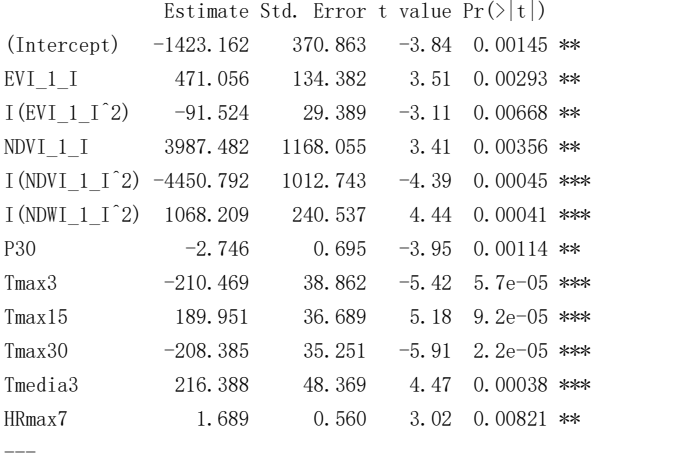

Signif. codes: 0 '\*\*\*' 0.001 '\*\*' 0.01 '\*' 0.05 '.' 0.1 '' 1

Residual standard error: 17.4 on 16 degrees of freedom Multiple R-squared: 0.888, Adjusted R-squared: 0.811 F-statistic: 11.5 on 11 and 16 DF, p-value: 1.26e-05

### *Gilet*

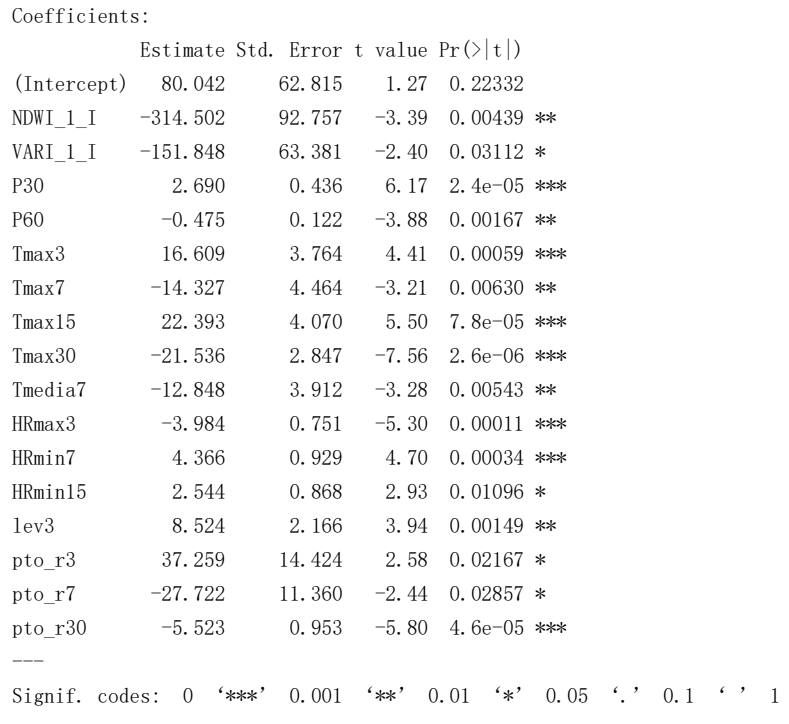

Residual standard error: 12 on 14 degrees of freedom Multiple R-squared: 0.926, Adjusted R-squared: 0.842 F-statistic: 11 on 16 and 14 DF, p-value: 2.55e-05

## *Llombai*

Coefficients:

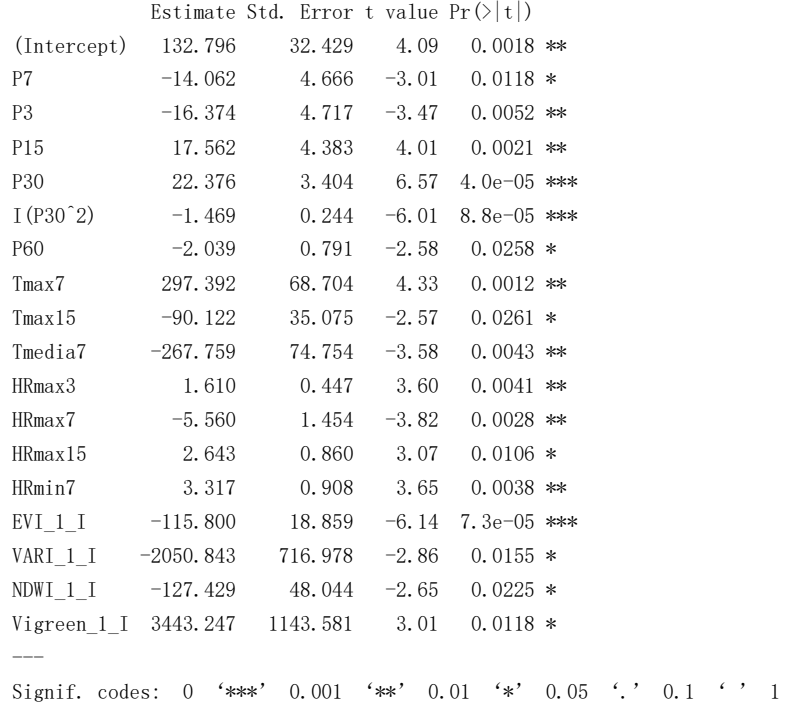

Residual standard error: 11.1 on 11 degrees of freedom Multiple R-squared: 0.933, Adjusted R-squared: 0.829 F-statistic: 9.01 on 17 and 11 DF, p-value: 0.000349

## *Montanejos*

Coefficients:

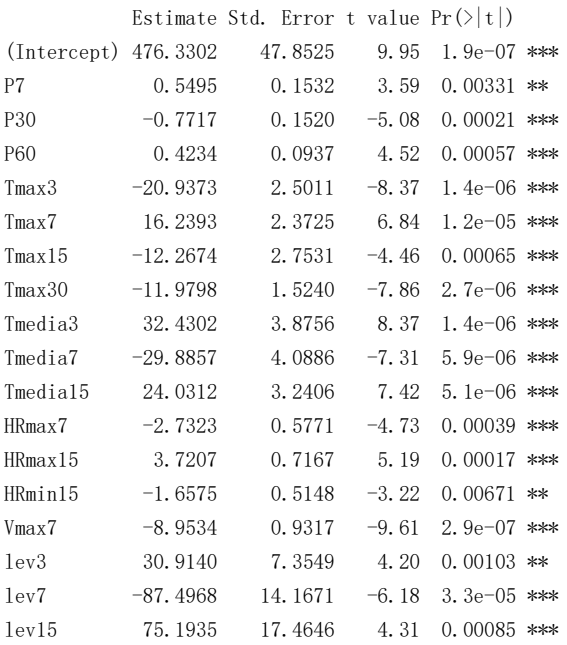

pto\_r3 -32.3785 3.5279 -9.18 4.8e-07 \*\*\* pto\_r7 8.7365 1.2124 7.21 6.9e-06 \*\*\* pto\_r15 -8.1849 0.9626 -8.50 1.1e-06 \*\*\* Vigreen1 98.3457 41.2614 2.38 0.03309 \* --- Signif. codes: 0 '\*\*\*' 0.001 '\*\*' 0.01 '\*' 0.05 '.' 0.1 ' ' 1

Residual standard error: 7.09 on 13 degrees of freedom Multiple R-squared: 0.973, Adjusted R-squared: 0.93 F-statistic: 22.5 on 21 and 13 DF, p-value: 4.7e-07

### *Navarrés*

Coefficients:

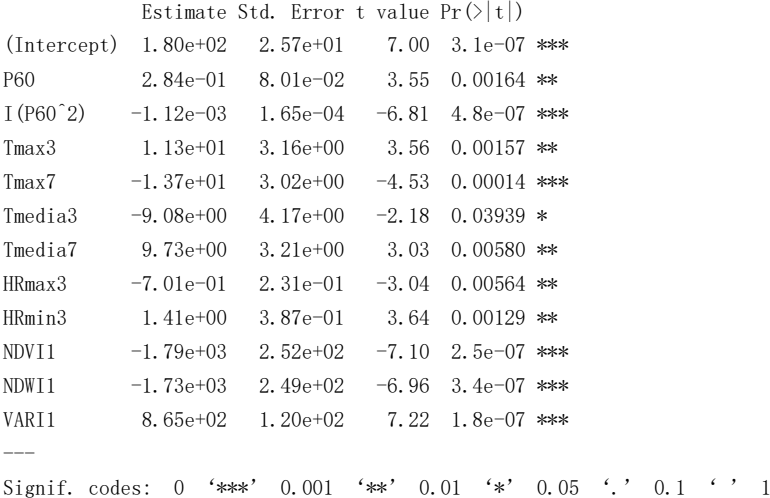

Residual standard error: 11.5 on 24 degrees of freedom Multiple R-squared: 0.871, Adjusted R-squared: 0.813 F-statistic: 14.8 on 11 and 24 DF, p-value: 3.95e-08

### *Puebla Tornesa*

Coefficients:

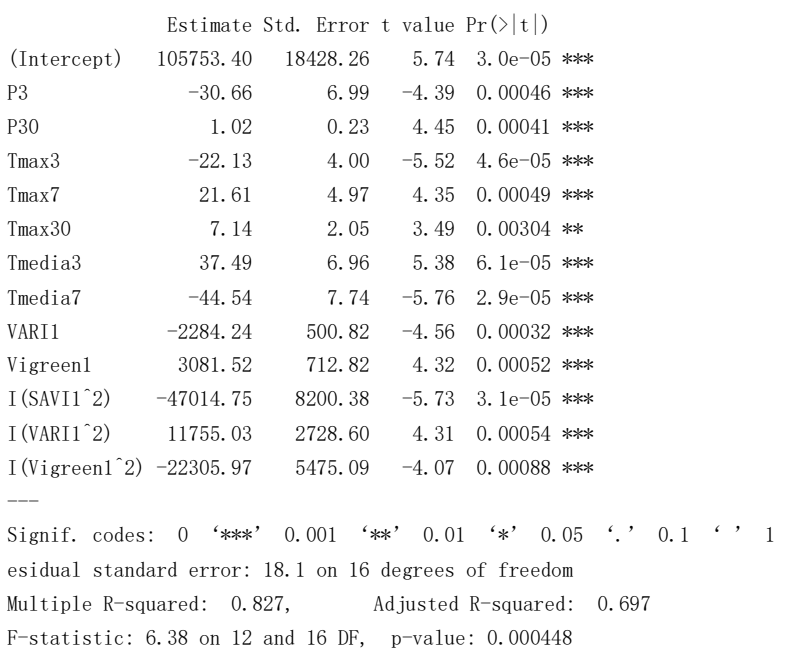

## *Villargordo Del Cabriel*

Coefficients:

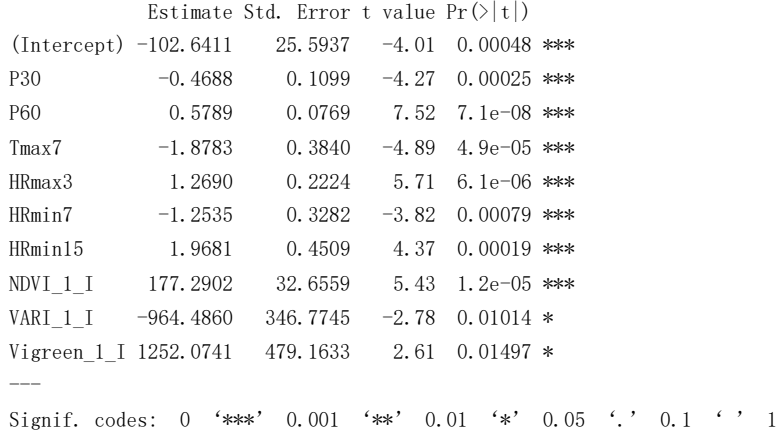

Residual standard error: 11.1 on 25 degrees of freedom Multiple R-squared: 0.891, Adjusted R-squared: 0.852 F-statistic: 22.8 on 9 and 25 DF, p-value: 6.41e-10

### *Villar del Arzobispo*

Coefficients:

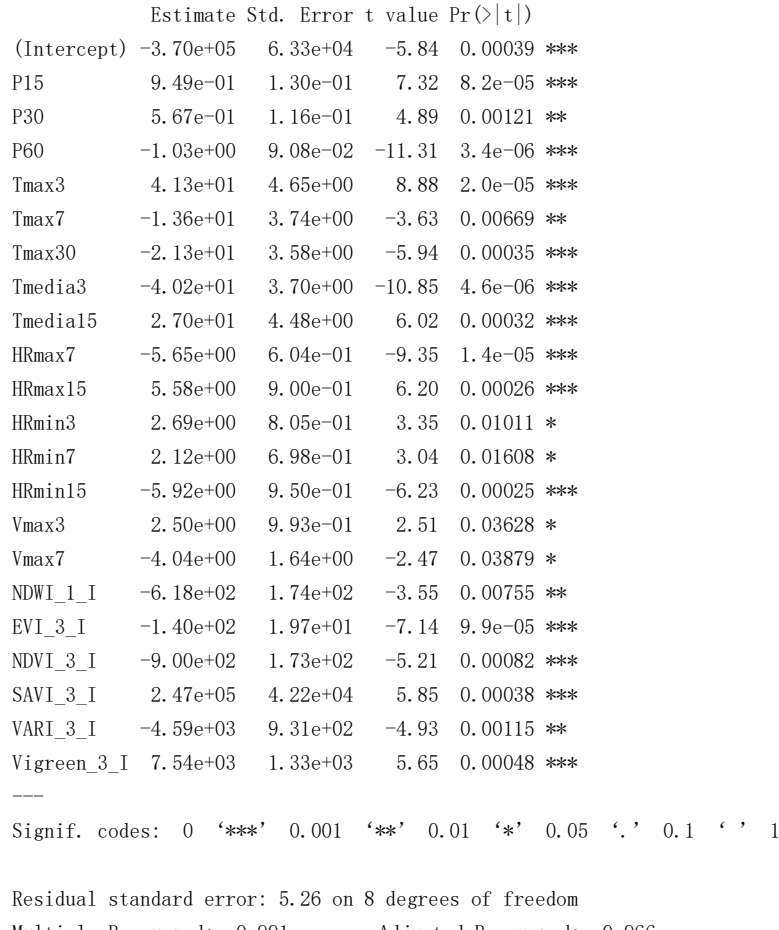

Multiple R-squared: 0.991, Adjusted R-squared: 0.966 F-statistic: 40 on 21 and 8 DF, p-value: 6.23e-06